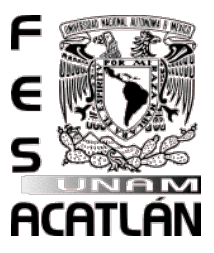

# UNIVERSIDAD NACIONAL AUTÓNOMA DE MÉXICO

# FACULTAD DE ESTUDIOS SUPERIORES ACATLAN´

### CÁLCULO DE SUFICIENCIA DE RESERVAS VÍA CÓPULAS EN EL SEGURO DE VIDA CORTO PLAZO

# **TESIS**

QUE PARA OBTENER EL TÍTULO DE

## ACTUARIO

## PRESENTA

CARLOS ENRIQUE PÉREZ LÓPEZ

Asesor: DR. ARTURO ERDELY RUIZ.

SEPTIEMBRE 2015

Santa Cruz Acatlán, Naucalpan, Estado de México

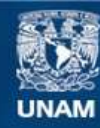

Universidad Nacional Autónoma de México

**UNAM – Dirección General de Bibliotecas Tesis Digitales Restricciones de uso**

### **DERECHOS RESERVADOS © PROHIBIDA SU REPRODUCCIÓN TOTAL O PARCIAL**

Todo el material contenido en esta tesis esta protegido por la Ley Federal del Derecho de Autor (LFDA) de los Estados Unidos Mexicanos (México).

**Biblioteca Central** 

Dirección General de Bibliotecas de la UNAM

El uso de imágenes, fragmentos de videos, y demás material que sea objeto de protección de los derechos de autor, será exclusivamente para fines educativos e informativos y deberá citar la fuente donde la obtuvo mencionando el autor o autores. Cualquier uso distinto como el lucro, reproducción, edición o modificación, será perseguido y sancionado por el respectivo titular de los Derechos de Autor.

 $El amor nunca deja de ser; pero las profecías se acabarán,  $y cesarán las$$  $lenguas, y la ciencia acabará.$ 

1 Corintios 13:8, Versión Reina-Valera de 1960.

# Agradecimientos

A Dios, por mi vida y por cada oportunidad inmerecida de comenzar de nuevo.

A mi madre, porque siempre te impulsa a crecer y creer en ti mismo con un apoyo incondicional; A mi padre, por protegernos y cuidarnos sin importar el cansancio, pero siempre por el camino recto; A mi abuelita Rosita, por dar lo mejor de ti y tu cariño siempre presente; A mi abuela Teresa, mi tío José y mi tío Benjamín: por compartir sus búsquedas de conocimiento, música y su cariño. No tengo palabras suficientes y aun me queda mucho por aprender de ustedes.

A mi profesor y asesor Arturo Erdely por su paciencia y confianza, así como su apoyo y conocimiento.

A Quetzalli y Manuel: por su amistad y apoyo (técnico y moral); A Ere, por no dejar de confiar en mi; A Angel, Lorena, Yamid y Jessica: por sus consejos y ´ que siempre tuvieron sus puertas abiertas para escuchar y compartir; A Karla, Martha y Silvia: por su cariño, apoyo e interés por ver este ciclo terminado.

A todos mis profesores, familiares y amigos que de alguna manera contribuyeron a que este trabajo fuese terminado y comparten conmigo este logro aunque sea a la distancia.

A mi querida Universidad.

# ´ Indice general

#### Introducción xI

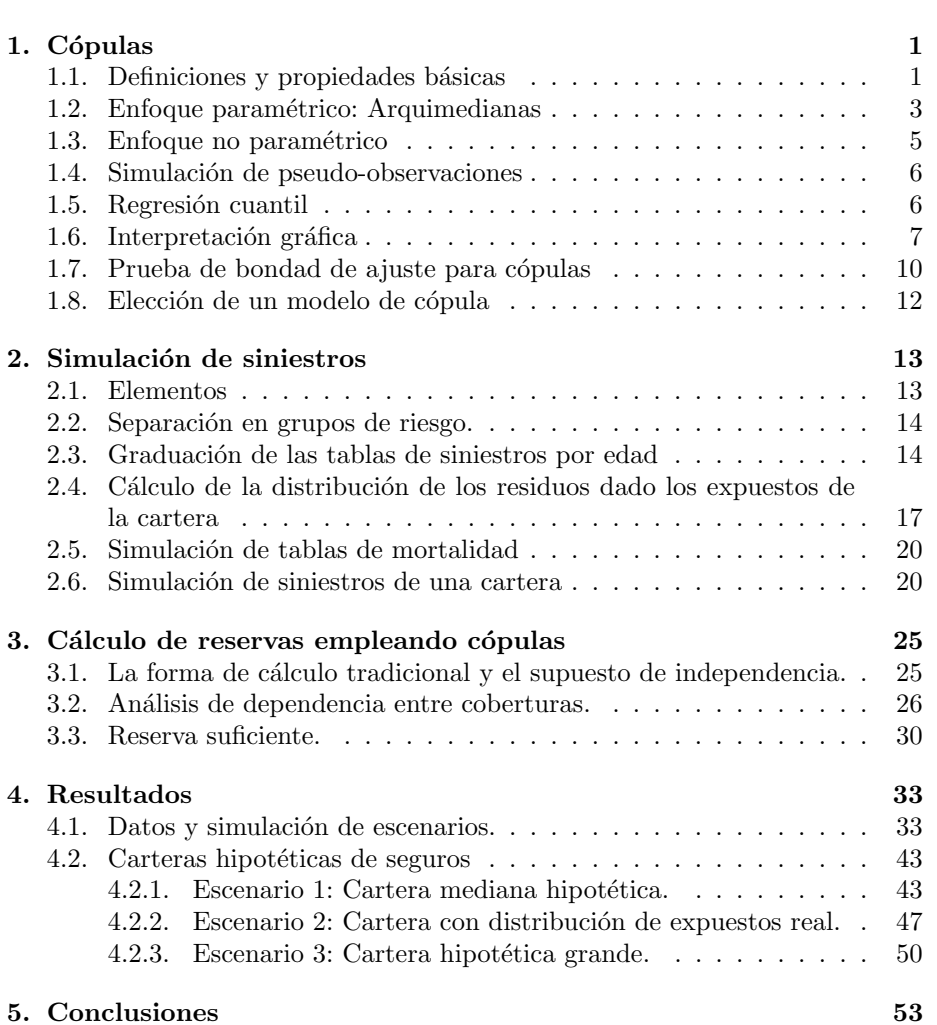

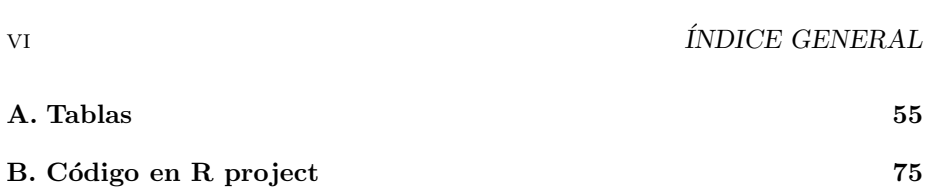

# ´ Indice de figuras

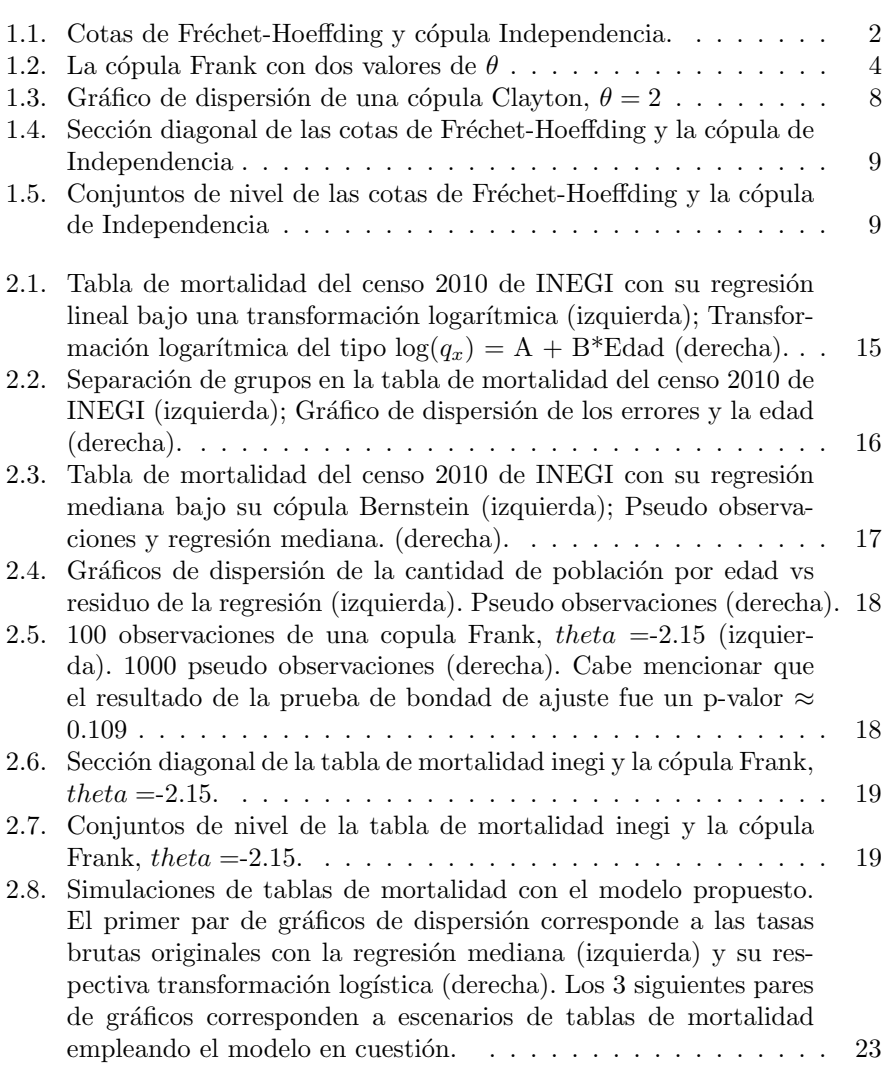

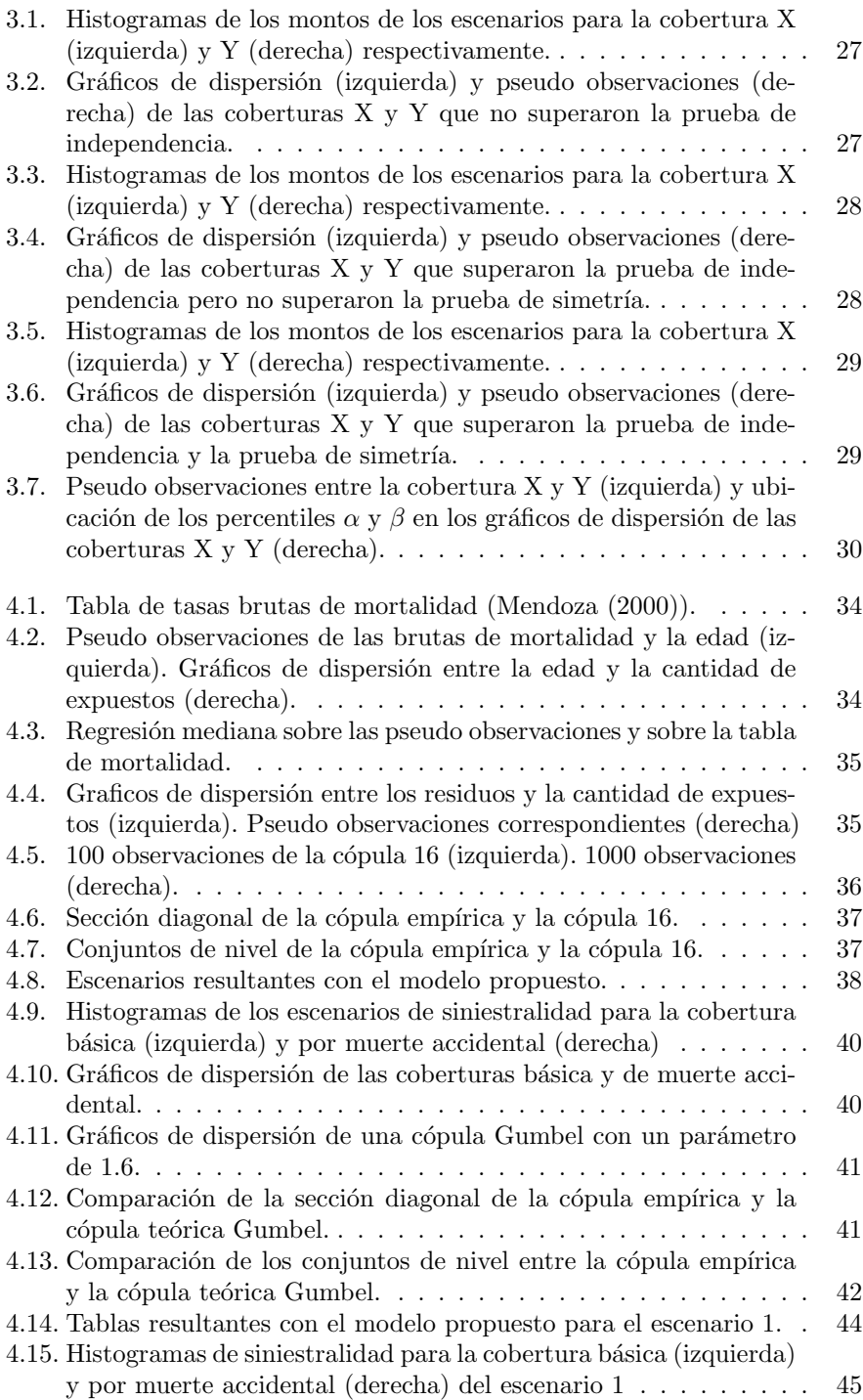

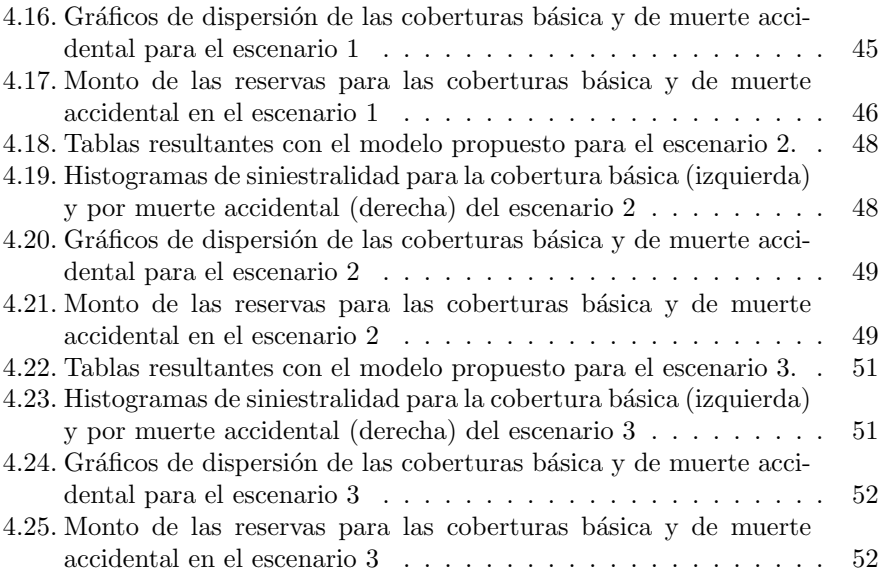

# <span id="page-11-0"></span>Introducción

La historia de las matemáticas es casi tan antigua como el hombre mismo. Inició proporcionando control para después acompañar la necesidad de lidiar con la incertidumbre, primero encontrado en un ambiente más concreto, delimitado y artificial (como los juegos de azar) a través de la Teoría de Probabilidad. Con el paso del tiempo abrió las puertas a la humanidad al intento de medir la incertidumbre derivada de sus mismas actividades cotidianas. A medida que la teoría avanza no fue posible que este conocimiento liberado estuviera necesariamente al alcance del mundo. Fue indispensable una espera a que la tecnología permitiera emplear estos conocimientos y que obtener los resultados no implicara detener las operaciones involucradas, buscando exactitud y perdiendo factibilidad.

Las actividades humanas se han vuelto más complejas, así como su tecnología. Es por ello que uno de los temas más importantes para el actuario es lograr identificar y medir la dependencia entre los fenómenos que estudia, a la par que las aplicaciones matemáticas emergen y se emplean a través de computadores y programación. Para la operación del seguro de vida en México, las compañías así como la Comisión Nacional de Seguros y Fianzas (CNSF) han empleado para sus cálculos la construcción de tablas de mortalidad. Con la aprobación de los cambios en su marco legal, buscando un mayor dinamismo en el cálculo de reservas y herramientas estadísticas más robustas (como la aplicación de solvencia II en Europa) la CNSF reemplaza el uso de tablas de mortalidad por procesos estocásticos tipo Poisson en donde separan los grupos de riesgo por quinquenios de edad y sexo para calcular sus parámetros por separado. Este cambio implica el uso de otras herramientas estadísticas más complejas y un tiempo de procesamiento mayor.

El motivo de la presente tesis es tomar parte de estos dos panoramas y conjuntarlo en un modelo que emplee la información con la que ya se cuenta y se le incluyan modelos matemáticos dinámicos que permitan un panorama más amplio, flexible y realista sobre los escenarios que se pueden presentar en las operaciones del seguro de Vida Corto Plazo (VCP). Las propuestas para modelar esto es con funciones cópula. Aunque el estudio que dio origen a las cópulas no es relativamente reciente, el estudio y aplicación en estadística es prácticamente moderno (Nelsen (2006)).

La palabra cópula es un sustantivo latino que significa "atadura, ligamiento de algo con otra cosa" y es usado en Filosofía como "el término que une el predicado con el sujeto"  $(22^a$  edición del diccionario de la Real academia española).

Desde una visión simplista, en matemáticas y estadística las cópulas son funciones que "unen" o "copulan" el comportamiento individual de los fen´omenos (funciones de distribuci´on marginal) con su comportamiento conjunto (funciones de distribución conjunta).

Para comenzar a aplicar estos conceptos a la práctica del seguro de VCP, en el producto básico por fallecimiento la compañía se compromete a otorgar un monto monetario previamente acordado (suma asegurada) a un beneficiario o beneficiarios específicos que el cliente indique en el contrato (póliza con duración menor o igual a un año) en caso de que otra persona llamada asegurado (que puede ser el mismo cliente) fallezca, es decir, se dice que ocurre un siniestro. Las condiciones del fallecimiento y otras coberturas contratadas están relacionadas a otros montos a otorgar, como pueden ser la cobertura por fallecimiento accidental (doble indemnización) o la cobertura por muerte colectiva (triple indemnización). Una vez identificado el inicio de la operación del seguro surge esta pregunta: ¿Cuál es el monto que debe tener la compañía reservado para hacer cumplir las obligaciones adquiridas?

Continuando con los elementos expuestos hablaremos de la reserva suficiente. Se entiende como reserva suficiente al monto que necesita la compañía de seguros para hacer frente a todas las obligaciones contraidas en sus pólizas para un determinado lapso de tiempo. Para el caso de los seguros de vida de corto plazo la reserva en cuestión para la cobertura que cubre al beneficiario de la póliza en caso del fallecimiento del asegurado se le llama Reserva matemática, esta reserva no incluye los gastos de operación derivados del ejercicio ni la utilidad o rendimiento esperado para la compañía. En el cálculo y ejercicio tradicional de los seguros de VCP el monto se calcula directamente por asegurado con base en su edad (para la probabilidad de fallecimiento) y la suma asegurada. Los supuestos son bien conocidos: la tasa de fallecimientos respecto a la cantidad de asegurados a cierta edad x (interpretada como la probabilidad de fallecimiento) es constante, aunque en la práctica se sabe que existe una variabilidad de estas tasas si se hacen diferentes cortes en el tiempo. Para el actuario su interés no puede ser si determinado asegurado fallece o no, sino el comportamiento de los grupos de asegurados con características específicas comunes (cartera de asegurados). Dado lo complejo del fenómeno de estudio por todas las variables (mesurables y otras incuantificables) que podrían influir en el comportamiento de los fallecimientos en el grupo nos encontramos con la posibilidad de hablar y crear escenarios de estos comportamientos, donde la siguiente pregunta es: ¿cu´ales pueden ser los escenarios m´as apegados a la realidad y comportamiento dadas las características del conjunto? ¿Cómo elegir ante qué escenario ubicar las operaciones de la compañía?

Para generar estos escenarios podemos recurrir a herramientas matemáticas que permiten generar simulaciones. Estas parten de un modelo estructurado donde cada ´ simulación es un escenario resultante de diversas asignaciones de valores a variables establecidas que responden a un comportamiento predefinido y supuestos conocidos, agregando un poco de libertad y control a la vez. A partir de aquí surgen las preguntas finales que definen el trabajo: ¿Cuáles son las variables mesurables que intervienen en los comportamientos de la cartera? ¿Cómo podríamos modelar matemáticamente cada fenómeno y su dependencia entre sí?

Buscando dar una posible respuesta a las preguntas planteadas la hipótesis central del presente trabajo es que existe evidencia estadística de que las siguientes variables involucradas en una cartera de seguro de VCP tienen una relación de dependencia y que se puede representar vía cópulas: edad, tasa de mortalidad dada la edad  $(q_x)$ , cantidad de expuestos en la cartera a edad x, saldo por siniestros entre las coberturas de la cartera (fallecimiento, muerte accidental,muerte colectiva,p´erdidas orgánicas e invalidez) y con ello calcular la reserva suficiente de dichas coberturas.

Para abordar propiamente el modelo propuesto es indispensable conocer las características más relevantes de la teoría de cópulas bivariadas que se emplearon, esto será en el capítulo 1. Los capítulos 2 y 3 servirán para explicar cada una de las partes del modelo (tabla graduada, residuos y dependencia entre saldos de siniestros de cada cobertura) y la teoría de cópulas empleada (cópulas arquimedianas, cópula Bernstein, regresión mediana) para conformar la propuesta completa. En la sección de Resultados se aplicará dicho modelo a una cartera derivada de la experiencia mexicana publicada por la CNSF en Mendoza (2000) para verificar la hipótesis de este trabajo. Como conclusiones se retomarán los resultados más relevantes del estudio para discernir ventajas y áreas de oportunidad con mayor objetividad.

 $\begin{minipage}{0.9\linewidth} \begin{tabular}{l} XIV \\ \hline \end{tabular} \end{minipage}$ 

# <span id="page-15-0"></span>Capítulo 1

# Cópulas

### <span id="page-15-1"></span>1.1. Definiciones y propiedades básicas

Los inicios del estudio sobre funciones de distribución multivariadas comenzaron con estos autores: Frechet, DallAglio, Feron, Hoeffding entre otros. No se profundizará en la descripción de elementos que sean propios de un curso sobre análisis matemático a nivel licenciatura y nuestro caso de estudio sólo será aplicado a variables aleatorias. Para un enfoque generalizado y revisar las demostraciones de los teoremas, favor de referirse a Nelsen (2006).

Una cópula bidimensional es una función  $C$  tal que su dominio es  $I^2$ , rango  $I$ y cuenta con las siguientes propiedades:

1. (Condiciones de frontera)  $\forall u, v \in I$ ,

$$
C(u, 0) = 0 = C(0, v)
$$
  

$$
C(u, 1) = u y C(1, v) = v
$$

2. (Propiedad de función 2-creciente)

 $\forall u_1, u_2, v_1, v_2 \in I$  tales que  $u_1 \leq u_2$  y  $v_1 \leq v_2$ 

$$
C(u_2, v_2) - C(u_1, v_2) - C(u_2, v_1) + C(u_1, v_1) \ge 0
$$

A continuación, uno de los teoremas principales que remarca la trascendencia de este objeto matemático en la teoría para el análisis de dependencia e interacción entre fenómenos.

#### Teorema de Sklar aplicado a variables aleatorias

Sea H una función de distribución conjunta con marginales  $F \vee G$ . Entonces existe una cópula  $C$  tal que  $\forall x,y\in\overline{\bm{R}}^{\mathbf{2}}$  (con  $\overline{\bm{R}}=[-\infty,\infty]$ , *Reales extendidos*),

$$
H(x, y) = C(F(x), G(y)),
$$
\n(1.1)

Si  $F$  y  $G$  son continuas, entonces  $C$  es única; en otro caso,  $C$  está únicamente determinada sobre Ran $F \times$  Ran $G$ . Inversamente, si C es una cópula y F y G son funciones de distribución, entonces la función  $H$  es una función de distribución con marginales  $F \, y \, G$ .

La importancia de este teorema en teoría de la probabilidad y estadística radica en que anteriormente sólo se podían obtener las funciones de distribución marginal a partir de su función de distribución conjunta, pero no a la inversa. Es decir, en la  $c$ ópula está incluida la información de la interacción y/o dependencia existente en el comportamiento conjunto de los fenómenos X,Y.

Adicionalmente, se dice que las variables aleatorias X y Y son *independientes*  $\Leftrightarrow$ 

$$
H(F(x), G(y)) = F(x)G(y)
$$
, es decir que  $C(u, v) = uv = \Pi(u, v)$ .

A la función  $\Pi$  se le conoce como cópula de independencia.

#### Las cotas de Fréchet-Hoeffding.

Una propiedad que se ocupará como punto de comparación en el análisis de cópulas será su comportamiento respecto a las cotas de Fréchet-Hoeffding como sigue:

Sea C una cópula y  $(u, v) \in Dom C$ , entonces

$$
W(u, v) = max(u + v - 1, 0) \le C(u, v) \le min(u, v) = M(u, v).
$$

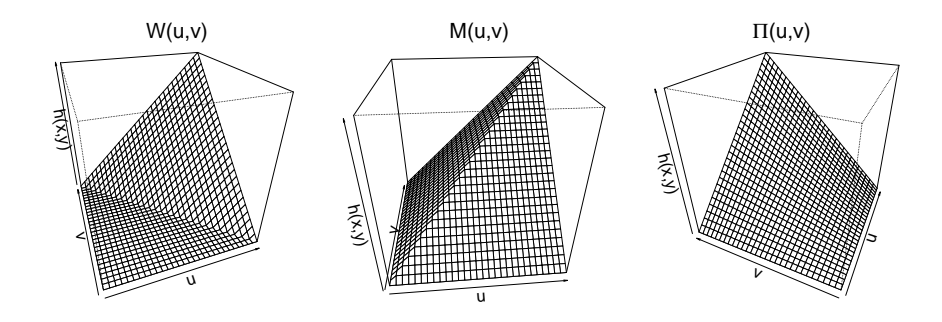

<span id="page-16-0"></span>Figura 1.1: Cotas de Fréchet-Hoeffding y cópula Independencia.

En donde se puede observar que cualquier cópula está acotada por estas dos funciones  $(W, M)$ . Más aún, éstas son funciones cópula (no se abordará en este material su demostración).

Los elementos descritos en este capítulo servirán como un soporte preliminar y suficiente para entender el enfoque de diferentes modelos de cópulas.

### <span id="page-17-0"></span>1.2. Enfoque paramétrico: Arquimedianas

Existen diversas familias de cópulas que guardan propiedades similares entre sus elementos, pero de las familias más conocidas, fáciles de construir, con grandes estudios sobre sus propiedades y aplicaciones más extendidas son las cópulas arquimedianas. Esta familia tiene una característica singular en su construcción que facilita algunos cálculos (y su programación), la llamada *función generadora*. Comenzaremos por identificar cuáles son las propiedades de esta función y la relación que guarda con la cópula asociada.

Se le llama función generadora  $\Phi(t)$  de una cópula arquimediana a la que cumple con las siguientes características:

- Es continua.
- Es estrictamente decreciente de I a [0,∞].
- $\Phi(1) = 0.$
- Es convexa.
- $\circ$  Definimos su función cuasi-inversa  $\Phi^{[-1]}$  como:

$$
\Phi^{[-1]}(t) = \begin{cases} \Phi(t)^{-1} & 0 \le t \le \Phi(0) \\ 0 & \Phi(0) < t \le \infty \end{cases}
$$

En donde:

$$
Dom(\Phi^{[-1]}) = [0, \infty], Ran(\Phi^{[-1]}) = I.
$$

Teniendo claras las propiedades anteriores, podemos pasar a definir el objeto de estudio de esta sección. Se dice que C es una cópula arquimediana si existe una función generadora  $\Phi$  con las características antes descritas, tal que:

$$
C(u, v) = \Phi^{[-1]}(\Phi(u) + \Phi(v))
$$

y cuenta con las siguientes propiedades:

- $\circ$  C es simétrica. C(u,v) = C(v,u)  $\forall u, v \in I$ .
- $\circ$  C es asociativa.  $C(C(u, v), w) = C(u, C(v, w)) \ \forall u, v, w \in I$ .
- $\circ$  Si  $c$  es una constante, entonces  $c\Phi$  es también una generadora de C.

A continuación una lista de algunas cópulas arquimedianas conocidas y estudiadas.

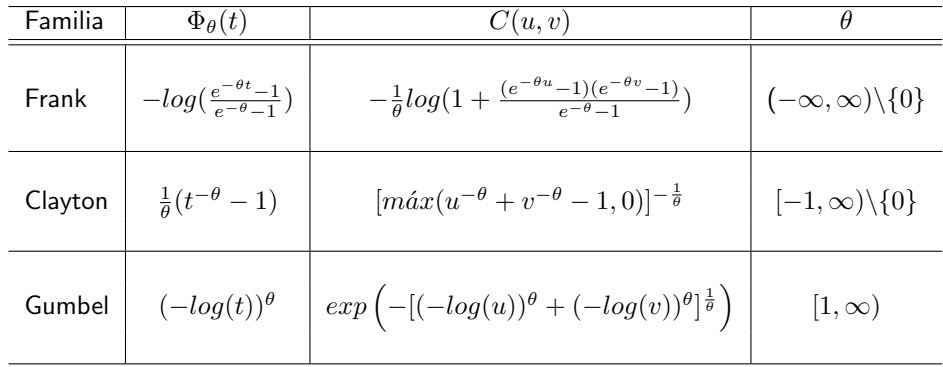

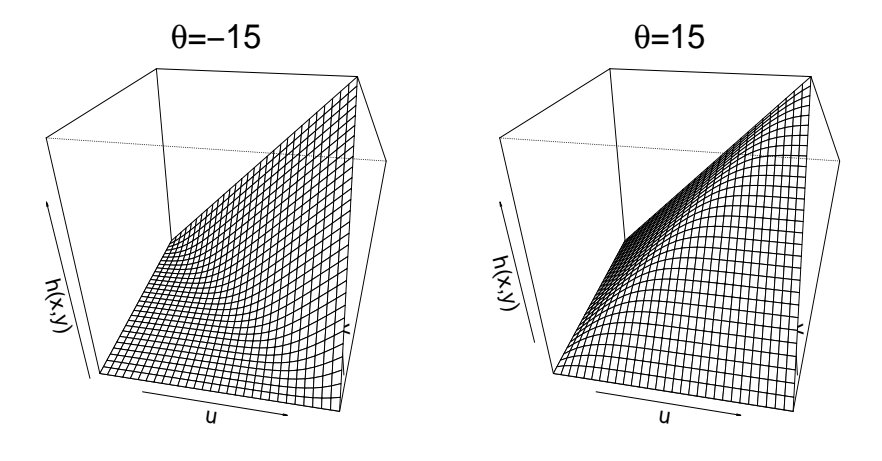

<span id="page-18-0"></span>Figura 1.2: La cópula Frank con dos valores de $\theta$ 

Para este trabajo, más allá de construir cópulas arquimedianas, nos apoyaremos en las familias ya conocidas y verificar que se cumpla el supuesto de simetría más el contraste de una prueba de bondad de ajuste.

### <span id="page-19-0"></span>1.3. Enfoque no paramétrico

#### La cópula empírica.

La función de distribución empírica se construye a partir de los datos de la siguiente manera:

Siendo  $\{x_i\}_{1\leq i\leq n}$  una muestra de n elementos de una variable aleatoria  $X$ , su función de distribución empírica se define como:

$$
\widehat{F}(t) = \frac{1}{n} \sum_{i=1}^{n} I_{\{x_i \le t\}}
$$

Resaltando este concepto, se puede construir análogamente una versión de cópula "empírica" directamente de la muestra bivariada.

Siendo  $\{(x_i, y_i)\}_{1 \leq i \leq n}$  una muestra de n pares ordenados del vector aleatorio  $(X, Y)$ , su cópula empírica  $C_n$  se establece como:

$$
C_n(u, v) = \frac{1}{n} \sum_{i=1}^n I_{\{\widehat{F}(x_i) \le u, \widehat{G}(y_i) \le v\}}
$$

Siendo  $\widehat{F}(x)$  la función de distribución marginal empírica de X y  $\widehat{G}(y)$  la análoga para  $Y$ .

#### Cópula Bernstein

El enfoque es similar con el caso de uso de polinomios de Bernstein  $Q^{-1}(x)$  para "suavizar" la función de distribución empírica del caso marginal  $\widehat{F}(x)$ , donde  $Q(u)$ es la aproximación a la función cuantil  $F^{-1}(u)$  definida por:

$$
Q(u) = \sum_{k=0}^{n} \frac{x_{(k)} + x_{(k+1)}}{2} {n \choose k} u^{k} (1-u)^{n-k}
$$

Donde  $x_{(k)}$  es el k-ésimo elemento del conjunto de estadísticos de orden.

La cópula bernstein es un ejemplo de ajuste no paramétrico para la muestra bivariada mencionada anteriormente, que hace uso de la cópula empírica  $C_n$  y una versión análoga de los polinomios de Bernstein para el caso bivariado:

$$
B_n(u,v) = \sum_{i=0}^n \sum_{j=0}^n C_n \left(\frac{i}{n}, \frac{j}{n}\right) {n \choose i} u^i (1-u)^{n-i} {n \choose j} v^j (1-v)^{n-j}
$$

En la literatura se acostumbra el término de cópula empírica pues es el punto de partida para asociar y realizar pruebas de bondad de ajuste para contrastar los datos. El uso de modelos no paramétricos se emplea en diversas situaciones:

- De los modelos paramétricos conocidos, ninguno supera satisfactoriamente las pruebas de bondad de ajuste contra los datos.
- Se prefiere utilizar únicamente la información de los datos.

Uno de los trabajos más importantes para el actuario en la elección del modelo o enfoque no es sólo en el análisis directo de los datos, implica considerar el contexto o información propia de las características del fenómeno de estudio y cuáles son las bondades o deficiencias esperadas a partir de su elección.

#### <span id="page-20-0"></span>1.4. Simulación de pseudo-observaciones

Como ya se ha mencionado, para una revisión inicial que pueda ayudar al actuario en su elección de un modelo son importantes las herramientas gráficas. Una forma relativamente sencilla de calcular una herramienta de este tipo es la simulación de pseudo-observaciones. Radica en generar datos bivariados que provengan de un modelo previamente definido.

Para la simulación de n pseudo observaciones de una cópula continua  $C$  se realizan los siguientes pasos:

- 1. Generar n pares de variables aleatorias uniformes  $(u_1, t_1), ..., (u_n, t_n)$ .
- 2. Calcular la derivada parcial de la cópula  $C$  respecto de  $u$ :

$$
g_u(v)=\frac{\delta C(u,v)}{\delta u}
$$

3. Calcular  $v_i$  a partir de las simulaciones como:

$$
v_i = g_{u_i}^{-1}(t_i)
$$

4. Los pares ordenados deseados serán  $\{(u_i, v_i)\}_{1\leq i\leq n}$ .

#### <span id="page-20-1"></span>1.5. Regresión cuantil

Al intentar estimar cuál es el modelo de dependencia que representa el comportamiento de fenómenos aleatorios continuos, uno de los más comunes es la regresión lineal. Como método alternativo para ajustar una curva y no una recta al gráfico de dispersión entre un par de variables aleatorias se tiene la regresión mediana, que es un caso particular de la regresión cuantil.

Para introducir el concepto comenzaremos con la probabilidad condicional de Y (con  $G_Y(y)$  su función de distribución) dado que  $X = x$  (con  $F_X(x)$  la análoga para X) en términos de su cópula C y sean  $U$  y  $V$  variables aleatorias uniformes tales que  $F(x) \sim U$  y  $G(y) \sim V$ :

$$
\begin{array}{rcl}\n\mathsf{H}_{Y|X}(y|x) & = & \mathsf{P}(\mathsf{Y} \le y|X=x) \\
& = & \mathsf{P}(\mathsf{V} \le G_Y(y)|U = F_X(x))\n\end{array}
$$

En la regresión lineal por mínimos cuadrados se realiza el cálculo de la recta que minimice las distancias entre la recta y las observaciones, para este caso lo que se quiere lograr es que la curva pase por la mediana de los datos bivariados, es decir,

$$
P(V \le G_Y(y)|U = F_X(x)) = \frac{\delta C(u, v)}{\delta u} \bigg|_{u = F_X(x), v = G_Y(y)} = 0.5
$$

 $\sim$   $\sim$ 

Las ventajas obtenidas es que no se tiene que suponer alguna distribución específica sobre los errores (por ejemplo:  $e \sim N(0, \sigma)$  para el caso de la regresión lineal para demostrar homocedasticidad). Bastará con ajustar la cópula de los datos.

Para calcular la regresión cuantil a un nivel  $\alpha$  de una cópula, se resuelve la siguiente ecuación:

$$
Definitions \quad h_u(v) = \frac{\delta C(u, v)}{\delta u} = \alpha
$$
\n
$$
entonces \qquad v = h_u^{-1}(\alpha)
$$

Es decir, los pares ordenados deseados de la regresión cuantil a un nivel  $\alpha$  son  $(u, h_u^{-1}(\alpha))$  para  $\forall u \in Dom C$ .

#### <span id="page-21-0"></span>1.6. Interpretación gráfica

#### Gráficos de dispersión

Para una muestra aleatoria bivariada  $\{(x_1, y_1), ..., (x_n, y_n)\}\;$ de un vector aleatorio  $(X, Y)$  usualmente no se tiene conocimiento de sus funciones de distribución marginal. Por lo tanto se emplean la función de distribución empírica de cada componte del vector aleatorio ( $\widehat{F}(x)$  en la v.a.  $X$  y  $\widehat{G}(y)$  para Y ) formando el conjunto de pares ordenados  $(u_1, v_1), ..., (u_n, v_n)$  donde:

$$
u_i = \widehat{F}(x_i),
$$
  

$$
v_i = \widehat{G}(y_i).
$$

Al obtener esto, se procede a realizar un gráfico usual de coordenadas cartesianas sobre el cuadrado  $I^2.$  Permite tener un primer análisis visual y rápido para identificar características generales de dependencia, para identificar el tipo de cópulas con las que podría comparar y proceder formalmente a buscar evidencia estadística que sustente el no rechazar al suponer la procedencia de la muestra de una cópula particular.

<span id="page-22-0"></span>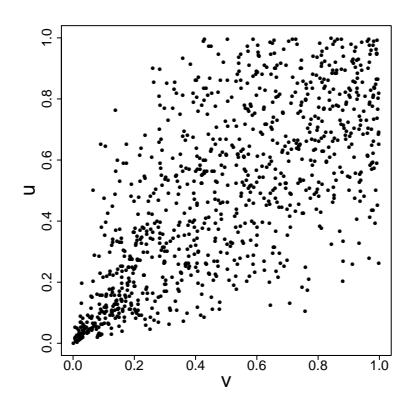

Figura 1.3: Gráfico de dispersión de una cópula Clayton,  $\theta = 2$ 

#### Secciones de una cópula

En el estudio de las funciones cópula es muy importante la comparación entre nuestra muestra de estudio, las cotas de Fréchet-Hoeffding  $(W(u, v), M(u, v))$  y la cópula de independencia  $\Pi(u, v)$  para detectar si la dependencia es la misma a lo largo de todo el dominio de las observaciones. Una herramienta apropiada para este análisis visual comienza con las siguientes definiciones:

Sea C una cópula y  $a \in I$ .

- $\blacksquare$  La sección horizontal de C en a es la función de I a I dada por  $t \mapsto C(t, a)$ .
- $\blacksquare$  La sección vertical de  $C$  en  $a$  es la función de  $I$  a  $I$  dada por  $t \mapsto C(a, t).$
- $\blacksquare$  La sección diagonal de  $C$  la función de  $I$  a  $I$  definida por  $\delta_C(t) = C(t,t).$

Para este trabajo se tomará especial énfasis en el uso de la sección diagonal para interpretar el tipo de dependencia que representa la muestra así como el comportamiento que presentan las cópulas más conocidas y el efecto del parámetro en las mismas. En el gráfico inferior está la sección diagonal de 3 de las cópulas más importantes:  $W(u, v)$ ,  $\Pi(u, v)$  y  $M(u, v)$ .

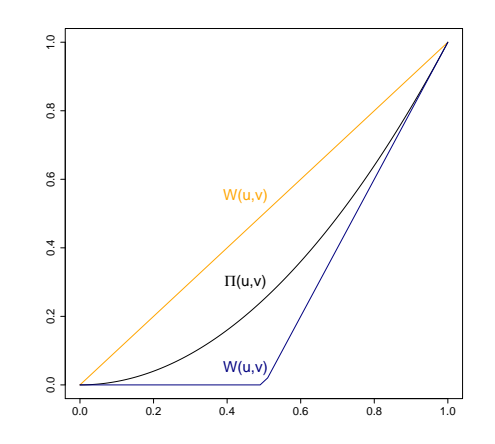

Figura 1.4: Sección diagonal de las cotas de Fréchet-Hoeffding y la cópula de Independencia

#### Conjuntos de nivel

Empleados como otra forma de representar una cópula gráficamente de la siguiente manera:

Sea C un cópula, se definen los conjuntos de nivel como:

<span id="page-23-1"></span><span id="page-23-0"></span>
$$
\{(u, v) \in I^2 | C(u, v) = a_i\}_{a_i}
$$

para cada constante  $a_i$  previamente definida en  $I$  (siendo comúnmente  $a_i = \frac{i}{10}$  con  $1 \leq i \leq 10$ ).

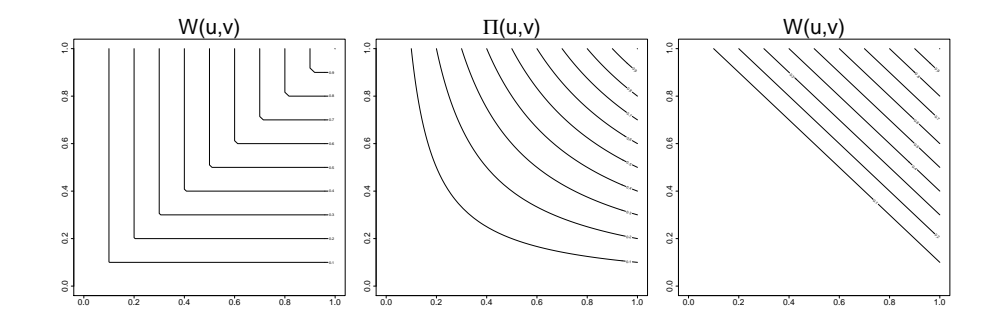

Figura 1.5: Conjuntos de nivel de las cotas de Fréchet-Hoeffding y la cópula de Independencia

Los conjuntos de nivel también pueden ayudar al usuario a identificar el tipo de dependencia que se presenta a medida que a toma diferentes valores, tomando como referencia los contornos de nivel de las cotas  $M(u, v)$ ,  $W(u, v)$  o de  $\Pi(u, v)$ del gráfico anterior.

#### <span id="page-24-0"></span>1.7. Prueba de bondad de ajuste para cópulas

Esta sección se ha dejado al último para que se tengan los elementos necesarios para poder construir las pruebas y no por su importancia o relevancia. De hecho esta sección es clave para el ejercicio del actuario ya que es el punto de quiebre sobre el modelo, de que exista evidencia estadística para no rechazar la hipótesis correspondiente a la elección de su modelo matemático, en nuestro caso, la cópula empleada. En el artículo Genest et al. (2009) se realizan comparaciones sobre la efectividad y poder entre pruebas de bondad de ajuste pertinentes a las funciones cópula. En el trabajo presente se ocupó el bootstrap paramétrico con los estadísticos  $S_n$  y  $T_n$  por ser de las pruebas más potentes y por su cálculo.

#### Bootstrap paramétrico con  $S_n$  y  $T_n$ .

El objetivo de la prueba es obtener el valor  $p$  sobre  $S_n$  por una aproximación de Monte Carlo para una muestra  $\{(x_i, y_i)\}_{1\leq i\leq n}$  contra una cópula teórica  $C_{\theta_n}.$  El procedimiento es el siguiente:

- 1. Calcular  $S_n$ :
	- a) Con las pseudo-observaciones  $\overline{U} = \{(u_i, v_i)\}_{1 \leq i \leq n}$  de la muestra, calcular su cópula empírica :

$$
C_n(u,v) = \frac{1}{n} \sum_{i=1}^n I_{\{u_i \le u, v_i \le v\}}
$$

y proceder a aproximar el parámetro  $\theta_n$  de la cópula con el mejor estimador  $\widehat{\theta}_n = T_n(\overline{U})$ .

- b) Generar una muestra aleatoria  $\{(u_i^*,v_i^*)\}_{1\leq i\leq m}$  (con  $m\geq n)$  de la cópula teórica  $C_{\theta_n}$ .
- $\,c)$  Aproximamos la cópula  $C_{\theta_n}$  calculando la cópula empírica de la muestra generada

$$
B_m(u,v) = \frac{1}{m} \sum_{i=1}^m I_{\{u_i^* \le u, v_i^* \le v\}}, \text{ con } (u,v) \in I^2
$$

d) para finalizar con la aproximación del estimador  $S_n$  dada la muestra:

$$
S_n = \sum_{i=1}^n (C_n(u_i, v_i) - B_m(u_i, v_i))^2.
$$

- 2. Para calcular los  $S^*_{n,k}$  repetir los siguientes pasos para cada  $k \in {1,...,N}$  para cierto  $N$  suficientemente grande:
	- a) Generar una muestra aleatoria  $Y_{1,k}^*,...,Y_{n,k}^*$  (con  $Y_{i,k}^* = (x_{i,k}^*,y_{i,k}^*)$ ) proveniente de la cópula teórica  $C_{\theta_n}$  y sus respectivas pares ordenados  $(u_{i,k}^*, u_{i,k}^*)$  de la siguiente manera:

$$
u_{i,k}^* = \hat{F}(x_{i,k}^*) \frac{n}{n+1} \; ; \; v_{i,k}^* = \hat{G}(y_{i,k}^*) \frac{n}{n+1}
$$

 $b)$  Calcular la cópula empírica de la k-ésima simulación:

$$
C_{n,k}(u,v) = \frac{1}{n} \sum_{i=1}^{n} I(u_{i,k}^{*} \le u, v_{i,k}^{*} \le v), u, v \in I.
$$

y estimamos  $\theta$  con  $\theta_{n,k}^{*}=T_{n}\left((u_{1,k}^{*},v_{1,k}^{*}),...,(u_{n,k}^{*},v_{n,k}^{*})\right)$ .

c) Calculamos  $S_{n,k}^*$  como sigue:

$$
S_{n,k}^* = \sum_{i=1}^n \left( C_{n,k}(u_{i,k}^*, v_{i,k}^*) - C_{\theta_{n,k}^*}(u_{i,k}^*, v_{i,k}^*) \right)^2
$$

3. Aproximar  $p$  como sigue:

$$
p \approx \frac{1}{N} \sum_{k=1}^{N} I_{(S_{n,k}^* > S_n)}
$$

Se toma como referencia la distancia que existe entre la cópula empírica de los datos  $C_n$  y la cópula teórica con el parámetro calculado por máxima verosimilitud  $\theta_n$ . Después se realiza un proceso de bootstrapping, generando pseudo observaciones de la cópula teórica con el parámetro  $\theta$  para después volver a calcular su respectivo  $\theta^*$  por máxima verosimilitud de la muestra y medir la distancia entre estos dos elementos para cada simulación. Finalmente de las simulaciones totales  $(N)$  se contabilizan las que superaron en distancia a la calculada inicialmente entre la cópula empírica y la teórica con su parámetro por máxima verosimilitud. De esta manera aproximamos el  $p-value$  para la prueba de bondad de ajuste para una muestra dada contra una cópula teórica  $C_{\theta_n}$ .

#### <span id="page-26-0"></span>1.8. Elección de un modelo de cópula

En el caso de optar por rechazar o no el uso de una cópula, tenemos los elementos para enlistar las pruebas a considerar en el an´alisis. Se anexan las funciones a emplear con el software R project y el paquete copula como referencia:

- Pruebas de independencia. Se aplican para descartar independencia cuando se trabaja con funciones cópula. Este paso es primordial, si supera la prueba de independencia, ya no se procede a realizar más cálculos. Para el trabajo se emplea como prueba la propuesta por Christian Genest y Bruno Rémillard (en el paquete copula), se identifica por una prueba en dos pasos: primero se genera una muestra de distribuciones independientes (la función *indepTestSim*); después se calcula la aproximación al p-valor entre la muestra en sí y la generada en el paso anterior (la función *indepTest*).
- Tipo de dependencia. Se analizan Gráficos de dispersión, sección diagonal y contornos de nivel para identificar el tipo de dependencia que guardan las diferentes coberturas entre sí. Es un primer acercamiento de comparación contra las cópulas conocidas que reflejen el comportamiento presentado entre las coberturas.
- Prueba de simetría. Una vez realizado un análisis visual y se puede observar una tendencia de simetría en las pseudo observaciones de la muestra, se procederá a aplicar pruebas de simetría. Para emplear las cópulas arquimedianas conocidas, es esencial que la muestra supere este paso, de no ser así se descartará el uso de cópulas arquimedianas. La prueba empleada para este trabajo fue la propuesta por Genest, Neslehova y Quessy (2011) para cópulas bivariadas (la función exchTest del paquete copula).
- Pruebas de bondad de ajuste. Son cálculos que, aún con el poder de procesamiento que se tiene en nuestros días, requieren tiempo para la obtención de resultados. Es por ello que en un inicio se realiza un análisis visual empleando la experiencia del actuario y posteriormente se aplican las pruebas de bondad de ajuste.
- Elección del modelo. Se elegirá el modelo que cumpla con los requerimientos previos (no sea independiente y sea simétrico para las arquimedianas), presente el p-valor más alto y el tipo de dependencia a lo largo del dominio entre la cópula y la muestra presente un comportamiento similar.

Con esto concluimos la sección teórica de cópulas. En los siguientes capítulos ocuparemos este conocimiento para estudiar los diferentes fenómenos abordados.

# <span id="page-27-0"></span>Capítulo 2

# Simulación de siniestros vía cópulas

A lo largo del trabajo se han mencionado las herramientas matemáticas que se emplearán para construir la propuesta. El apartado presente será dedicado a alojar cada concepto abordado en el capítulo 1 en la herramienta o parte del modelo en que será empleado.

### <span id="page-27-1"></span>2.1. Elementos

En estadística, para delimitar los fenómenos a analizar y modelar se requiere partir de supuestos y los procedimientos de interacción entre las partes del modelo general, procurando ser claro desde el inicio en los alcances esperados del estudio y las limitantes con las que se cuenta respecto a las variables a analizar. Para la simulación de los siniestros partiremos de los siguientes supuestos:

- a) Separación en Grupos de riesgo.
- $b)$  Creación de una tabla graduada de tasas respecto a la edad.
- $c)$  Dispersión de las tasas respecto a la tabla graduada, dada la cantidad de expuestos.
- $d)$  Simulación de siniestros como variables aleatorias Bernoulli.

#### <span id="page-28-0"></span>2.2. Separación en grupos de riesgo.

Una de las tareas que se realizan al analizar un fenómeno es el agrupamiento de los elementos estudiados según sus variables observables procurando que sus características sean similares e incidir en un comportamiento aleatorio pero mesurable y preferentemente comparable o predecible. Dentro de las características que se ocupan para la simulación de siniestros son:

- Edad. Es usual que en el cálculo de las reservas para las coberturas la edad sea un factor imprescindible. Por ejemplo, en el caso de fallecimiento, se espera que a mayor edad la probabilidad de fallecimiento aumente.
- Sexo. Tanto en indicadores nacionales como los propios del sector, se ha encontrado que es común que la tasa de fallecimiento en las mujeres es menor en comparación a la de los varones.
- Coberturas previas reclamadas. Para el caso de personas con invalidez se tiene contemplado en las tasas empleadas para calcular fallecimiento en personas con invalidez son más altas en comparación a las tasas generales de fallecimiento para el cálculo de pensiones en el IMSS.
- Cantidad de expuestos. Teóricamente en estadística se tiene conciencia de que la cantidad de elementos observados es importante para, bajo ciertos supuestos, emplear la Ley de los grandes números. En este trabajo más allá de ocupar dicha ley, buscaremos evidencia estadística para determinar un modelo que refleje la dependencia entre la cantidad de personas y la aleatoriedad en las tasas de mortalidad esperada.

### <span id="page-28-1"></span>2.3. Graduación de las tablas de siniestros por edad

En la práctica tradicional se acostumbraba emplear tablas de mortalidad para calcular la reserva suficiente. Existen diversos métodos y herramientas matem´aticas para realizar ajustes a una tabla de tasas brutas de mortalidad. Ocuparemos como ejemplo las tasas de mortalidad mexicana resultantes del censo 2010 del INEGI.

#### Regresión logística

Se aplica una transformación a las tasas brutas de mortalidad para después calcular el respectivo modelo de regresión lineal (log $(\frac{q_x}{1-q_x}) = \mathsf{A} + \mathsf{B}^*\mathsf{X} + \mathsf{B}^*\mathsf{A}$ 

 $\varepsilon_x$ ).

Este modelo requiere que se cumplan una serie de supuestos sobre los llamados errores ( $\epsilon$ ) para que tenga una base estadística fuerte:

**La esperanza de los errores es cero**  $(E(\varepsilon) = 0)$ .

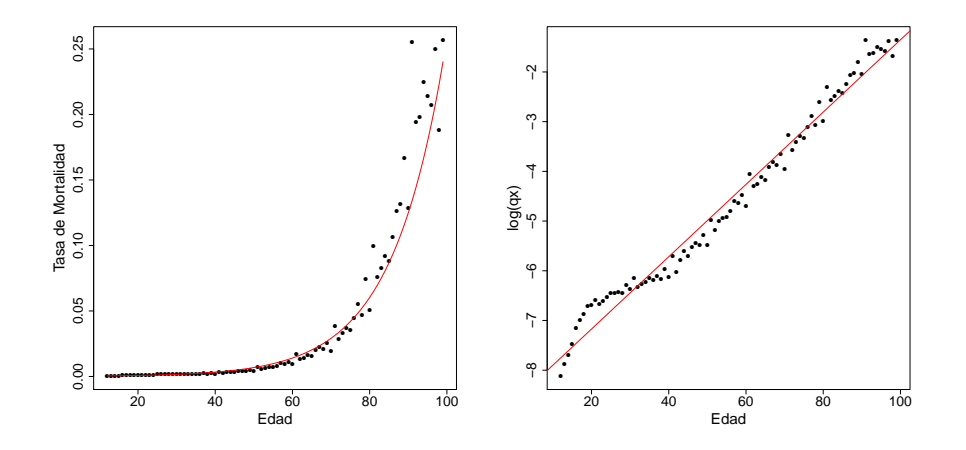

Figura 2.1: Tabla de mortalidad del censo 2010 de INEGI con su regresión lineal bajo una transformación logarítmica (izquierda); Transformación logarítmica del tipo  $log(q_x) = A + B*E da d$  (derecha).

- <span id="page-29-0"></span>• Para el caso de la tabla de mortalidad de INEGI:  $E(\varepsilon)$ =1.2 ×10<sup>-16</sup>).
- Normalidad: La distribución de los errores corresponde a una normal estándar ( $\varepsilon \sim N(0, \sigma)$ ).
	- Para el caso de INEGI:  $\varepsilon \sim N(0, 0.068)$  con un p-valor de 0.056, es decir, no rechaza de forma determinante que se distribuya como una normal.
- **Homocedasticidad: la varianza de los errores es constante**  $(Var(\varepsilon) \in R)$ . Si separamos los errores en dos grupos (grupo 1: de 12 a 30 años ∪ 75 a 99 años; grupo 2: de 31 a 74 años). El resultado de la prueba F de contraste de varianzas arroja un p-valor de 0.029 al contrastar  $H_0$ :  $\sigma_1 = \sigma_2$  y un p-valor de 0.985 para  $H_0$ :  $\sigma_1 > \sigma_2$ .
- Las variables explicativas (en el caso de la regresión múltiple) son independientes entre sí  $(X_i \perp X_j; \forall i \neq j)$

Una desventaja de esta práctica es que no es usual que todos los supuestos se cumplan (principalmente homocedasticidad y normalidad en los residuos) repercutiendo en la formalidad como modelo estadístico, es decir, influye en la sobre o subestimación del riesgo.

#### Regresión mediana sobre la cópula Bernstein

Por ello, para recuperar la información propia de la empresa se propone el ajuste no paramétrico de la cópula Bernstein entre sus tasas brutas de mortalidad y la edad:

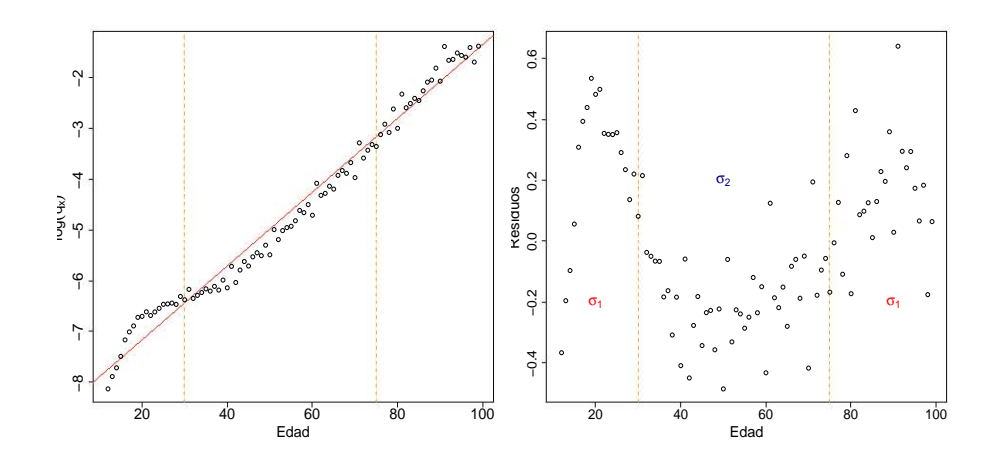

Figura 2.2: Separación de grupos en la tabla de mortalidad del censo 2010 de INEGI (izquierda); Gráfico de dispersión de los errores y la edad (derecha).

- <span id="page-30-0"></span>a) Calcular las funciones de distribución empírica de la edad  $(F_X)$  y las tasas brutas de mortalidad  $(G_Y)$ .
- b) Calcular la Cópula empírica  $(C_n)$  de la muestra.
- $c)$  Para calcular la regresión mediana sobre la cópula Bernstein, dado que:

$$
h_u(v) = \frac{\delta B(u, v)}{\delta u} =
$$
  

$$
\sum_{i=1}^{n-1} \sum_{j=0}^n C_n \left(\frac{i}{n}, \frac{j}{n}\right) {n \choose i} (-i)(n-i)u^{i-1} (1-u)^{n-i-1} v^j (1-v)^{n-j} +
$$
  

$$
\sum_{j=0}^n (C_n \left(0, \frac{j}{n}\right) (-n)(1-u)^{n-1} + C_n \left(1, \frac{j}{n}\right) n(u)^{n-1} v^j (1-v)^{n-j} = 0.5
$$

y resolver las siguientes ecuaciones:

$$
v'(u) = h_u^{-1}(0.5) ;
$$
  

$$
rm(u) = G_Y^{[-1]}(v'(u)) \forall u \in I.
$$

Para tratar a los residuos y poder emplear intervalos de confianza, se pueden analizar por separado contra variables propias del fenómeno en búsqueda de evidencia estadística que respalde descartar independencia y modele su comportamiento conjugado. Para efectos de este trabajo se ocupó la cantidad de expuestos en cada edad.

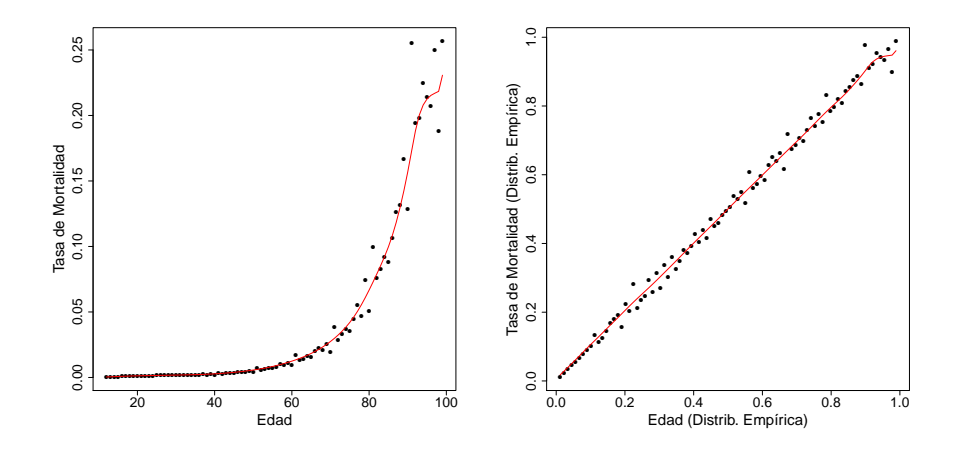

<span id="page-31-1"></span>Figura 2.3: Tabla de mortalidad del censo 2010 de INEGI con su regresión mediana bajo su cópula Bernstein (izquierda); Pseudo observaciones y regresión mediana. (derecha).

### <span id="page-31-0"></span>2.4. Cálculo de la distribución de los residuos dado los expuestos de la cartera

Una vez calculada la regresión mediana de la cópula Bernstein ( $rm$ ) con base a la muestra, se procede a calcular el residuo por edad  $x r(x)$  entre la tasa observada  $q(x)$  y la  $rm(x)$  de la siguiente forma:

$$
r(x) = \frac{q(x) - rm(x)}{rm(x)}
$$

Posteriormente se calculan sus respectivas funciones de distribución empírica de los expuestos  $(F_{exp})$  y de los residuos  $(G_r)$  con el fin de comenzar a identificar el tipo de dependencia que existe a medida que la cantidad de expuestos aumenta. Intuitivamente se esperaría una mayor dispersión con una baja cantidad de expuestos y una menor a mayor cantidad. [\(Figura 2.4\)](#page-32-0).

Como se mencionó en el capítulo 1 si este fenómeno se pretende representar con cópulas, se deben aplicar las pruebas correspondientes para su análisis visual (conjuntos de nivel, sección diagonal) y estadístico (pruebas de simetría y de bondad de ajuste).

Visualmente, tenemos una cópula que presenta un comportamiento similar. Los siguientes gráficos corresponden a comparaciones entre la cópula empírica de los datos y la cópula teórica frank.

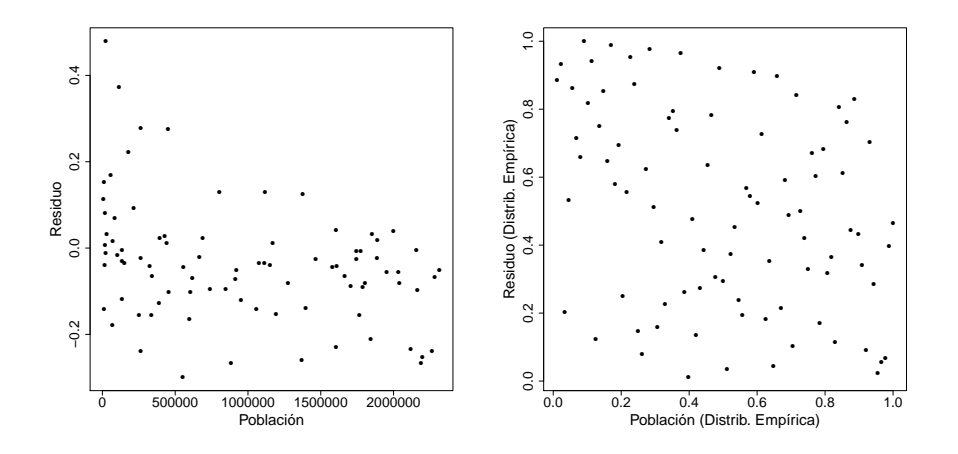

<span id="page-32-0"></span>Figura 2.4: Gráficos de dispersión de la cantidad de población por edad vs residuo de la regresión (izquierda). Pseudo observaciones (derecha).

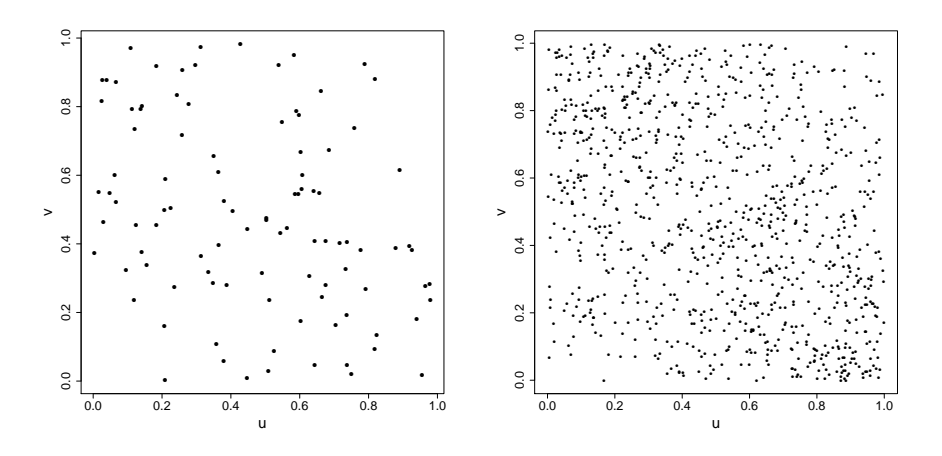

<span id="page-32-1"></span>Figura 2.5: 100 observaciones de una copula Frank, theta = 2.15 (izquierda). 1000 pseudo observaciones (derecha). Cabe mencionar que el resultado de la prueba de bondad de ajuste fue un p-valor $\approx 0.109$ 

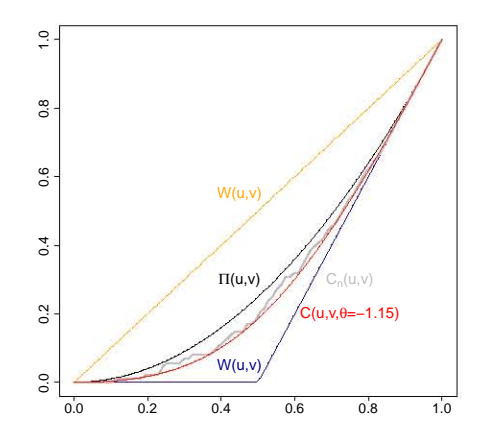

Figura 2.6: Sección diagonal de la tabla de mortalidad inegi y la cópula Frank,  $theta = -2.15.$ 

<span id="page-33-1"></span><span id="page-33-0"></span>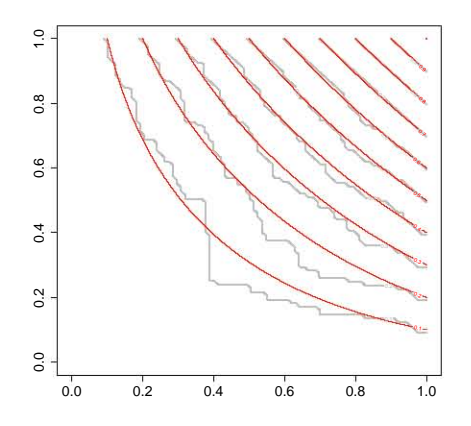

Figura 2.7: Conjuntos de nivel de la tabla de mortalidad inegi y la cópula Frank,  $theta = -2.15.$ 

#### <span id="page-34-0"></span>2.5. Simulación de tablas de mortalidad

Una vez que se obtienen la tabla graduada y la cópula que representa la dispersión de los residuos dada la cantidad de expuestos, para generar cada escenario de tabla de mortalidad procedemos como sigue para cada edad x:

- **Calculamos**  $F_{exp}$ (expuestos a edad x) =  $u_x$  donde exp: = es la variable aleatoria de la cantidad de expuestos original.
- $\bullet$  Generamos n variables aleatorias uniformes  $t_x$  (con n: $=$  cantidad de edades diferentes en la cartera).
- Resolvemos  $\frac{\delta C(u_x, v_x)}{\delta u_x} = t_x$  y calculamos  $r'_x = F_r^{[-1]}(v_x)$ , es decir su valor respecto a la inversa de la función de distribución de la variable aleatoria correspondiente a los residuos originales.
- Por último:  $q_{sim}(x) = rm(x) + rm(x) * r'(x)$

#### <span id="page-34-1"></span>2.6. Simulación de siniestros de una cartera

Para el ejercicio del seguro, un siniestro es la ocurrencia o no de un evento esperado y definido. En este caso aplicaría una variable aleatoria Bernoulli para cada asegurado que pertenezca a la cartera en un delimitado grupo de riesgo, en donde el monto de la suma asegurada reclamada corresponde al monto máximo contratado que será entregado a los beneficiarios bajo ciertas condiciones conocidas y específicas (en el caso de pérdidas orgánicas, el monto corresponde a un porcentaje de la suma asegurada contratada dependiendo de la localización del miembro perdido o sus partes).

Entonces de manera general podemos simular los escenarios de siniestros para una cobertura  $c$  de la siguiente manera:

Ocurrencia de siniestro: Variables aleatorias Bernoulli

$$
P(X_c = x|gr, c) = \theta_{(gr, c)}^x * (1 - \theta_{(gr, c)})^{1 - x} I(x)_{\{0, 1\}}
$$

donde

- $\blacksquare$   $X_c{=}1$  si ocurre el siniestro en la cobertura  $c$  y  $X_c{=}0$  en caso contrario.
- $\theta_{(gr,c)}:=$  Probabilidad de ocurrencia del siniestro para la cobertura  $c.$
- $g\rightarrow g r:=$  Son las características solicitadas del grupo de riesgo para la cobertura c, como pueden ser: edad, sexo, una cobertura previa reclamada o la cantidad de expuestos.

Es de especial importancia analizar las características de agrupación para calcular el  $\theta_{(qr,c)}$  correspondiente a cada cobertura, ya que identificar las variables que puedan impactar en el comportamiento del fenómeno y que puedan ser conocidas previamente como parte de la contratación del seguro y sus lineamientos, es una tarea primordial en su operación.

Recordamos que  $\theta_{(gr,c)} = q_{(gr,c)} + q_{(gr,c)} \rho_{(gr,c)}$ , donde  $q_{(gr,c)}$  es un valor constante que depende de las características del grupo pero  $\rho_{(gr,c)}$  a su vez es una variable aleatoria que también depende de características del grupo, entonces la variable aleatoria  $X_c$  sólo se distribuirá como una variable aleatoria Bernoulli para una simulación de la variable aleatoria  $\theta_{gr}$ . Con ello, no siempre se tiene directamente una expresión matemática para el modelo completo y calcular intervalos de confianza convencionales. Se puede proceder a realizar simulaciones matemáticas del modelo y con esta información aproximar intervalos de probabilidad para calcular la reserva suficiente correspondiente y facilitar la toma de decisiones.

#### Contrucción de una cartera de expuestos.

Para generar escenarios de siniestros es importante conocer las características de la cartera que servirá de base para el estudio, ya sea con los productos que la compañía maneje en la cartera actual o para analizar resultados en nuevos productos, sobre grupos de riesgo conocidos (la cartera actual) o nuevos (empleando supuestos y carteras hipotéticas).

Con ello se conocerá la distribución de los expuestos y la asignación de peso en cada grupo de riesgo con su respectiva suma asegurada:

Los supuestos para la distribución de expuestos en cada cobertura, edad y suma asegurada asociada son:

- Se considerarán  $m$  niveles de suma asegurada.  $SA_i$  ;  $i\in\{1,...,m\}$
- El peso de expuestos con la cobertura contratada, por cada nivel de suma asegurada en el grupo de riesgo.

Al tener estos elementos, se puede proceder a calcular para cada escenario de siniestralidad s (con  $1 \leq s \leq n$ ) de la cobertura c como sigue:

Para cada grupo de riesgo  $gr$ , una cobertura dada  $c$ , y nivel de suma asegurada  $a, 1 \leq a \leq m$ 

Generar  $e$  variables aleatorias Bernoulli  $X_1,...,X_{e(gr,a)}$ , con  $X_j \sim Ber(\theta_{gr})$  $y e(gr, a) :=$  num. de expuestos en el grupo de riesgo  $gr y$  nivel de suma asegurada a.
Entonces, el monto de siniestros  $S_{(gr,s)}$  del grupo para el escenario s será:

$$
S_{(gr,s)} = \sum_{j=1}^{e(gr,a)} SA_m * X_j
$$

 $\blacksquare$  Y el monto de siniestralidad  $S_s$  para el escenario  $s$  será

$$
S_s = \sum_{gr \in G} (S_{gr}) \text{ con } G = \text{ el conjunto de los grupos de riesgo.}
$$

Es decir, cada escenario  $S_s$  es una variable aleatoria que refleja el comportamiento de siniestralidad de la cartera de expuestos analizada.

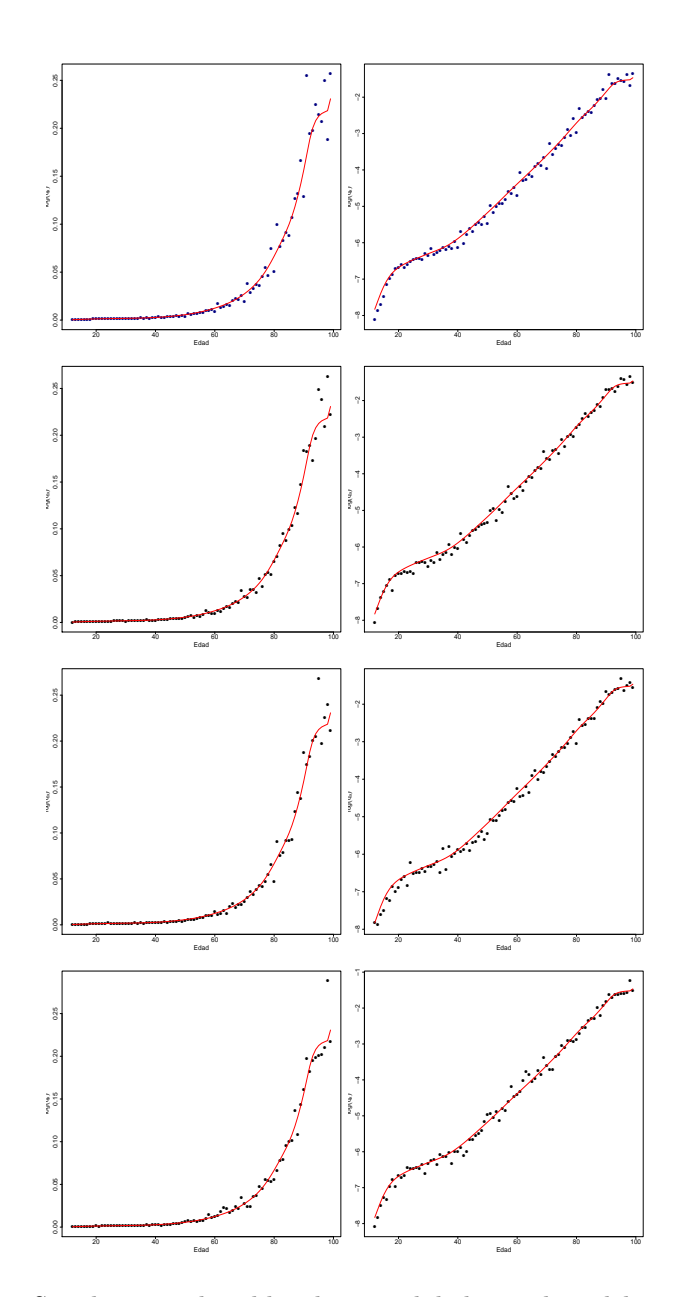

Figura 2.8: Simulaciones de tablas de mortalidad con el modelo propuesto. El primer par de gráficos de dispersión corresponde a las tasas brutas originales con la regresión mediana (izquierda) y su respectiva transformación logística (derecha). Los  $3$  siguientes pares de gráficos corresponden a escenarios de tablas  $\,$ de mortalidad empleando el modelo en cuestión.

## Capítulo 3

# Cálculo de reservas empleando cópulas

## 3.1. La forma de cálculo tradicional y el supuesto de independencia.

Desde el uso de estadística tradicional hasta su aplicación en sectores donde su operación es altamente dinámica y aleatoria, por cuestiones operativas e información disponible es usual emplear los supuestos de independencia, es decir, asumir que no se tiene evidencia estadística de que exista una relación de dependencia entre los fenómenos a estudiar. El cálculo de reservas para cada cobertura que ofrece la compañía de seguros se realiza por separado y sin modelar algún tipo de dependencia entre sus resultados. Así se puede partir de aplicar una tasa de siniestralidad sin importar género o edad, o incluir alguna de esas variables excluyendo las demás, o sin considerar el comportamiento de otras coberturas.

El cálculo tradicional incluye, además de excluir el comportamiento de otras coberturas:

- Cobertura básica: En algunos casos también independiente del sexo.
- Muerte accidental: Independiente de la edad y el sexo.
- Invalidez: Independiente del sexo.
- Pérdidas orgánicas: Independiente la edad y el sexo.

Para el caso de la cobertura básica, suponiendo que toda la cartera comenzara en el mismo momento del tiempo y se calculara la reserva necesaria para un año de operación, la fórmula es:

$$
\text{Rva} = \sum_{nv \in SA} \sum_{x=12}^{99} S_s * (Exp(x_{nv}) * q_{CNSFInd}(x))
$$

Donde:

- $S_{nv}$  es un monto de suma asegurada de nivel  $nv$  de la compañía.
- $\blacksquare$  SA es el conjunto de niveles de suma asegurada de los productos de VCP de la compañía
- Exp(x) es la cantidad de expuestos a edad x con nivel de suma asegurada  $nv$ .
- $q_{CNSFInd}(x)$  es la tasa de mortalidad a edad  $x$  empleada según la CNSF para el seguro de vida individual del año 2000.

En todos los casos mencionados, se supone que la probabilidad de ocurrencia del siniestro en la compañía de seguros es independiente de la cantidad de expuestos. Para un enfoque más actual tenemos el caso del proceso Possion, en donde al ser un proceso estocástico compuesto que supone la distribución de la cantidad de eventos como poisson (que se caracteriza porque su media y varianza son iguales) esto implica problemas en que a mayor cantidad de expuestos directamente se espera una mayor dispersión en los resultados, ya que conociendo el tipo de fenómeno a modelar se esperaría el efecto contrario.

## 3.2. Análisis de dependencia entre coberturas.

Tomando como punto de comparación las prácticas comunes empleadas, es relevante analizar el comportamiento conjugado de las coberturas del seguro de vida a corto plazo para determinar si existe evidencia estadística de una relación de dependencia entre las mismas. Para ello las coberturas a analizar serán:

- Básica y Muerte accidental.
- **Muerte accidental y Muerte colectiva.**
- **Invalidez y Básica.**
- Pérdidas orgánicas y Básica.

### Ejemplos:

Una vez realizados los escenarios de siniestros para una cartera dada, se analizará su comportamiento bivariado. Podemos tener estos casos:

a) No superan la prueba de independencia: En este caso, se presentan dos coberturas  $X$  y  $Y$  en donde desde el inicio del análisis no superan la prueba de independencia (p-valor  $\geq 0.05$ )

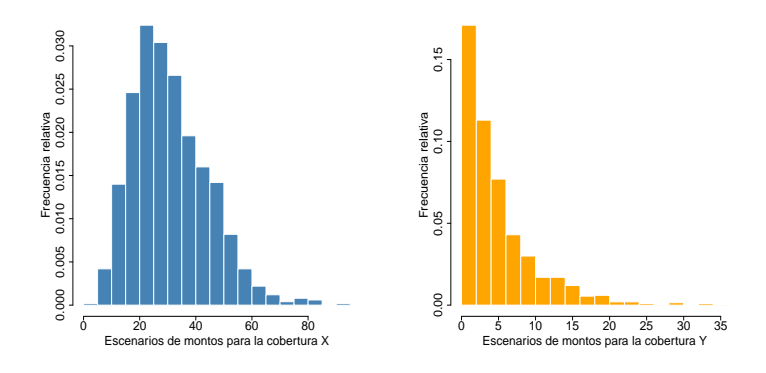

Figura 3.1: Histogramas de los montos de los escenarios para la cobertura X (izquierda) y Y (derecha) respectivamente.

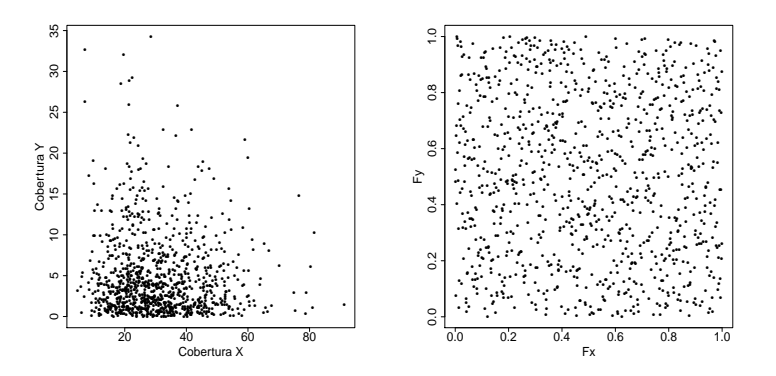

Figura 3.2: Gráficos de dispersión (izquierda) y pseudo observaciones (derecha) de las coberturas X y Y que no superaron la prueba de independencia.

b) Superan las pruebas de independencia, pero no son simétricas: Las coberturas superan la prueba de independencia (p-valor  $< 0.05$ ) y podemos observar una tendencia en sus pseudo observaciones, pero la prueba de simetría rechaza la opción de emplear cópulas arquimedianas (p-valor <  $0.05$ ).

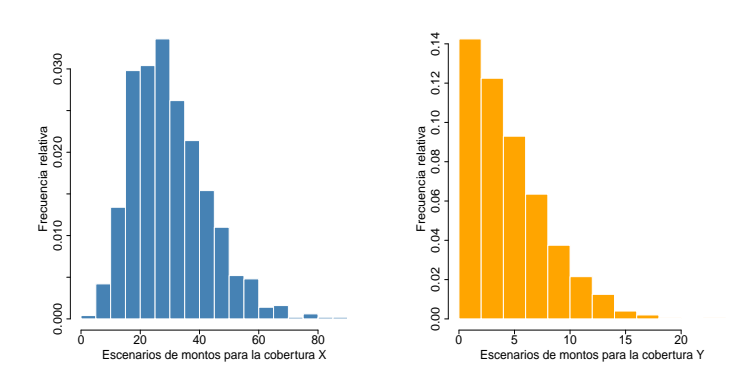

Figura 3.3: Histogramas de los montos de los escenarios para la cobertura  $\mathbf X$ (izquierda) y Y (derecha) respectivamente.

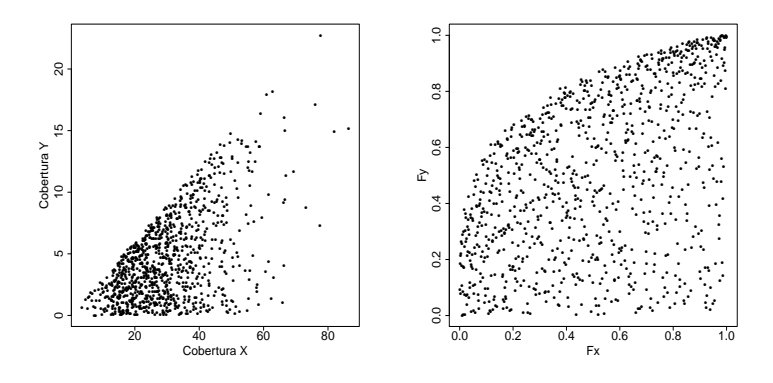

Figura 3.4: Gráficos de dispersión (izquierda) y pseudo observaciones (derecha) de las coberturas X y Y que superaron la prueba de independencia pero no superaron la prueba de simetría.

 $c)$  Superan las pruebas de independencia y simetría. En este caso las coberturas superan exitosamente la prueba de independencia (p-valor  $\geq$ 0.05) y la de simetría (p-valor  $> 0.05$ ). Podemos proceder a comparar modelos de cópulas arquimedianas y sus respectivas pruebas de bondad de ajuste.

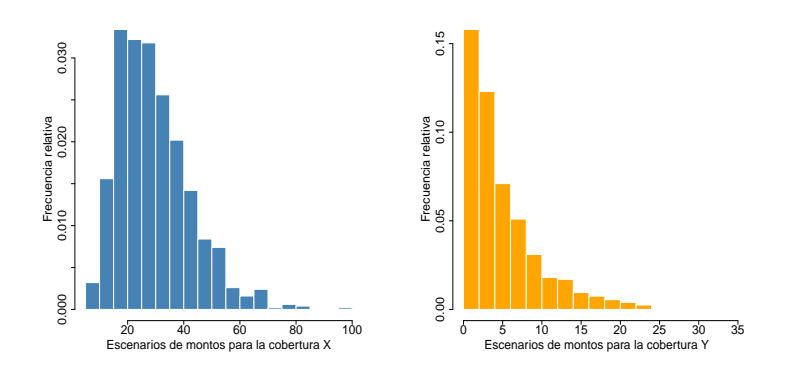

Figura 3.5: Histogramas de los montos de los escenarios para la cobertura X (izquierda) y Y (derecha) respectivamente.

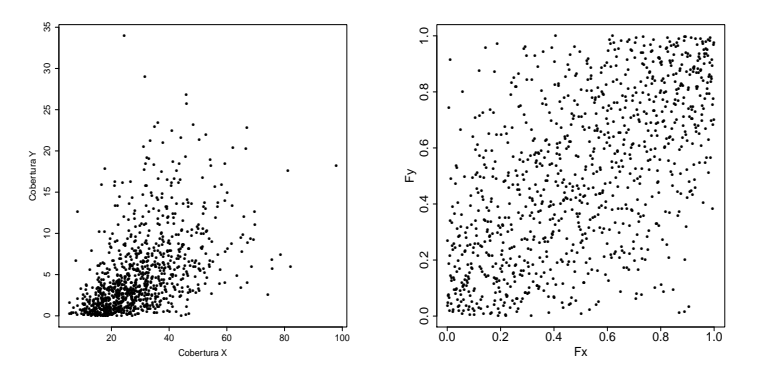

Figura 3.6: Gráficos de dispersión (izquierda) y pseudo observaciones (derecha) de las coberturas X y Y que superaron la prueba de independencia y la prueba de simetría.

En cada par de coberturas a analizar, se realizan los pasos ya mencionados en el capítulo 1 para elegir un modelo de cópula.

## 3.3. Reserva suficiente.

Ahora procederemos a calcular la reserva suficiente sin emplear el supuesto de independencia entre las coberturas de la compañía, es decir, se realizará el cálculo como a continuación se presenta para aquellas coberturas que superen las pruebas anteriormente mencionadas.

Una vez elegido cada modelo, pasar a realizar el cálculo de la probabilidad condicional de la reserva de la cobertura Y a un cuantil  $\gamma$  dada el monto de la cobertura X a un cierto cuantil  $\alpha$ . Es decir, calculamos el  $\beta = G(y)$  tal que

$$
P(Y \le y | X = F_x^{-1}(\alpha)) = \frac{\delta C(u, v)}{\delta u}\bigg|_{u = \alpha, v = \beta} = \gamma
$$

Así ocupamos la dependencia existente entre las coberturas para construir las reservas. A continuación se anexan gráficos de dispersión con el indicador del valor  $\alpha$  y  $\gamma$  elegidos y el cuantil  $\beta$  y monto resultantes si la dependencia fuese reflejada para una cópula Gumbel con  $\theta = 1.5$ .

|       |                   |       | Reserva total     | CobX              | Cob Y     |
|-------|-------------------|-------|-------------------|-------------------|-----------|
| 0.950 | 0.950             | 0.950 | 70.83 u           | $55.00 \text{ u}$ | 15.83 u   |
| 0.950 | $0.950 \pm 0.985$ |       | 76.68 u           | $55.00 \text{ u}$ | $21.68$ u |
| 0.975 | 0.975             | 0.995 | $92.19 \text{ u}$ | $63.29 \text{ u}$ | 28.90u    |

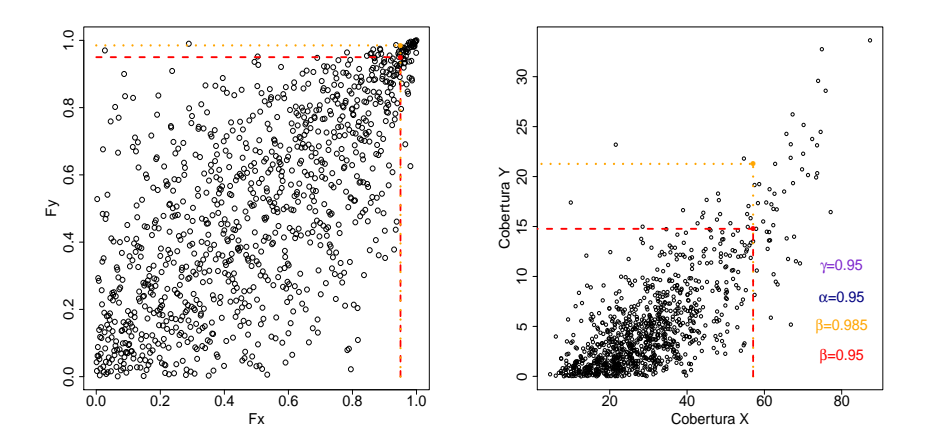

Figura 3.7: Pseudo observaciones entre la cobertura X y Y (izquierda) y ubicación de los percentiles  $\alpha$  y  $\beta$  en los gráficos de dispersión de las coberturas X y Y (derecha).

## 3.3. RESERVA SUFICIENTE. 31

Podemos observar que al estar relacionados los fenómenos se debe ocupar este conocimiento para tener una postura más amplia respecto al riesgo. Con esto terminamos el presente capítulo ya que se cuentan con las herramientas suficientes para aplicarlas a la experiencia mexicana y validar nuestra hipótesis en búsqueda de evidencia estadística.

## 32 CAPÍTULO 3. CÁLCULO DE RESERVAS EMPLEANDO CÓPULAS

## Capítulo 4

## Resultados

## 4.1. Datos y simulación de escenarios.

Los supuestos con los que se desarrolló información para el trabajo, dada las limitantes para el acceso a mayor información, son:

- $\blacksquare$  No hay separación por sexo.
- Cuando se hable de reserva suficiente únicamente estará dirigido al componente de riesgo sin gastos de operación ni utilidad de la compañía.
- Para los cálculos se consideran carteras donde todos los asegurados inician el mismo día, el cálculo de la reserva es al inicio de la vigencia y la duración del contrato de la póliza es anual.

La información empleada proviene de las siguientes fuentes:

- Para la cobertura de fallecimiento se utilizaron las tasas brutas de mortalidad pertenecientes al sector asegurador mexicano empleados en Mendoza (2000), con su respectiva cantidad de expuestos y fallecidos (vea Anexo A).
- Para la cobertura de Muerte accidental, se calcularon las tasas de mortalidad por accidente de INEGI para el año 2000.
- Para la cobertura de invalidez se ocuparon las tablas de invalidez y mortalidad dada invalidez del IMSS de 1997.

Tomaremos esta información como punto de partida para verificar la hipótesis que impulsa este trabajo. En la figura [4.1](#page-48-0) observamos la tabla de mortalidad y la relación entre la edad y la tasa de mortalidad.

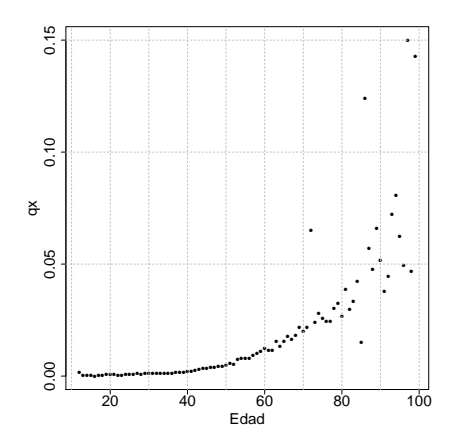

Figura 4.1: Tabla de tasas brutas de mortalidad (Mendoza (2000)).

<span id="page-48-0"></span>Si analizamos estos datos desde sus pseudo observaciones, encontramos para el caso de la tabla de mortalidad que existe una mayor dispersión en los extremos del dominio que en el centro, que coincide con una menor cantidad de expuestos en las colas y mayor en el centro.

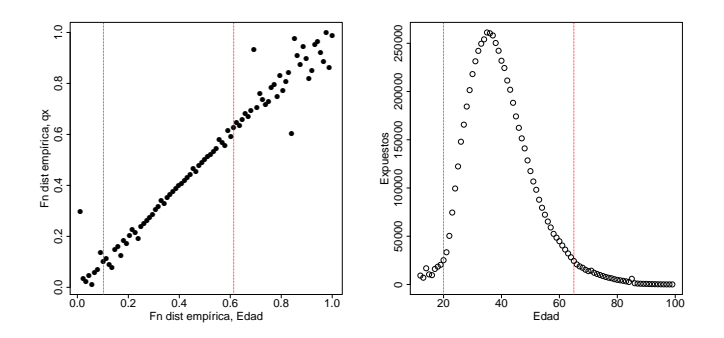

Figura 4.2: Pseudo observaciones de las brutas de mortalidad y la edad (izquierda). Gráficos de dispersión entre la edad y la cantidad de expuestos (derecha).

Más allá de buscar una cópula arquimediana o conocida que tuviese este comportamiento (mayor dispersión en los extremos y convergencia en el centro), podemos intuir que existe una dependencia entre la cantidad de expuestos y la dispersión encontrada en las edades extremas. Por ello procederemos a calcular la regresión mediana sobre la cópula Bernstein (es decir, el enfoque no paramétrico, recobrar la información únicamente de los datos) y trataremos la dispersión de los residuos resultantes con otro modelo que dependa de la cantidad de expuestos. La regresión

mediana se presenta a continuación:

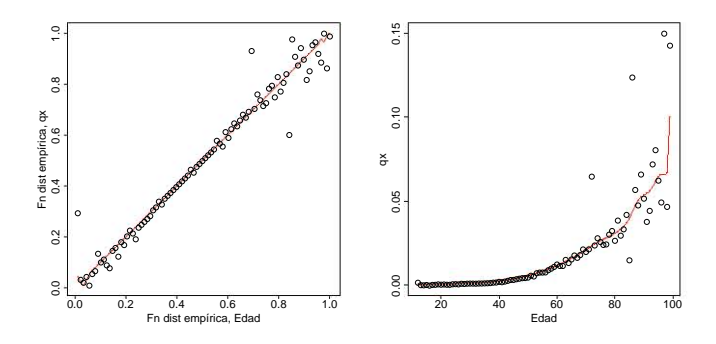

Figura 4.3: Regresión mediana sobre las pseudo observaciones y sobre la tabla de mortalidad.

Para el cálculo de los residuos se realizará como se mencionó en capítulos anteriores:

<span id="page-49-0"></span>
$$
r = \frac{q(x) - rm(x)}{rm(x)}
$$

Obteniendo estos datos entre el residuo y la cantidad de expuestos.

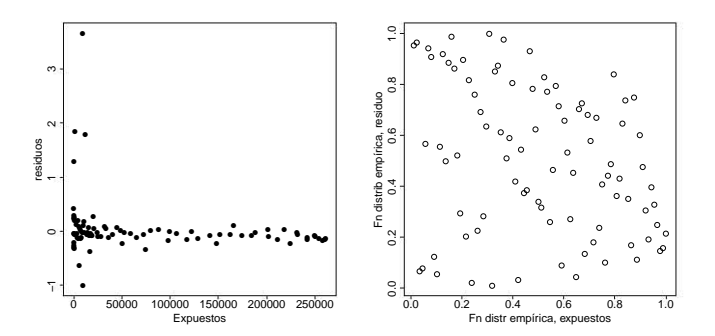

Figura 4.4: Graficos de dispersión entre los residuos y la cantidad de expuestos (izquierda). Pseudo observaciones correspondientes (derecha)

Podemos observar que en la figura [4.4](#page-49-0) la dispersión de los datos es alta en los primeros valores y disminuye conforme la cantidad de expuestos aumenta. Procedemos a realizar los cálculos pertinentes y los resultados son los siguientes:

• Descartar independencia: con  $\alpha = 0.05$ ,  $p - valor \approx 0.0035$ , es decir, no podemos suponer independencia.

- Pruebas con cópulas arquimedianas:
	- ∘ Prueba de simetría:  $p valor \approx 0,19$ . No se descarta simetría.
	- Pruebas de bondad de ajuste:

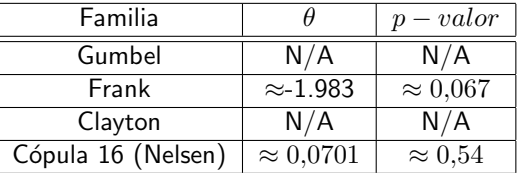

La cópula arquimediana candidata para poder modelar el comportamiento de la distribución de los residuos y la cantidad de expuestos es la cópula 16 mencionada en Nelsen (2006).

$$
C_{16}(u,v)=\frac{1}{2}\left(S+\sqrt{S^2+4\theta}\right)
$$

donde

$$
S = u + v - 1 - \theta \left(\frac{1}{u} + \frac{1}{v} - 1\right), \ \theta > 0
$$
\n
$$
\Phi_{\theta}(t) = \left(\frac{\theta}{t}\right)(1 - t)
$$

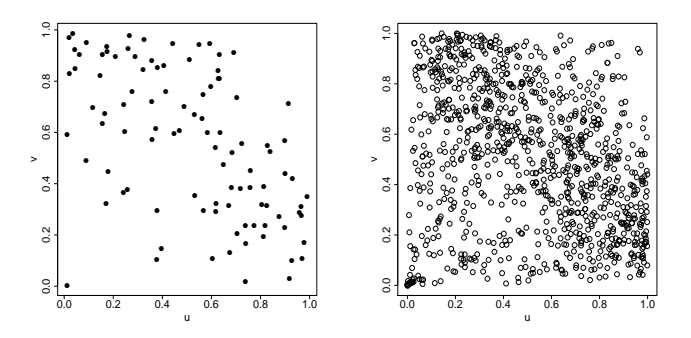

Figura 4.5: 100 observaciones de la cópula 16 (izquierda). 1000 observaciones (derecha).

Donde podemos observar que conforme se desplaza por el dominio, el comportamiento de la cópula empírica así como la cópula teorica pasa de ser muy cercano a la cópula de independencia, después a la cota inferior.

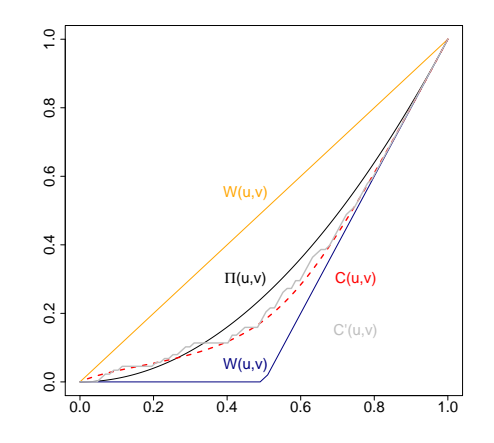

Figura 4.6: Sección diagonal de la cópula empírica y la cópula 16.

En los contornos de nivel no llega a ser tan clara la similitud entre la cópula empírica y la teórica, pero dada la poca información disponible en conjunto con las pruebas de simetría y bondad de ajuste el modelo es aceptable.

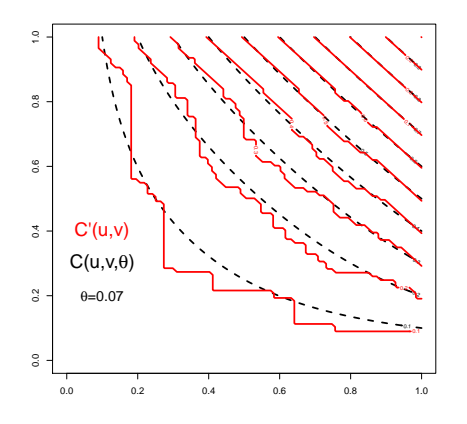

Figura 4.7: Conjuntos de nivel de la cópula empírica y la cópula 16.

### Tablas de mortalidad

Procedemos a realizar los pasos necesarios para generar los escenarios de tablas de mortalidad mencionados en el capítulo 2, considerando la tabla graduada de mortalidad de los datos y la cópula 16 para la dispersión de los residuos. En la figura [4.8](#page-52-0) se presentan algunos escenarios de tablas.

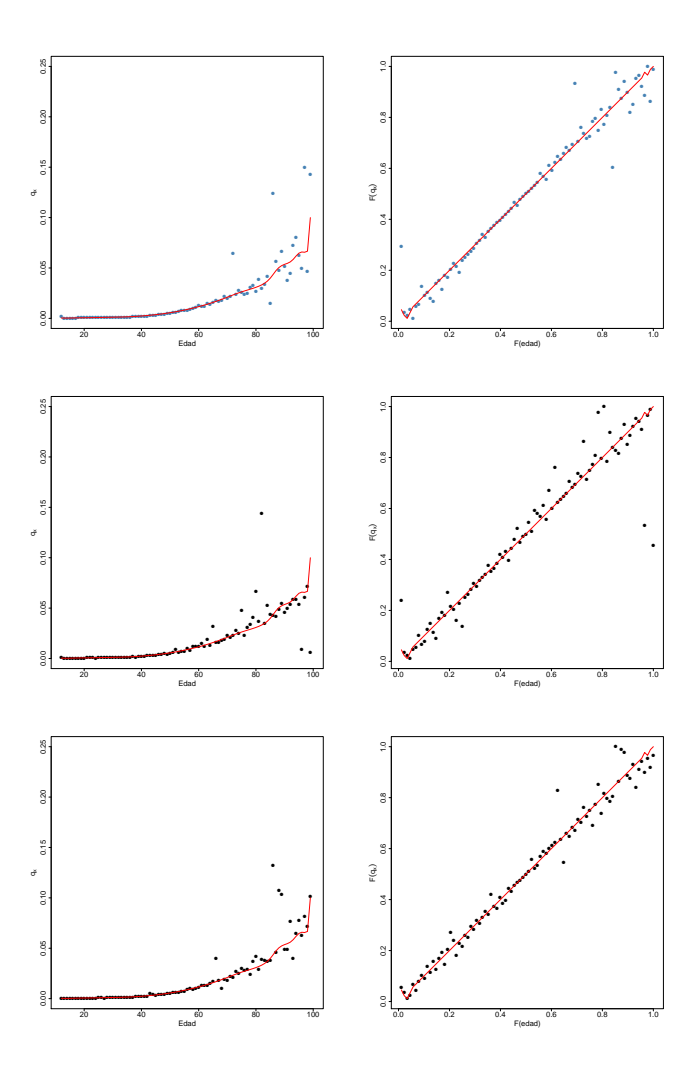

<span id="page-52-0"></span>Figura 4.8: Escenarios resultantes con el modelo propuesto.

Para obtener escenarios de siniestros y verificar si existe dependencia entre las cobertura Básica por fallecimiento y la cobertura de Muerte accidental construimos una cartera de expuestos por nivel de suma asegurada:

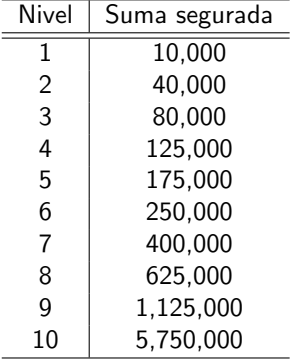

En el Anexo A se incluye la distribución completa de expuestos por edad y suma asegurada empleada para los escenarios.

#### Simulación de siniestros

Se realizaron 1,000 simulaciones de siniestros de la cartera para las coberturas de fallecimiento y muerte accidental y estos fueron los resultados:

- Descartar independencia: con  $\alpha = 0.05$ ,  $p valor \approx 0.00049$ , es decir, no podemos suponer independencia.
- Pruebas con cópulas arquimedianas:
	- ∘ Prueba de simetría:  $p valor \approx 0,43$ . No se descarta simetría.
	- Pruebas de bondad de ajuste:

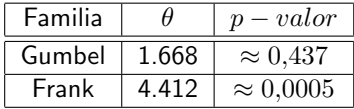

Donde el p-valor más alto es para la cópula Gumbel, con  $\theta = 1.668$ 

|                   | , wanas uc ios montos uc la simulación con los uatos. |                |                |        |        |
|-------------------|-------------------------------------------------------|----------------|----------------|--------|--------|
| Cobertura         | Media                                                 | <b>Mediana</b> | Desv. estándar | Mínimo | Máximo |
| Básica            | 8.947                                                 | 8.867          | 488.51         | 7.891  | 11.240 |
| Muerte accidental | 781.4                                                 | 775.9          | 55.93          | 625.3  | 1006   |

Análisis de los montos de la simulación con los datos.

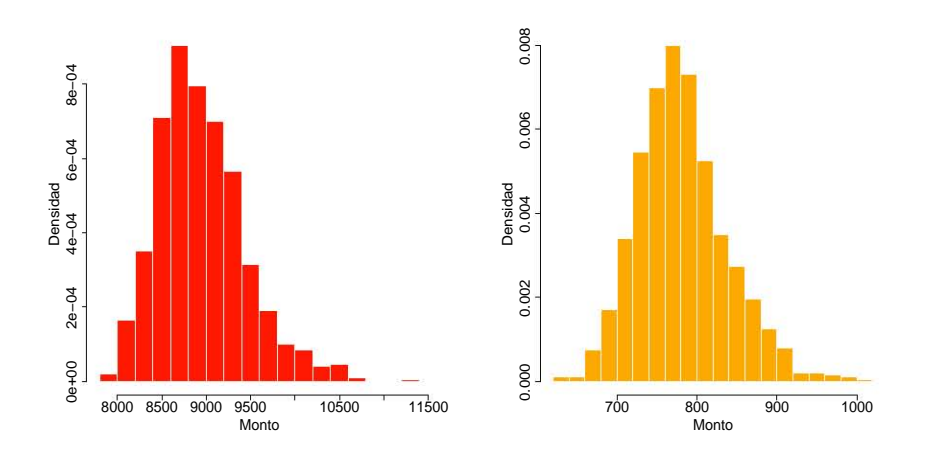

Figura 4.9: Histogramas de los escenarios de siniestralidad para la cobertura básica (izquierda) y por muerte accidental (derecha)

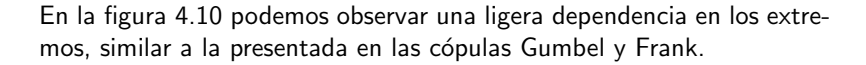

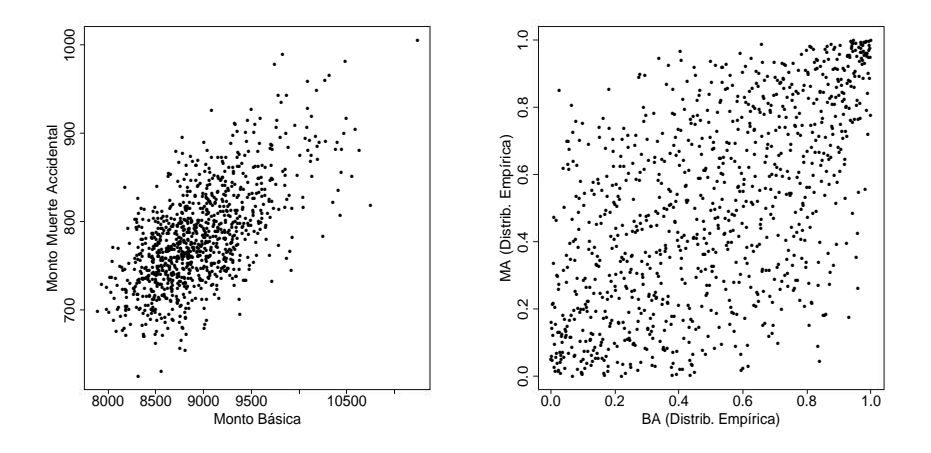

<span id="page-54-0"></span>Figura 4.10: Gráficos de dispersión de las coberturas básica y de muerte accidental.

Figura 4.11: Gráficos de dispersión de una cópula Gumbel con un parámetro de 1.6.

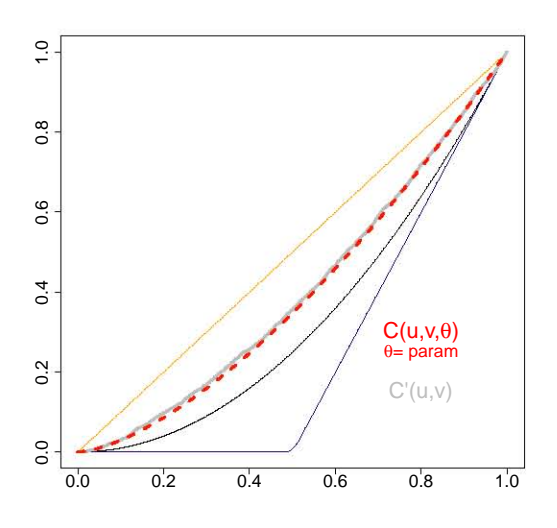

Figura 4.12: Comparación de la sección diagonal de la cópula empírica y la cópula teórica Gumbel.

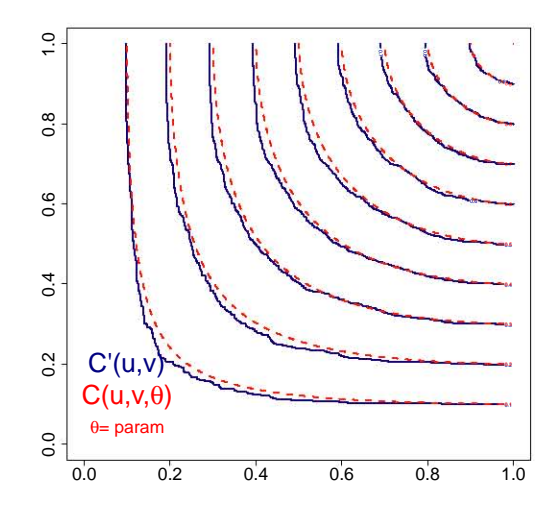

Figura 4.13: Comparación de los conjuntos de nivel entre la cópula empírica y la cópula teórica Gumbel.

### Reserva suficiente

Una vez elegido cada modelo, pasar a realizar el cálculo de la probabilidad condicional de la reserva de la cobertura  $Y$  a un cuantil  $\gamma$  dada el monto de la cobertura X a un cierto cuantil  $\alpha$ . Es decir, calculamos el  $\beta = G(y)$ tal que

$$
P(Y \le y | X = F_x^{-1}(\alpha)) = \frac{\delta C(u, v)}{\delta u}\bigg|_{u = \alpha, v = \beta} = \gamma
$$

Enseguida se muestran los cálculos de la reserva suficiente dependiendo de los cuantiles  $\alpha$  y  $\gamma$  elegidos.

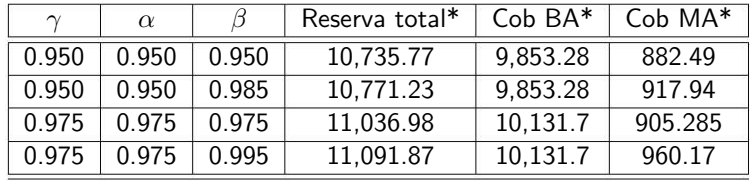

Cálculo tradicional de reserva en un año

$$
Rva_{suf} = \sum_{nv=1}^{10} \sum_{x=12}^{99} SA_i * q_{CNSFInd}(x)
$$

Para el caso de emplear las tablas de la CNSF del año 2000, el monto a considerar sería de 11,591.7\* para el caso de la cobertura básica, mientras que en la cobertura de muerte accidental (suponiendo una tasa generalizada de  $\frac{1}{10000}$ ) el monto sería de 198.9\*, es decir, un total de 11,790.6\*.

#### Comparación entre reservas respecto al modelo tradicional

- Tradicional: 11,790.6
- Al 0.95
	- Suponiendo independencia: 10,735.77 (-8.95 %)
	- $\circ$  Sin suponer independencia: 10,771.23 (-8.65%)
- Al 0.97
	- Suponiendo independencia: 11,036.98 (-6.39 %)
	- $\circ$  Sin suponer independencia: 11,091.87 (-5.93%)

\*cifras en millones de pesos.

## 4.2. Carteras hipotéticas de seguros

Enseguida se comparten escenarios de carteras de seguros con diversas cantidades de expuestos.

### 4.2.1. Escenario 1: Cartera mediana hipotética.

- Cantidad de expuestos: 500,000.
- $\bullet$  Número de simulaciones: 1,000.
- Cifras en millones.
- Cópula para dispersión de residuos: Cópula 16.
- Tiempo de generación de la simulación: 6 min 31 seg
- Equipo de cómputo: Intel i7 a 3.20 GHz ; 8 GB RAM.
- · Simulación de siniestros.

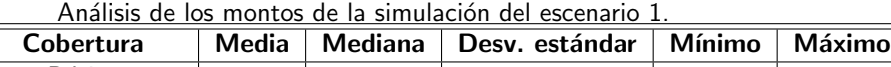

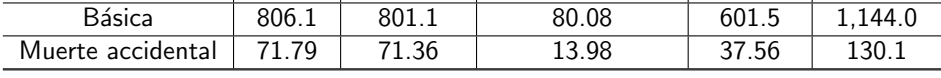

Análisis de dependencias para la cobertura básica y de muerte accidental.

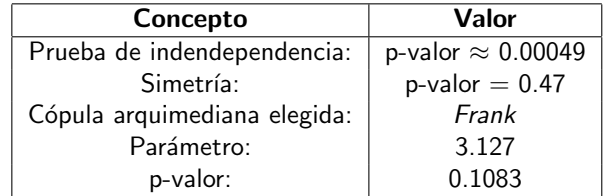

Enseguida se muestran los cálculos de la reserva suficiente dependiendo de los cuantiles  $\alpha$  y  $\gamma$  elegidos.

| $\sim$ | $\alpha$ |       | Reserva total | Cob BA | Cob MA |
|--------|----------|-------|---------------|--------|--------|
| 0.950  | 0.950    | 0.950 | 1,045.31      | 949.19 | 96.12  |
| 0.950  | 0.950    | 0.981 | 1,052.54      | 949.19 | 103.35 |
| 0.975  | 0.975    | 0.975 | 1,084.43      | 984.43 | 100.9  |
| 0.975  | 0.975    | 0.991 | 1,099.90      | 984.43 | 115.4  |

Para el caso de emplear las tablas de la CNSF del año 2000, el monto a considerar sería de 865.99 para el caso de la cobertura básica, mientras que en la cobertura de muerte accidental (suponiendo una tasa generalizada de  $\frac{1}{10000}$ ) el monto sería de 14.86, es decir, un total de 880.85.

Comparación entre reservas respecto al modelo tradicional

- Tradicional: 880.85
- Al 0.95
	- $\circ$  Suponiendo independencia: 1,045.31 (+18.67%)
	- $\circ$  Sin suponer independencia: 1,052.54 (+19.49%)
- Al 0.97
	- Suponiendo independencia: 1,084.43 (+23.11 %)
	- $\circ$  Sin suponer independencia: 1,099.90  $(+24.87\%)$

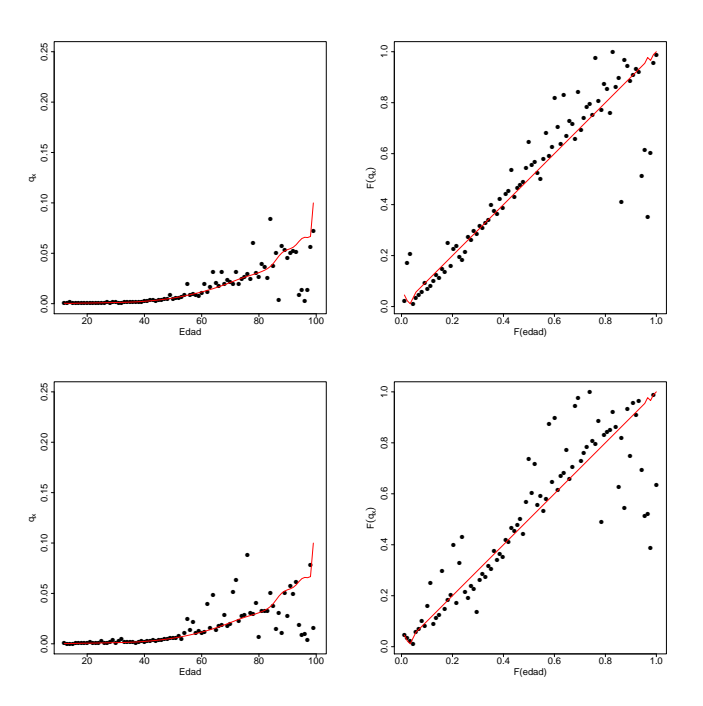

Figura 4.14: Tablas resultantes con el modelo propuesto para el escenario 1.

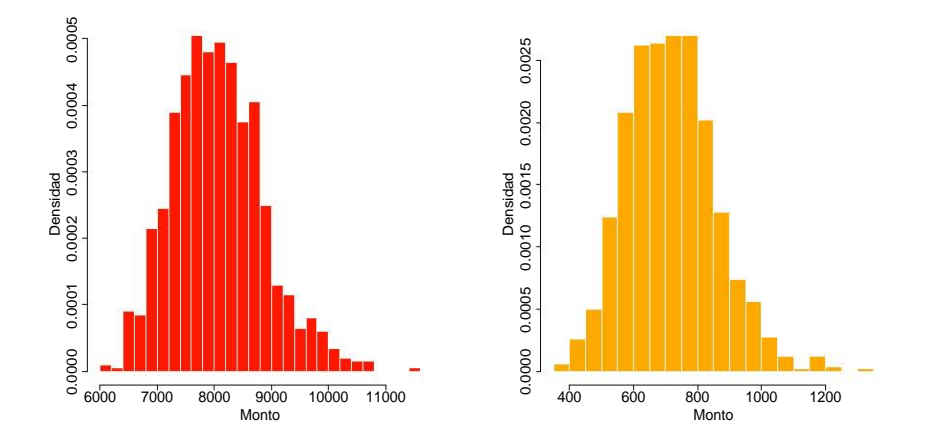

Figura 4.15: Histogramas de siniestralidad para la cobertura básica (izquierda) y por muerte accidental (derecha) del escenario  $1$ 

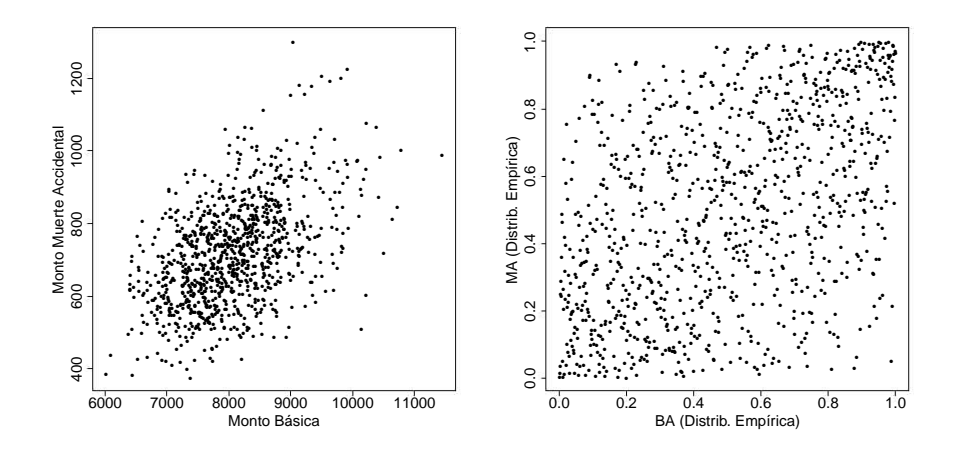

Figura 4.16: Gráficos de dispersión de las coberturas básica y de muerte accidental para el escenario 1

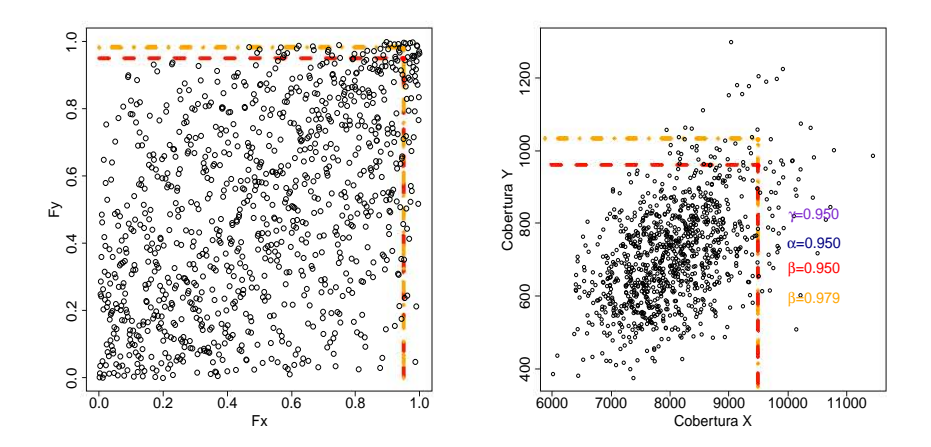

Figura 4.17: Monto de las reservas para las coberturas básica y de muerte accidental en el escenario  $1\,$ 

## 4.2.2. Escenario 2: Cartera con distribución de expuestos real.

- Cantidad de expuestos: 483,693.
- $\bullet$  Número de simulaciones: 1,000.
- Cifras en millones.
- · Cópula para dispersión de residuos: Cópula 16.
- · Tiempo de generación de la simulación: 5 min 7 seg
- Equipo de cómputo: Intel i7 a 3.20 GHz ; 8 GB RAM.
- · Simulación de siniestros.

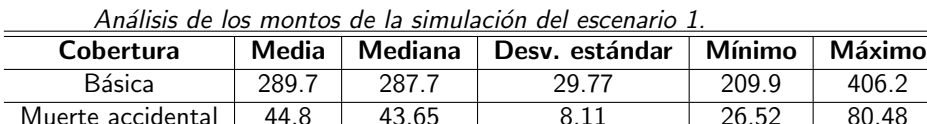

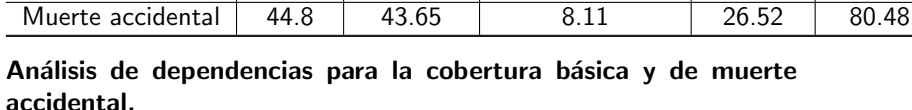

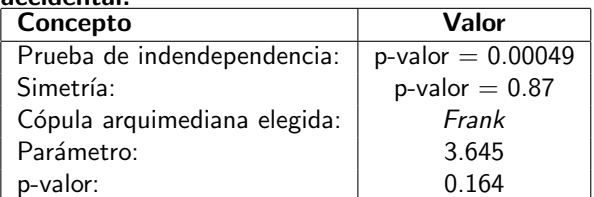

Enseguida se muestran los cálculos de la reserva suficiente dependiendo de los cuantiles  $\alpha$  y  $\gamma$  elegidos.

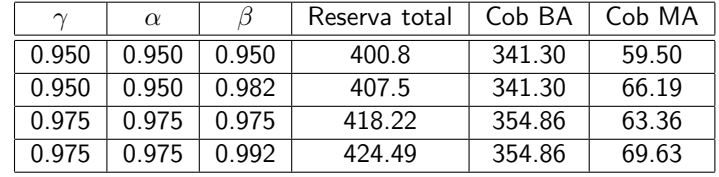

Para el caso de emplear las tablas de la CNSF del año 2000, el monto a considerar sería de 304.27 para el caso de la cobertura básica, mientras que en la cobertura de muerte accidental (suponiendo una tasa generalizada de  $\frac{1}{10000}$ ) el monto sería de 12.15, es decir, un total de 316.43.

## Comparación entre reservas respecto al modelo tradicional

- Tradicional: 316.43
- Al 0.95
	- $\circ$  Suponiendo independencia: 400.8 (+26.66%)
	- $\circ$  Sin suponer independencia: 407.5 (+28.78%)
- Al 0.97
	- Suponiendo independencia: 418.22 (+32.17 %)

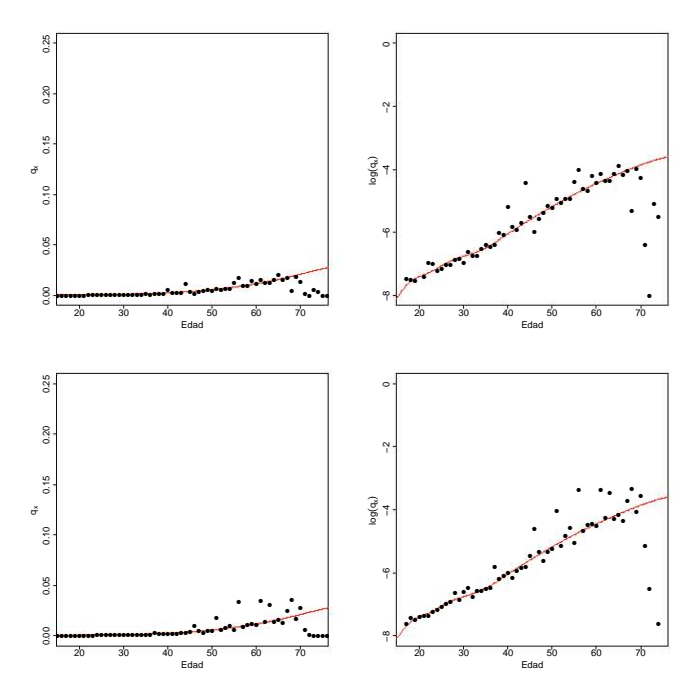

◦ Sin suponer independencia: 424.49 (+34.15 %)

Figura 4.18: Tablas resultantes con el modelo propuesto para el escenario 2.

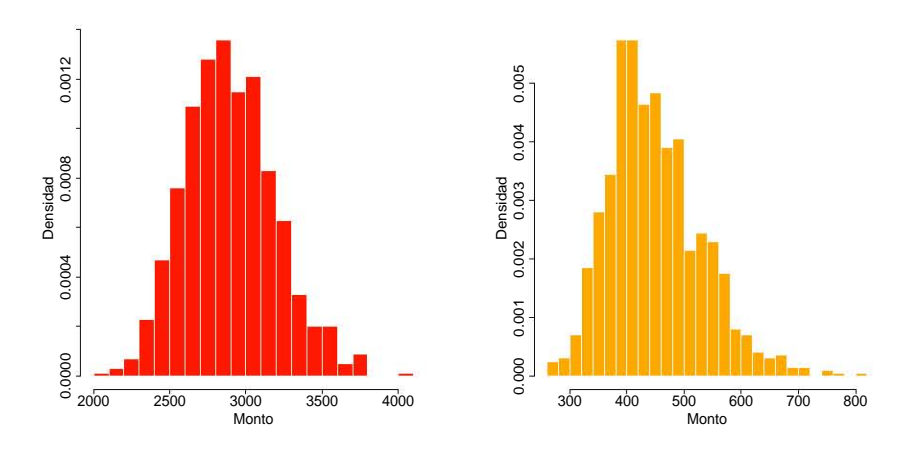

Figura 4.19: Histogramas de siniestralidad para la cobertura básica (izquierda) y por muerte accidental (derecha) del escenario 2

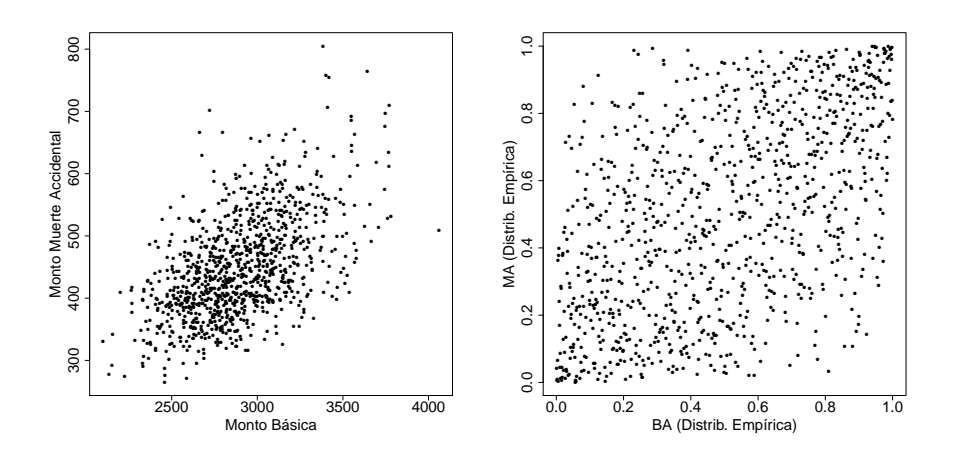

Figura 4.20: Gráficos de dispersión de las coberturas básica y de muerte accidental para el escenario  $2\,$ 

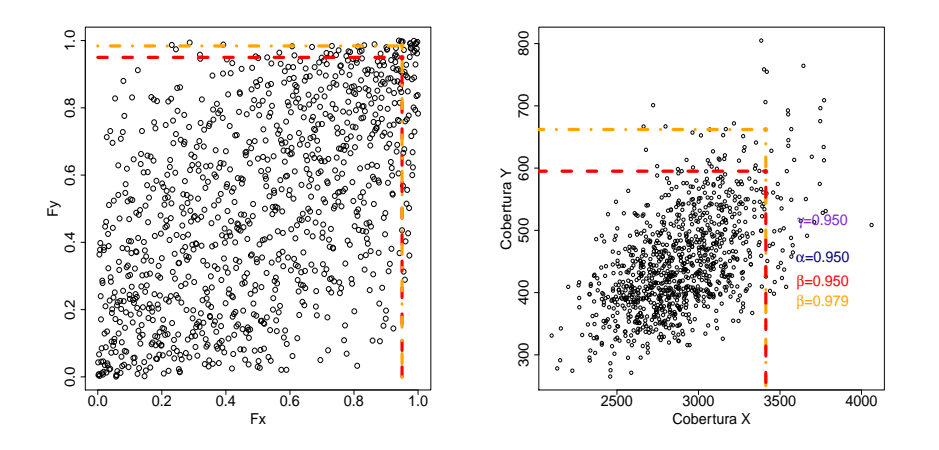

Figura 4.21: Monto de las reservas para las coberturas básica y de muerte accidental en el escenario  $2\,$ 

### 4.2.3. Escenario 3: Cartera hipotética grande.

- Cantidad de expuestos: 1,000,000.
- $\bullet$  Número de simulaciones: 1,000.
- Cifras en millones.
- · Cópula para dispersión de residuos: Cópula 16.
- Tiempo de generación de la simulación: 12 min 0 seg
- Equipo de cómputo: Intel i5 a 2.50 GHz; 8 GB RAM.
- · Simulación de siniestros.

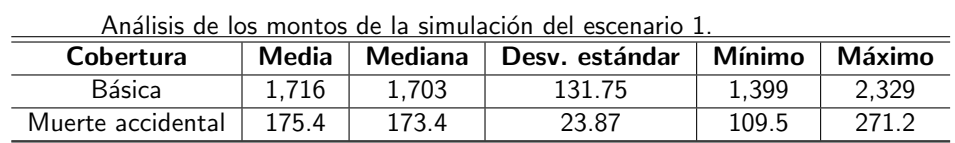

### Análisis de dependencias para la cobertura básica y de muerte accidental.

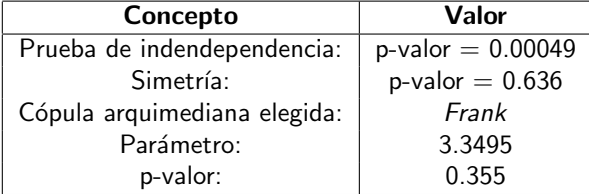

Enseguida se muestran los cálculos de la reserva suficiente dependiendo de los cuantiles  $\alpha$  y  $\gamma$  elegidos.

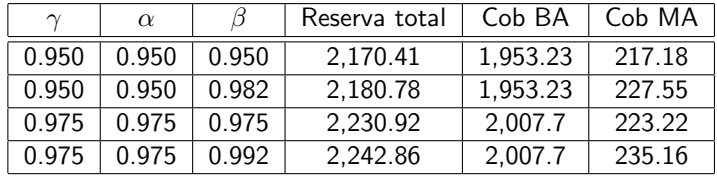

Para el caso de emplear las tablas de la CNSF del año 2000, el monto a considerar sería de 1,979.29 para el caso de la cobertura básica, mientras que en la cobertura de muerte accidental (suponiendo una tasa generalizada de  $\frac{1}{10000}$ ) el monto sería de 43.13, es decir, un total de 2,022.42.

#### Comparación entre reservas respecto al modelo tradicional

- Tradicional: 2,022.42
- Al 0.95
	- $\circ$  Suponiendo independencia: 2,170.41 (+7.32 %)
	- $\circ$  Sin suponer independencia: 2,180.78 (+7.83%)
- Al 0.97
	- Suponiendo independencia: 2,230.92 (+10.31 %)
	- $\circ$  Sin suponer independencia: 2,242.86 (+10.90%)

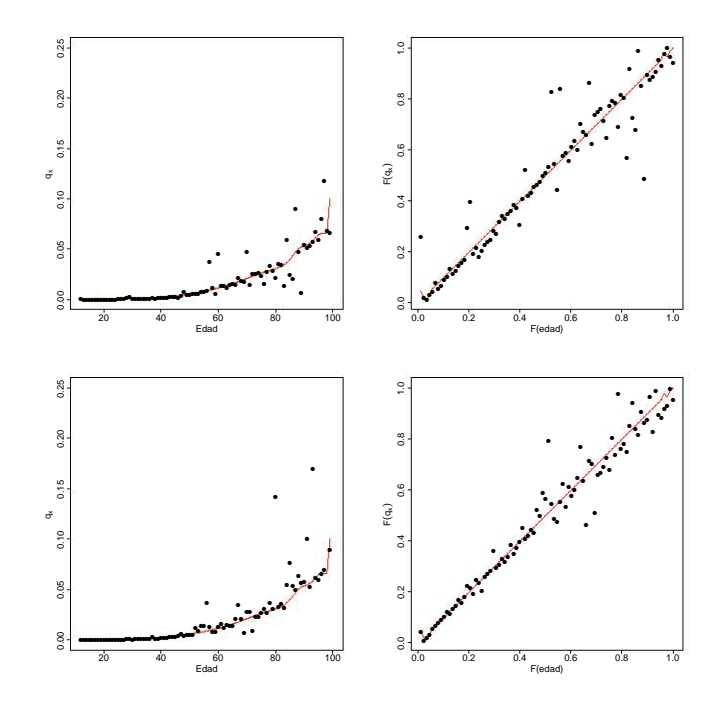

Figura 4.22: Tablas resultantes con el modelo propuesto para el escenario 3.

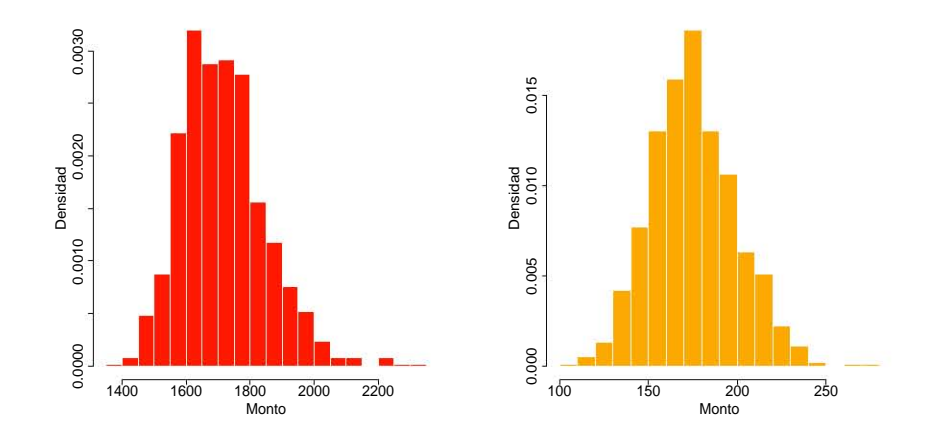

Figura 4.23: Histogramas de siniestralidad para la cobertura básica (izquierda) y por muerte accidental (derecha) del escenario 3

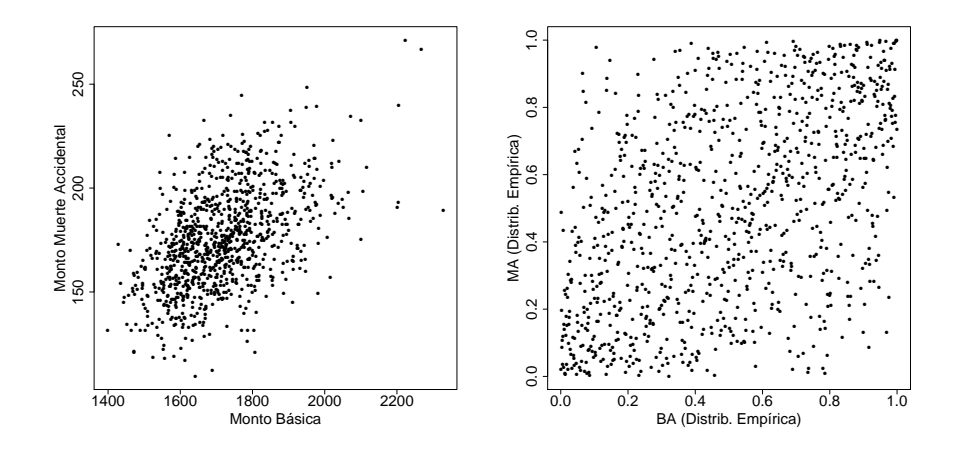

Figura 4.24: Gráficos de dispersión de las coberturas básica y de muerte accidental para el escenario  $3\,$ 

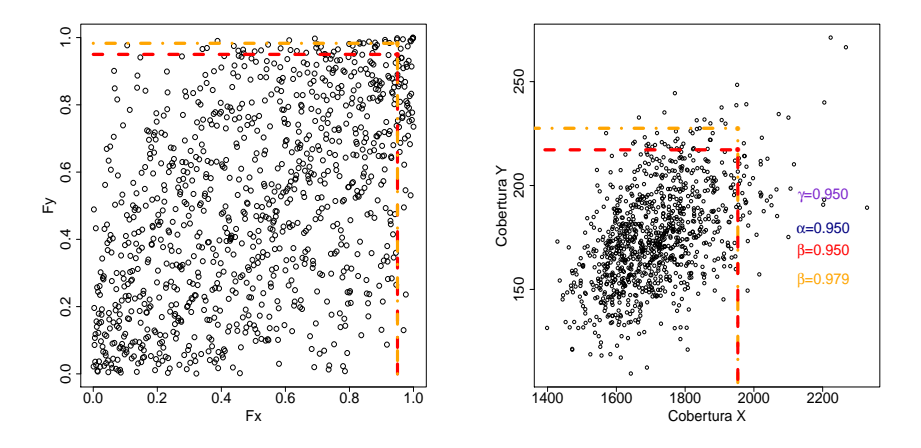

Figura 4.25: Monto de las reservas para las coberturas básica y de muerte accidental en el escenario  $3\,$ 

## Capítulo 5

## Conclusiones

Ahora contamos con evidencia estadística sobre:

- La posibilidad de construir tablas de mortalidad con funciones cópula.
- La dependencia existente entre los errores resultantes de la diferencia entre la regresión mediana sobre la cópula Bernstein y la cantidad de expuestos en una cartera puede ser representada mediante cópulas.
- · La dependencia entre las coberturas básica y muerte accidental se puede representar mediante cópulas.
- A través de la representación de la dependencia entre las coberturas mencionadas, se puede ocupar la derivada parcial de su cópula para el cálculo de la reserva suficiente.

#### Ventajas:

- El modelo podría permitir emplear información propia de la compañía e información del sector asegurador.
- El tiempo de procesamiento de los modelos es entre 7 y 12 min para cada escenario, dependiendo el computador y la cantidad de asegurados.
- Mayor dinamismo y evita la sobre-estimación en el caso de escenarios en donde se cuente con mayor cantidad de expuestos de características similares.
- Se puede incluir en análisis de escenarios de caducidad de cartera.
- Se puede incluir en análisis de escenarios de expansión o ampliación de cartera.

### Desventajas:

- En el caso del ajuste no paramétrico de la cópula Bernstein sobre la tabla de mortalidad, es más débil estadísticamente.
- No se tiene evidencia estadística de que los residuos sean independientes de la edad de los expuestos.
- No se tiene información suficiente para revisar los modelos de dependencia entre coberturas para pérdidas orgánicas, invalidez y otras coberturas.
- No se tiene información suficiente para separar en grupos de riesgo por sexo.

Para futuras investigaciones:

- Incluir en un modelo más flexible la dependencia existente de los residuos entre las observaciones y la regresión mediana sobre la cópula Bernstein y la edad.
- Con la experiencia mexicana y la información completa de la CNSF construir un modelo estandar sobre la dependencia entre la cantidad de expuestos y la regresión mediana de la cópula Bernstein de la información de cada compañía.
- Realizar pruebas con información anterior en diferentes años para analizar la estabilidad de la dispersión de los residuos y las diferentes variables externas que puedan llegar a influir.
- Realizar un cálculo completo de ALM empleando este modelo de mortalidad.
- Separar en grupos de riesgo por sexo.

Consideraciones especiales

- El modelo no está planeado para calcular la reserva individual por póliza/asegurado. Precisamente se emplea como recurso el tener más información de la cartera y su mortalidad en conjunto para la creación de escenarios.
- · Sólo para el caso del análisis con todos los expuestos en Mendoza (2000) la reserva con el modelo y cálculo propuesto es más pequeña respecto al modelo y cálculo tradicional. Pero, conforme la cantidad de expuestos disminuye, la reserva tiende a ser mayor que en el cálculo y modelo tradicional, realizado directamente de las tablas de la CNSF 2000 para el seguro de vida individual.
- Es importante resaltar que estos resultados son derivados de información de todo el sector agrupada en tablas brutas de mortalidad. La verificación de la hipótesis de este trabajo no pretende alcanzar una categoría como modelo generalizado, pues la información con la que se cuenta en este momento es limitada, pero sí como un primer paso para no descartar una investigación más profunda: con acceso a la información relevante y análisis de escenarios reales. Dicha investigación partiría de que no se rechazaron estadísticamente los modelos propuestos vía cópulas.

# Apéndice A

# Tablas

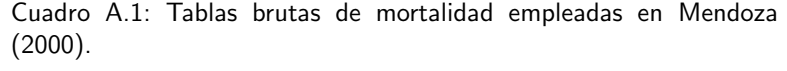

| Edad $x$        | <b>Expuestos</b> | <b>Fallecimientos</b> | $q_x$       |
|-----------------|------------------|-----------------------|-------------|
| 12              | 9203             | 16                    | 0.001738564 |
| $\overline{13}$ | 7001             | 2                     | 0.000285673 |
| 14              | 16768            | $\overline{3}$        | 0.000178912 |
| $\overline{15}$ | 10445            | 4                     | 0.000382958 |
| 16              | 9654             | 0                     | 0           |
| 17              | 16102            | 7                     | 0.000434729 |
| 18              | 18442            | 9                     | 0.000488016 |
| 19              | 20408            | 15                    | 0.000735006 |
| 20              | 25173            | 14                    | 0.000556151 |
| 21              | 33359            | 23                    | 0.000689469 |
| 22              | 50374            | 27                    | 0.000535991 |
| 23              | 74561            | 37                    | 0.000496238 |
| 24              | 99480            | 80                    | 0.000804182 |
| 25              | 122342           | 106                   | 0.000866424 |
| 26              | 147954           | 108                   | 0.000729957 |
| 27              | 165651           | 183                   | 0.001104732 |
| 28              | 184425           | 182                   | 0.000986851 |
| 29              | 201460           | 233                   | 0.001156557 |
| 30              | 218085           | 265                   | 0.001215123 |
| 31              | 231340           | 276                   | 0.001193049 |
| 32              | 242170           | 277                   | 0.001143825 |
| 33              | 249538           | 312                   | 0.001250311 |
| 34              | 254078           | $\overline{318}$      | 0.001251584 |
| 35              | 261217           | 347                   | 0.001328397 |

Continúa en la siguiente página

| Edad $x$        | <b>Expuestos</b>  | <b>Fallecimientos</b> | $q_x$       |
|-----------------|-------------------|-----------------------|-------------|
| $\overline{36}$ | 260378            | 364                   | 0.001397968 |
| $\overline{37}$ | 258114            | 388                   | 0.001503212 |
| $\overline{38}$ | 250332            | 443                   | 0.00176965  |
| $\overline{39}$ | 242261            | 446                   | 0.00184099  |
| 40              | 231921            | $\overline{517}$      | 0.002229207 |
| $\overline{41}$ | 224367            | 456                   | 0.002032384 |
| $\overline{42}$ | 211408            | $\overline{509}$      | 0.002407667 |
| $\overline{43}$ | 201843            | $\overline{574}$      | 0.002843794 |
| 44              | 188313            | 630                   | 0.003345494 |
| 45              | 174223            | $\overline{591}$      | 0.003392204 |
| 46              | 162347            | 617                   | 0.003800501 |
| 47              | 151459            | 623                   | 0.004113324 |
| 48              | 141042            | 626                   | 0.004438394 |
| 49              | 128595            | 581                   | 0.004518061 |
| $\overline{50}$ | 117505            | $\overline{562}$      | 0.004782775 |
| $\overline{51}$ | 106745            | 629                   | 0.005892548 |
| $\overline{52}$ | 98154             | 535                   | 0.005450618 |
| $\overline{53}$ | 87818             | 647                   | 0.00736751  |
| $\overline{54}$ | 79525             | $\overline{617}$      | 0.007758566 |
| $\overline{55}$ | 72288             | $\overline{562}$      | 0.007774458 |
| $\overline{56}$ | 65234             | $\overline{513}$      | 0.007863997 |
| $\overline{57}$ | 59083             | $\overline{542}$      | 0.009173536 |
| $\overline{58}$ | 52445             | 530                   | 0.010105825 |
| $\overline{59}$ | 48508             | 540                   | 0.011132184 |
| 60              | 44817             | 563                   | 0.012562197 |
| 61              | 40417             | 473                   | 0.011702996 |
| 62              | 36168             | 423                   | 0.011695421 |
| 63              | 32128             | 492                   | 0.015313745 |
| 64              | 28208             | 380                   | 0.013471356 |
| 65              | 24342             | 379                   | 0.015569797 |
| $\overline{66}$ | 20805             | $\overline{373}$      | 0.017928383 |
| $\overline{67}$ | 18746             | $\overline{310}$      | 0.016536861 |
| $\overline{68}$ | 17329             | $\overline{315}$      | 0.018177621 |
| 69              | 15277             | 329                   | 0.021535642 |
| $\overline{70}$ | 13819             | $\overline{277}$      | 0.020044866 |
| $\overline{71}$ | 14268             | 308                   | 0.021586768 |
| $\overline{72}$ | 12116             | 786                   | 0.064872895 |
| $\overline{73}$ | 10888             | $\frac{260}{ }$       | 0.0238795   |
| $\overline{74}$ | 9822              | $\overline{277}$      | 0.028201996 |
| $\overline{75}$ | 8752              | $\overline{227}$      | 0.025936929 |
| $\overline{76}$ | $\overline{7762}$ | 188                   | 0.024220562 |

Cuadro  $A.1 -$  Continuación de la página anterior

Continúa en la siguiente página

| Edad $x$ | <b>Expuestos</b> | <b>Fallecimientos</b> | $q_x$       |
|----------|------------------|-----------------------|-------------|
| 77       | 6973             | 171                   | 0.024523161 |
| 78       | 6392             | 194                   | 0.030350438 |
| 79       | 5440             | 177                   | 0.032536765 |
| 80       | 4758             | 127                   | 0.026691887 |
| 81       | 4286             | 166                   | 0.038730751 |
| 82       | 3799             | 113                   | 0.02974467  |
| 83       | 3222             | 108                   | 0.033519553 |
| 84       | 2588             | 109                   | 0.042117465 |
| 85       | 5841             | 88                    | 0.015065913 |
| 86       | 1259             | 156                   | 0.123907863 |
| 87       | 913              | 52                    | 0.056955093 |
| 88       | 775              | 37                    | 0.047741935 |
| 89       | 635              | 42                    | 0.066141732 |
| 90       | 618              | 32                    | 0.051779935 |
| 91       | 448              | 17                    | 0.037946429 |
| 92       | 337              | 15                    | 0.044510386 |
| 93       | 291              | 21                    | 0.072164948 |
| 94       | 186              | 15                    | 0.080645161 |
| 95       | 160              | 10                    | 0.0625      |
| 96       | 101              | 5                     | 0.04950495  |
| 97       | 60               | 9                     | 0.15        |
| 98       | 64               | $\overline{3}$        | 0.046875    |
| 99       | 35               | $\overline{5}$        | 0.142857143 |

Cuadro A.1 - Continuación de la página anterior

Cuadro A.2: Tabla censo INEGI 2010.

| Edad | Población mexicana       | <b>Fallecimientos</b> | por muerte accidental |
|------|--------------------------|-----------------------|-----------------------|
| 12   | 2198326                  | 655                   | 172                   |
| 13   | 2117387                  | 805                   | 210                   |
| 14   | 2188419                  | 988                   | 279                   |
| 15   | 2264338                  | 1281                  | 391                   |
| 16   | 2164278                  | 1695                  | 515                   |
| 17   | 2282332                  | 2093                  | 643                   |
| 18   | 2315644                  | 2390                  | 746                   |
| 19   | 1999520                  | 2443                  | 743                   |
| 20   | 2158009                  | 2690                  | 752                   |
| 21   | 1852751                  | 2525                  | 680                   |
| 22   | 2040729                  | 2588                  | 729                   |
| 23   | 1953669<br>$\sim$ $\sim$ | 2656                  | 750<br>$\prime$ .     |

Continúa en la siguiente página
| Edad            | Población mexicana | commanderent de la pagnia antenor<br><b>Fallecimientos</b> | por muerte accidental |
|-----------------|--------------------|------------------------------------------------------------|-----------------------|
| 24              | 1887113            | 2757                                                       | 683                   |
| 25              | 1888107            | 2985                                                       | 709                   |
| $\overline{26}$ | 1744230            | 2778                                                       | 703                   |
| $\overline{27}$ | 1744709            | 2825                                                       | 651                   |
| 28              | 1805401            | 2849                                                       | 652                   |
| 29              | 1605730            | 2964                                                       | 626                   |
| 30              | 2033652            | 3514                                                       | 699                   |
| $\overline{31}$ | 1376746            | 2924                                                       | 595                   |
| $\overline{32}$ | 1787288            | 3172                                                       | 616                   |
| 33              | 1664186            | 3136                                                       | 611                   |
| 34              | 1608926            | 3209                                                       | 597                   |
| $\overline{35}$ | 1773570            | 3801                                                       | 705                   |
| 36              | 1705919            | 3498                                                       | 567                   |
| $\overline{37}$ | 1580995            | 3559                                                       | 584                   |
| $\overline{38}$ | 1765973            | 3696                                                       | 605                   |
| $\overline{39}$ | 1466530            | 3738                                                       | $\overline{531}$      |
| 40              | 1842724            | 4033                                                       | $\overline{575}$      |
| 41              | 1116315            | 3730                                                       | 495                   |
| $\overline{42}$ | 1604324            | 3900                                                       | 497                   |
| $\overline{43}$ | 1275856            | 3964                                                       | 464                   |
| 44              | 1170007            | 4299                                                       | 478                   |
| $\overline{45}$ | 1395960            | 4695                                                       | 566                   |
| 46              | 1150955            | 4639                                                       | 469                   |
| 47              | 1113097            | 4860                                                       | 424                   |
| 48              | 1192239            | 4919                                                       | 411                   |
| 49              | 1076479            | 5462                                                       | 413                   |
| $\overline{50}$ | 1368876            | 5744                                                       | 470                   |
| $\overline{51}$ | 802737             | 5544                                                       | 378                   |
| 52              | 1058878            | 5998                                                       | 391                   |
| 53              | 919419             | 6223                                                       | 391                   |
| 54              | 914381             | 6567                                                       | 390                   |
| $\overline{55}$ | 952197             | 7017                                                       | 418                   |
| $\overline{56}$ | 846799             | 6959                                                       | 387                   |
| $\overline{57}$ | 689810             | 6946                                                       | 329                   |
| $\overline{58}$ | 739369             | 7130                                                       | $\overline{325}$      |
| 59              | 667190             | 7538                                                       | 293                   |
| 60              | 884486             | 8098                                                       | 376                   |
| 61              | 451220             | 7758                                                       | 281                   |
| 62              | 619191             | 8391                                                       | 329                   |
| 63              | 604546             | 8529                                                       | 310                   |
| 64              | 557023             | 9042                                                       | 284                   |

Cuadro A.2 – Continuación de la página anterior

| <b>Edad</b>     | Población mexicana | <b>Fallecimientos</b> | por muerte accidental |
|-----------------|--------------------|-----------------------|-----------------------|
| $\overline{65}$ | 597932             | 9176                  | 304                   |
| $\overline{66}$ | 442028             | 8887                  | 292                   |
| $\overline{67}$ | 427801             | 9462                  | 295                   |
| $\overline{68}$ | 455710             | 9539                  | 290                   |
| $\overline{69}$ | 393794             | 10183                 | 290                   |
| $\overline{70}$ | 551913             | 10621                 | $\overline{272}$      |
| $\overline{71}$ | 264533             | 10095                 | 260                   |
| $\overline{72}$ | 389299             | 11009                 | 254                   |
| $\overline{73}$ | 342035             | 11300                 | 278                   |
| $\overline{74}$ | 326154             | 12040                 | 299                   |
| $\overline{75}$ | 336549             | 11958                 | 244                   |
| 76              | 262546             | 11800                 | 254                   |
| $\overline{77}$ | 215279             | 11884                 | 256                   |
| 78              | 252281             | 11827                 | 259                   |
| 79              | 178828             | 13314                 | $\overline{267}$      |
| 80              | 262384             | 13346                 | 287                   |
| 81              | 114368             | 11420                 | 246                   |
| $\overline{82}$ | 152320             | 11617                 | $\overline{237}$      |
| $\overline{83}$ | 134542             | 11164                 | 236                   |
| $\overline{84}$ | 135322             | 12414                 | 256                   |
| $\overline{85}$ | 136008             | 11966                 | $\overline{223}$      |
| $\overline{86}$ | 103031             | 10977                 | $\overline{216}$      |
| $\overline{87}$ | 85549              | 10816                 | 232                   |
| $\overline{88}$ | 71548              | 9420                  | 207                   |
| 89              | 58028              | 9672                  | 194                   |
| $\overline{90}$ | 67860              | 8742                  | 198                   |
| $\overline{91}$ | 23769              | 6070                  | 146                   |
| $\overline{92}$ | 30799              | 5989                  | 120                   |
| $\overline{93}$ | 23702              | 4694                  | $\overline{111}$      |
| 94              | 18794              | 4223                  | 102                   |
| $\overline{95}$ | 18905              | 4049                  | 91                    |
| 96              | 15924              | 3294                  | 61                    |
| 97              | 11048              | 2764                  | $\overline{59}$       |
| 98              | 11929              | 2240                  | 50                    |
| 99              | $\frac{1}{7926}$   | 2035                  | $\overline{42}$       |

Cuadro A.2 - Continuación de la página anterior

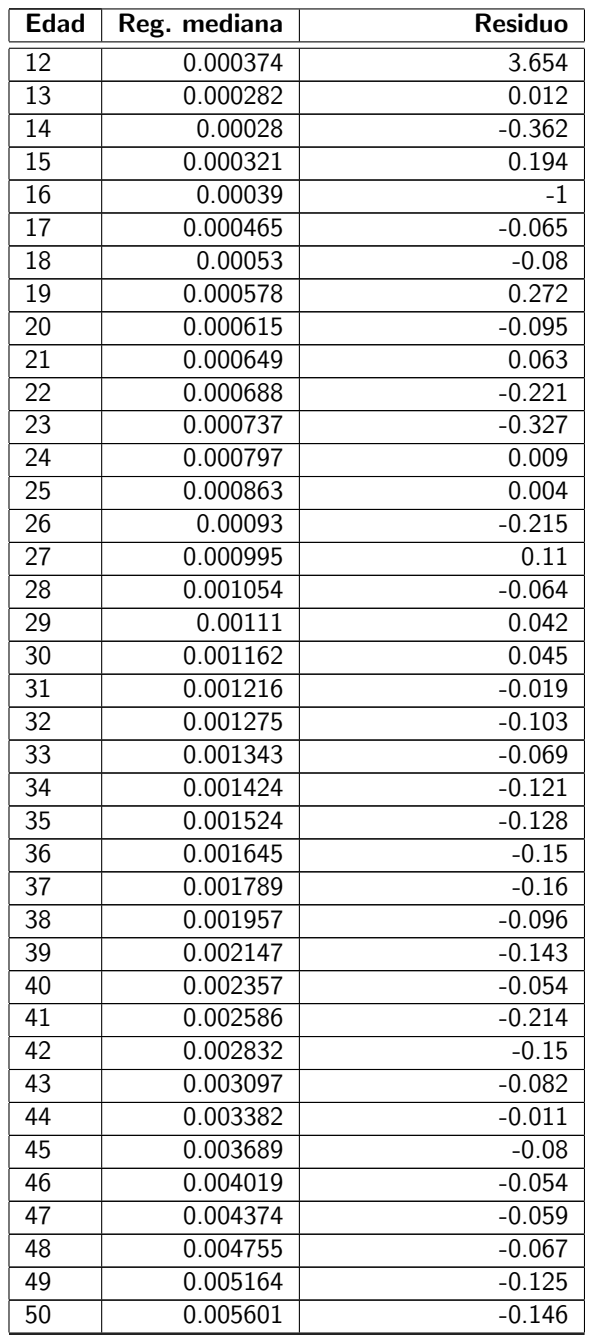

Cuadro A.3: Tabla resultante de la regresión mediana de la cópula Bernstein.

|                 |                 | Cuadro A.3 – <i>Continuación de la página anterior</i> |
|-----------------|-----------------|--------------------------------------------------------|
| <b>Edad</b>     | mediana<br>Reg. | <b>Residuo</b>                                         |
| $\overline{51}$ | 0.006069        | $-0.029$                                               |
| $\overline{52}$ | 0.006567        | $-0.17$                                                |
| $\overline{53}$ | 0.007096        | 0.038                                                  |
| $\overline{54}$ | 0.007656        | 0.013                                                  |
| $\overline{55}$ | 0.008248        | $-0.057$                                               |
| $\overline{56}$ | 0.00887         | $-0.113$                                               |
| $\overline{57}$ | 0.009519        | $-0.036$                                               |
| $\overline{58}$ | 0.010196        | $-0.009$                                               |
| $\overline{59}$ | 0.010898        | 0.022                                                  |
| 60              | 0.011629        | 0.08                                                   |
| 61              | 0.012392        | $-0.056$                                               |
| 62              | 0.013195        | $-0.114$                                               |
| $\overline{63}$ | 0.01404         | 0.091                                                  |
| 64              | 0.01493         | $-0.098$                                               |
| $\overline{65}$ | 0.01586         | $-0.018$                                               |
| 66              | 0.016825        | 0.066                                                  |
| $\overline{67}$ | 0.017821        | $-0.072$                                               |
| $\overline{68}$ | 0.018848        | $-0.036$                                               |
| 69              | 0.019908        | 0.082                                                  |
| $\overline{70}$ | 0.021004        | $-0.046$                                               |
| 71              | 0.022123        | $-0.024$                                               |
| $\overline{72}$ | 0.023242        | 1.791                                                  |
| $\overline{73}$ | 0.024328        | $-0.018$                                               |
| $\overline{74}$ | 0.025352        | 0.112                                                  |
| $\overline{75}$ | 0.026307        | $-0.014$                                               |
| 76              | 0.027205        | $-0.11$                                                |
| 77              | 0.028072        | $-0.126$                                               |
| $\overline{78}$ | 0.028943        | 0.049                                                  |
| 79              | 0.02985         | 0.09                                                   |
| $\overline{80}$ | 0.030829        | $-0.134$                                               |
| $\overline{81}$ | 0.031927        | 0.213                                                  |
| $\overline{82}$ | 0.033219        | $-0.105$                                               |
| $\overline{83}$ | 0.034833        | $-0.038$                                               |
| 84              | 0.036974        | 0.139                                                  |
| $\overline{85}$ | 0.039885        | $-0.622$                                               |
| 86              | 0.043578        | 1.843                                                  |
| 87              | 0.047378        | 0.202                                                  |
| 88              | 0.050383        | $-0.052$                                               |
| 89              | 0.052369        | 0.263                                                  |
| 90              | 0.053615        | $-0.034$                                               |
| 91              | 0.054621        | $-0.305$                                               |

Cuadro A.3 – Continuaci´on de la p´agina anterior

|      |              | commanderen de la pagnia antenen |
|------|--------------|----------------------------------|
| Edad | Reg. mediana | <b>Residuo</b>                   |
| 92   | 0.05604      | $-0.206$                         |
| 93   | 0.058486     | 0.234                            |
| 94   | 0.061814     | 0.305                            |
| 95   | 0.064674     | $-0.034$                         |
| 96   | 0.065867     | $-0.248$                         |
| 97   | 0.065611     | 1.286                            |
| 98   | 0.06666      | $-0.297$                         |
| 99   | 0.099979     | 0.429                            |

Cuadro A.3 – Continuación de la página anterior

Cuadro A.4: Tabla con las tasas de mortalidad de la CNSF del año 2000.

| Edad            | Individual 2000 | Grupo 2000 |
|-----------------|-----------------|------------|
| 12              | 0.000396        | 0.000788   |
| $\overline{13}$ | 0.000427        | 0.000804   |
| 14              | 0.00046         | 0.000821   |
| 15              | 0.000495        | 0.00084    |
| $\overline{16}$ | 0.000533        | 0.000861   |
| $\overline{17}$ | 0.000575        | 0.000884   |
| 18              | 0.000619        | 0.000909   |
| $\overline{19}$ | 0.000667        | 0.000936   |
| $\overline{20}$ | 0.000718        | 0.000965   |
| $\overline{21}$ | 0.000773        | 0.000997   |
| $\overline{22}$ | 0.000833        | 0.001031   |
| 23              | 0.000897        | 0.001069   |
| 24              | 0.000966        | 0.001109   |
| $\overline{25}$ | 0.001041        | 0.001153   |
| $2\overline{6}$ | 0.001121        | 0.001201   |
| 27              | 0.001207        | 0.001252   |
| 28              | 0.0013          | 0.001308   |
| 29              | 0.0014          | 0.001368   |
| 30              | 0.001508        | 0.001434   |
| $\overline{31}$ | 0.001624        | 0.001505   |
| 32              | 0.001749        | 0.001582   |
| $\overline{33}$ | 0.001884        | 0.001665   |
| 34              | 0.002029        | 0.001756   |
| $\overline{35}$ | 0.002186        | 0.001854   |
| $\overline{36}$ | 0.002354        | 0.001962   |
| 37              | 0.002535        | 0.002078   |

|                 |                        | Cuadro A.4 - Continuación de la página anterior |
|-----------------|------------------------|-------------------------------------------------|
| <b>Edad</b>     | <b>Individual 2000</b> | Grupo 2000                                      |
| 38              | 0.00273                | 0.002205                                        |
| $\overline{39}$ | 0.00294                | 0.002344                                        |
| $\overline{40}$ | 0.003166               | 0.002495                                        |
| $\overline{41}$ | 0.00341                | 0.00266                                         |
| $\overline{42}$ | 0.003672               | 0.00284                                         |
| $\overline{43}$ | 0.003954               | 0.003038                                        |
| $\overline{44}$ | 0.004258               | 0.003254                                        |
| $\overline{45}$ | 0.004585               | 0.003491                                        |
| 46              | 0.004938               | 0.003751                                        |
| 47              | 0.005317               | 0.004037                                        |
| 48              | 0.005725               | 0.004352                                        |
| 49              | 0.006164               | 0.004698                                        |
| $\overline{50}$ | 0.006637               | 0.00508                                         |
| $\overline{51}$ | 0.007145               | 0.005501                                        |
| $\overline{52}$ | 0.007693               | 0.005966                                        |
| $\overline{53}$ | 0.008282               | 0.006481                                        |
| $\overline{54}$ | 0.008915               | 0.007051                                        |
| 55              | 0.009597               | 0.007682                                        |
| $\overline{56}$ | 0.01033                | 0.008383                                        |
| $\overline{57}$ | 0.011119               | 0.009162                                        |
| $\overline{58}$ | 0.011967               | 0.010028                                        |
| $\overline{59}$ | 0.012879               | 0.010992                                        |
| 60              | 0.01386                | 0.012067                                        |
| $\overline{61}$ | 0.014914               | 0.013266                                        |
| 62              | 0.016048               | 0.014605                                        |
| $\overline{63}$ | 0.017265               | 0.016102                                        |
| 64              | 0.018574               | 0.017778                                        |
| 65              | 0.01998                | 0.019656                                        |
| 66              | 0.02149                | 0.021761                                        |
| $\overline{67}$ | 0.023111               | 0.024123                                        |
| 68              | 0.024851               | 0.026776                                        |
| 69              | 0.02672                | 0.029758                                        |
| 70              | 0.028724               | 0.033112                                        |
| $\overline{71}$ | 0.030874               | 0.036885                                        |
| $\overline{72}$ | 0.03318                | 0.041133                                        |
| 73              | 0.035651               | 0.045915                                        |
| 74              | 0.0383                 | 0.051302                                        |
| $\overline{75}$ | 0.041136               | 0.057369                                        |
| 76              | 0.044174               | 0.064199                                        |
| 77              | 0.047424               | 0.071887                                        |
| 78              | 0.050902               | 0.080534                                        |

|                 |                        | Cuadro A.4 – Continuación de la pagina anterior |
|-----------------|------------------------|-------------------------------------------------|
| Edad            | <b>Individual 2000</b> | Grupo 2000                                      |
| 79              | 0.054619               | 0.090251                                        |
| 80              | 0.058592               | 0.101155                                        |
| $\overline{81}$ | 0.062834               | 0.113373                                        |
| 82              | 0.067362               | 0.127033                                        |
| 83              | 0.07219                | 0.14227                                         |
| 84              | 0.077337               | 0.159214                                        |
| 85              | 0.082817               | 0.17799                                         |
| 86              | 0.088649               | 0.198711                                        |
| 87              | 0.09485                | 0.221468                                        |
| 88              | 0.101436               | 0.246327                                        |
| 89              | 0.108424               | 0.273313                                        |
| 90              | 0.115832               | 0.302405                                        |
| 91              | 0.123677               | 0.333527                                        |
| 92              | 0.131973               | 0.36654                                         |
| 93              | 0.140737               | 0.401237                                        |
| 94              | 0.149983               | 0.437344                                        |
| 95              | 0.159723               | 0.474524                                        |
| 96              | 0.16997                | 0.512385                                        |
| 97              | 0.180733               | 0.550499                                        |
| 98              | 0.19202                | 0.588413                                        |
| 99              | 0.203837               | 0.625679                                        |

Cuadro A.4 – Continuación de la página anterior

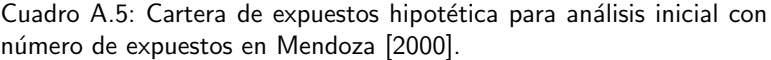

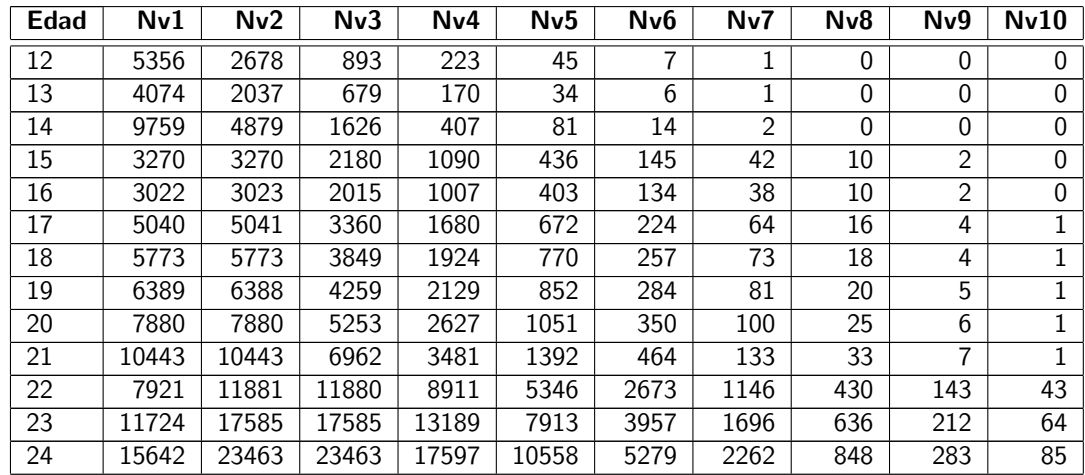

Cuadro A.5 - Continuación de la página anterior

| Edad            | Nv1   | Nv <sub>2</sub> | Nv3   | Nv4   | Nv5   | Nv <sub>6</sub> | Nv7   | Nv8   | Nv9   | $\overline{N}$ v10 |
|-----------------|-------|-----------------|-------|-------|-------|-----------------|-------|-------|-------|--------------------|
| 25              | 19237 | 28855           | 28855 | 21641 | 12985 | 6492            | 2782  | 1043  | 348   | 104                |
| 26              | 23264 | 34895           | 34895 | 26172 | 15703 | 7851            | 3365  | 1262  | 421   | 126                |
| 27              | 26046 | 39070           | 39069 | 29302 | 17581 | 8791            | 3767  | 1413  | 471   | $\overline{141}$   |
| 28              | 13803 | 27607           | 36810 | 36809 | 29447 | 19632           | 11218 | 5609  | 2493  | 997                |
| 29              | 15078 | 30157           | 40209 | 40211 | 32167 | 21445           | 12254 | 6127  | 2723  | 1089               |
| 30              | 16323 | 32646           | 43527 | 43527 | 34822 | 23215           | 13265 | 6633  | 2948  | 1179               |
| 31              | 17315 | 34630           | 46172 | 46173 | 36938 | 24626           | 14072 | 7036  | 3127  | 1251               |
| 32              | 18125 | 36251           | 48335 | 48335 | 38668 | 25778           | 14731 | 7365  | 3273  | 1309               |
| 33              | 18677 | 37354           | 49805 | 49805 | 39844 | 26563           | 15179 | 7589  | 3373  | 1349               |
| 34              | 19017 | 38033           | 50711 | 50712 | 40569 | 27046           | 15455 | 7727  | 3434  | 1374               |
| 35              | 19551 | 39102           | 52136 | 52136 | 41709 | 27806           | 15889 | 7945  | 3531  | 1412               |
| 36              | 8955  | 22388           | 37313 | 46641 | 46640 | 38867           | 27762 | 17352 | 9640  | 4820               |
| 37              | 8877  | 22193           | 36988 | 46235 | 46236 | 38529           | 27521 | 17201 | 9556  | 4778               |
| 38              | 8610  | 21524           | 35873 | 44841 | 44841 | 37368           | 26691 | 16682 | 9268  | 4634               |
| 39              | 8332  | 20830           | 34716 | 43396 | 43395 | 36163           | 25831 | 16144 | 8969  | 4485               |
| 40              | 7976  | 19941           | 33235 | 41544 | 41543 | 34620           | 24728 | 15455 | 8586  | 4293               |
| 41              | 7717  | 19291           | 32152 | 40190 | 40190 | 33492           | 23923 | 14952 | 8307  | 4153               |
| 42              | 7271  | 18177           | 30295 | 37870 | 37869 | 31557           | 22541 | 14088 | 7827  | 3913               |
| 43              | 6942  | 17355           | 28925 | 36154 | 36156 | 30130           | 21521 | 13451 | 7473  | 3736               |
| 44              | 6477  | 16191           | 26986 | 33731 | 33732 | 28110           | 20079 | 12549 | 6972  | 3486               |
| 45              | 5992  | 14980           | 24967 | 31208 | 31208 | 26007           | 18576 | 11610 | 6450  | 3225               |
| 46              | 2529  | 7586            | 15171 | 22757 | 27308 | 27308           | 23407 | 17555 | 11704 | 7022               |
| 47              | 2359  | 7077            | 14154 | 21230 | 25477 | 25477           | 21837 | 16378 | 10919 | 6551               |
| 48              | 2197  | 6590            | 13180 | 19769 | 23725 | 23725           | 20335 | 15252 | 10168 | 6101               |
| 49              | 2003  | 6009            | 12017 | 18025 | 21631 | 21631           | 18541 | 13906 | 9270  | 5562               |
| 50              | 1830  | 5490            | 10981 | 16472 | 19765 | 19765           | 16942 | 12706 | 8471  | 5083               |
| $\overline{51}$ | 1663  | 4988            | 9975  | 14962 | 17956 | 17956           | 15390 | 11543 | 7695  | 4617               |
| 52              | 1529  | 4586            | 9172  | 13759 | 16510 | 16510           | 14152 | 10614 | 7076  | 4246               |
| 53              | 3020  | 7551            | 12584 | 15731 | 15731 | 13109           | 9363  | 5852  | 3251  | 1626               |
| 54              | 2735  | 6838            | 11396 | 14245 | 14245 | 11871           | 8479  | 5300  | 2944  | 1472               |
| 55              | 2486  | 6215            | 10359 | 12949 | 12949 | 10791           | 7708  | 4817  | 2676  | 1338               |
| 56              | 2244  | 5609            | 9348  | 11685 | 11685 | 9738            | 6955  | 4347  | 2415  | 1208               |
| 57              | 2032  | 5080            | 8467  | 10584 | 10583 | 8819            | 6300  | 3937  | 2187  | 1094               |
| 58              | 1804  | 4509            | 7515  | 9394  | 9394  | 7829            | 5592  | 3495  | 1942  | 971                |
| $\overline{59}$ | 1668  | 4171            | 6951  | 8689  | 8689  | 7241            | 5172  | 3233  | 1796  | 898                |
| 60              | 1541  | 3853            | 6422  | 8028  | 8028  | 6690            | 4779  | 2987  | 1659  | 830                |
| 61              | 1390  | 3475            | 5792  | 7241  | 7240  | 6033            | 4309  | 2693  | 1496  | 748                |
| 62              | 1244  | 3110            | 5183  | 6478  | 6479  | 5399            | 3856  | 2410  | 1339  | 670                |
| 63              | 1105  | 2762            | 4604  | 5755  | 5755  | 4796            | 3426  | 2141  | 1189  | 595                |
| 64              | 970   | 2425            | 4042  | 5053  | 5053  | 4211            | 3008  | 1880  | 1044  | 522                |
| 65              | 837   | 2093            | 3488  | 4361  | 4360  | 3634            | 2595  | 1622  | 901   | 451                |

| <b>Edad</b>     | Nv1              | Nv2              | Cuauro 71.0<br>Nv3 | Nv4              | commando de la pagina antenor<br>Nv5 | Nv6             | Nv7               | Nv8              | Nv9              | Nv10             |
|-----------------|------------------|------------------|--------------------|------------------|--------------------------------------|-----------------|-------------------|------------------|------------------|------------------|
|                 |                  |                  |                    |                  |                                      |                 |                   |                  |                  |                  |
| $\overline{66}$ | $\overline{716}$ | 1789             | 2981               | 3727             | 3727                                 | 3106            | $\overline{2218}$ | 1386             | 770              | 385              |
| $\overline{67}$ | 645              | 1612             | 2686               | 3358             | 3358                                 | 2798            | 1999              | 1249             | 694              | $\overline{347}$ |
| $\overline{68}$ | 596              | 1490             | 2483               | 3103             | 3104                                 | 2587            | 1848              | 1155             | 642              | $\overline{321}$ |
| 69              | $\overline{525}$ | 1314             | 2189               | 2736             | 2737                                 | 2280            | 1629              | 1018             | 566              | 283              |
| $\overline{70}$ | 475              | 1188             | 1980               | 2476             | 2475                                 | 2063            | 1473              | $\overline{921}$ | $\overline{512}$ | 256              |
| $\overline{71}$ | 491              | 1227             | 2045               | 2555             | 2556                                 | 2130            | 1521              | 951              | $\overline{528}$ | $\overline{264}$ |
| $\overline{72}$ | 417              | 1042             | 1736               | 2170             | 2170                                 | 1809            | 1292              | 807              | 449              | 224              |
| $\overline{73}$ | 374              | 936              | 1560               | 1951             | 1950                                 | 1625            | 1161              | 726              | 403              | 202              |
| $\overline{74}$ | 338              | 845              | 1408               | 1758             | 1759                                 | 1466            | 1047              | 655              | 364              | 182              |
| $\overline{75}$ | 301              | 753              | 1254               | 1568             | 1568                                 | 1306            | 933               | 583              | 324              | 162              |
| $\overline{76}$ | 267              | 667              | 1112               | 1391             | 1390                                 | 1159            | 828               | 517              | 287              | 144              |
| $\overline{77}$ | 240              | 600              | 999                | 1249             | 1249                                 | 1041            | 743               | 465              | 258              | 129              |
| 78              | $\overline{220}$ | 550              | 916                | 1144             | 1145                                 | 954             | 682               | 426              | 237              | 118              |
| $\overline{79}$ | 187              | 468              | 780                | 974              | 974                                  | 812             | 580               | 363              | $\overline{201}$ | 101              |
| $\overline{80}$ | 164              | 409              | 682                | 853              | 852                                  | 710             | $\overline{507}$  | $\overline{317}$ | 176              | $\overline{88}$  |
| 81              | $\overline{147}$ | 369              | 614                | 767              | 768                                  | 640             | 457               | 286              | 159              | $\overline{79}$  |
| $\overline{82}$ | $\overline{131}$ | $\overline{327}$ | $\overline{544}$   | 680              | 681                                  | 567             | 405               | $\overline{253}$ | 141              | 70               |
| 83              | 111              | $\overline{277}$ | 462                | 576              | $\overline{577}$                     | 481             | 344               | $\overline{215}$ | 119              | 60               |
| $\overline{84}$ | $\overline{89}$  | $\overline{223}$ | $\overline{371}$   | 463              | 464                                  | 386             | 276               | 172              | $\overline{96}$  | $\overline{48}$  |
| 85              | $\overline{201}$ | $\overline{502}$ | 837                | 1047             | 1046                                 | 872             | 623               | 389              | $\overline{216}$ | 108              |
| 86              | $\overline{43}$  | 108              | 180                | $\overline{226}$ | $\overline{226}$                     | 188             | $\overline{134}$  | 84               | $\overline{47}$  | $\overline{23}$  |
| $\overline{87}$ | $\overline{31}$  | $\overline{79}$  | 131                | 163              | 164                                  | 136             | $\overline{97}$   | $\overline{61}$  | $\overline{34}$  | $\overline{17}$  |
| $\overline{88}$ | $\overline{27}$  | $\overline{67}$  | $\overline{111}$   | $\overline{137}$ | 139                                  | 116             | $\overline{83}$   | $\overline{52}$  | $\overline{29}$  | $\overline{14}$  |
| 89              | $\overline{22}$  | $\overline{55}$  | 91                 | 112              | 114                                  | 95              | 68                | 42               | $\overline{24}$  | $\overline{12}$  |
| 90              | $\overline{21}$  | 53               | 89                 | 111              | $\overline{111}$                     | $\overline{92}$ | 66                | 41               | $\overline{23}$  | $\overline{11}$  |
| $\overline{91}$ | $\overline{15}$  | $\overline{39}$  | 64                 | $\overline{80}$  | $\overline{80}$                      | 67              | 48                | $\overline{30}$  | $\overline{17}$  | $\overline{8}$   |
| 92              | $\overline{12}$  | 29               | 48                 | 62               | 60                                   | 50              | $\overline{36}$   | $\overline{22}$  | $\overline{12}$  | $\overline{6}$   |
| 93              | $\overline{10}$  | $\overline{25}$  | 42                 | 53               | 52                                   | 43              | $\overline{31}$   | 19               | $\overline{11}$  | $\overline{5}$   |
| 94              | $\overline{6}$   | 16               | $\overline{27}$    | $\overline{34}$  | 33                                   | 28              | 20                | 12               | $\overline{7}$   | $\overline{3}$   |
| $\overline{95}$ | $\overline{6}$   | 14               | $\overline{23}$    | $\overline{27}$  | 29                                   | $\overline{24}$ | 17                | $\overline{11}$  | 6                | $\overline{3}$   |
| $\overline{96}$ | $\overline{3}$   | $\overline{9}$   | $\overline{14}$    | $\overline{18}$  | $\overline{18}$                      | $\overline{15}$ | $\overline{11}$   | $\overline{7}$   | $\overline{4}$   | $\overline{2}$   |
| $\overline{97}$ | $\overline{2}$   | $\overline{5}$   | $\overline{9}$     | $\overline{11}$  | $\overline{11}$                      | $\overline{9}$  | $\overline{6}$    | $\overline{4}$   | $\overline{2}$   | $\overline{1}$   |
| $\overline{98}$ | $\overline{2}$   | $\overline{6}$   | $\overline{9}$     | $\overline{12}$  | $\overline{11}$                      | $\overline{10}$ | 7                 | 4                | $\overline{2}$   | $\mathbf{1}$     |
| $\overline{99}$ | $\overline{1}$   | $\overline{3}$   | $\overline{5}$     | $\overline{7}$   | $\overline{6}$                       | $\overline{5}$  | $\overline{4}$    | $\overline{2}$   | $\overline{1}$   | $\overline{1}$   |

Cuadro  $A.5 -$  Continuación de la página anterior

| <b>Edad</b>     | Nv1              | Nv2               | Nv3              | Nv4              | Nv5                  | Nv6             | Nv7              | Nv8              | Nv9              | Nv10             |
|-----------------|------------------|-------------------|------------------|------------------|----------------------|-----------------|------------------|------------------|------------------|------------------|
| $\overline{12}$ | 400              | $\overline{200}$  | $\overline{67}$  | $\overline{17}$  | 3                    | 1               | $\boldsymbol{0}$ | 0                | 0                | 0                |
| $\overline{13}$ | $\overline{304}$ | $\overline{152}$  | $\overline{51}$  | $\overline{13}$  | $\overline{3}$       | $\overline{0}$  | $\overline{0}$   | $\mathbf 0$      | $\overline{0}$   | 0                |
| 14              | 730              | 365               | 122              | $\overline{30}$  | $\overline{6}$       | $\overline{1}$  | $\boldsymbol{0}$ | $\mathbf 0$      | 0                | $\mathbf 0$      |
| $\overline{15}$ | $\overline{244}$ | 244               | $\overline{163}$ | $\overline{82}$  | $\overline{33}$      | $\overline{11}$ | $\overline{3}$   | $\overline{1}$   | $\overline{0}$   | $\overline{0}$   |
| 16              | $\overline{226}$ | $\overline{226}$  | $\overline{151}$ | $\overline{75}$  | $\overline{30}$      | $\overline{10}$ | $\overline{3}$   | $\overline{1}$   | $\overline{0}$   | $\overline{0}$   |
| $\overline{17}$ | $\overline{377}$ | $\overline{377}$  | $\overline{251}$ | $\overline{126}$ | $\overline{50}$      | $\overline{17}$ | $\overline{5}$   | $\overline{1}$   | $\overline{0}$   | $\overline{0}$   |
| 18              | 432              | 432               | 288              | 144              | $\overline{58}$      | 19              | $\overline{5}$   | $\mathbf{1}$     | 0                | $\mathbf 0$      |
| $\overline{19}$ | 478              | 478               | $\overline{318}$ | 159              | 64                   | $\overline{21}$ | $\overline{6}$   | $\overline{2}$   | $\overline{0}$   | $\overline{0}$   |
| $\overline{20}$ | 589              | 589               | 393              | 197              | $\overline{79}$      | 26              | $\overline{7}$   | $\overline{2}$   | $\boldsymbol{0}$ | $\mathbf 0$      |
| $\overline{21}$ | 781              | 781               | 520              | 260              | 104                  | $\overline{35}$ | $\overline{10}$  | $\overline{2}$   | $\overline{1}$   | $\overline{0}$   |
| $\overline{22}$ | 592              | 888               | 888              | 666              | 400                  | 200             | 86               | $\overline{32}$  | 11               | $\overline{3}$   |
| $\overline{23}$ | 876              | 1315              | 1315             | 984              | 592                  | 296             | $\overline{127}$ | 48               | 16               | $\overline{5}$   |
| $\overline{24}$ | 1169             | 1754              | 1754             | 1319             | 789                  | 395             | 169              | 63               | $\overline{21}$  | $\overline{6}$   |
| $\overline{25}$ | 1438             | 2157              | 2157             | 1618             | 971                  | 485             | 208              | 78               | 26               | $\overline{8}$   |
| $\overline{26}$ | 1739             | 2609              | 2609             | 1957             | 1174                 | 587             | 252              | 94               | $\overline{31}$  | $\overline{9}$   |
| $\overline{27}$ | 1947             | 2921              | 2921             | 2190             | 1314                 | 657             | 282              | 106              | $\overline{35}$  | $\overline{11}$  |
| $\overline{28}$ | 1032             | $\overline{206}4$ | 2752             | 2751             | 2202                 | 1468            | 839              | 419              | 186              | $\overline{75}$  |
| $\overline{29}$ | 1127             | 2255              | 3006             | 3006             | 2405                 | 1603            | $\overline{916}$ | 458              | $\overline{204}$ | 81               |
| $\overline{30}$ | 1220             | 2441              | 3254             | 3254             | 2603                 | 1736            | 992              | 496              | 220              | 88               |
| $\overline{31}$ | 1294             | 2589              | 3452             | 3451             | 2762                 | 1841            | 1052             | $\overline{526}$ | 234              | $\overline{94}$  |
| $\overline{32}$ | 1355             | 2710              | $\frac{1}{3614}$ | 3613             | 2891                 | 1927            | 1101             | $\overline{551}$ | $\overline{245}$ | 98               |
| $\overline{33}$ | 1396             | 2793              | 3724             | 3723             | 2979                 | 1986            | 1135             | 567              | 252              | 101              |
| $\overline{34}$ | 1422             | 2843              | 3791             | 3791             | 3033                 | 2022            | 1155             | 578              | 257              | $\overline{103}$ |
| $\overline{35}$ | 1462             | 2923              | 3898             | 3897             | 3118                 | 2079            | 1188             | 594              | $\overline{264}$ | 106              |
| $\overline{36}$ | 669              | 1674              | 2790             | 3486             | 3487                 | 2906            | 2076             | 1297             | $\overline{721}$ | 360              |
| $\overline{37}$ | 664              | 1659              | 2765             | 3456             | 3457                 | 2881            | 2058             | 1286             | $\overline{714}$ | $\overline{357}$ |
| $\overline{38}$ | 644              | 1609              | 2682             | 3353             | 3352                 | 2794            | 1995             | 1247             | 693              | 346              |
| 39              | 623              | 1557              | 2595             | 3245             | 3244                 | 2704            | 1931             | 1207             | 671              | $\overline{335}$ |
| 40              | 596              | 1491              | 2485             | 3106             | 3106                 | 2588            | 1849             | 1155             | 642              | $\overline{321}$ |
| $\overline{41}$ | $\overline{577}$ | 1442              | 2404             | 3003             | 3005                 | 2504            | 1789             | 1118             | 621              | 311              |
| 42              | 544              | 1359              | 2265             | 2831             | 2831                 | 2359            | 1685             | 1053             | 585              | 293              |
| 43              | 519              | 1297              | 2162             | 2703             | 2703                 | 2253            | 1609             | 1006             | 559              | 279              |
| 44              | 484              | 1210              | 2017             | 2523             | 2522                 | 2101            | 1501             | 938              | $\overline{521}$ | 261              |
| 45              | 448              | 1120              | 1867             | 2333             | 2333                 | 1944            | 1389             | 868              | 482              | 241              |
| 46              | 189              | 567               | 1134             | 1701             | 2042                 | 2042            | 1750             | 1312             | 875              | $\overline{525}$ |
| $\overline{47}$ | 176              | 529               | 1058             | 1587             | 1905                 | 1905            | 1633             | 1224             | 816              | 490              |
| 48              | 164              | 493               | 985              | 1478             | 1774                 | 1774            | 1520             | 1140             | 760              | 456              |
| 49              | 150              | 449               | 898              | 1348             | 1617                 | 1617            | 1386             | 1040             | 693              | 416              |
| $\overline{50}$ | 137              | 410               | $\overline{821}$ | 1231             | 1478<br>$\mathbf{I}$ | 1478            | 1267             | 950              | 633              | 380              |

Cuadro A.6: Cartera de expuestos hipotética mediana 500,000. Escenario 1.

|                 |                  |                  |                  |                  |                  | Cuadro A.6 – Continuación de la pagina anterior |                           |                  |                  |                  |
|-----------------|------------------|------------------|------------------|------------------|------------------|-------------------------------------------------|---------------------------|------------------|------------------|------------------|
| Edad            | Nv1              | Nv <sub>2</sub>  | Nv3              | Nv4              | Nv5              | Nv <sub>6</sub>                                 | $\overline{\mathsf{Nv7}}$ | Nv8              | Nv9              | Nv10             |
| $\overline{51}$ | $\overline{124}$ | $\overline{373}$ | 746              | 1119             | 1342             | 1342                                            | 1151                      | $\overline{863}$ | 575              | 345              |
| $\overline{52}$ | 114              | $\overline{343}$ | 686              | 1030             | 1234             | 1234                                            | 1058                      | 793              | 529              | $\overline{317}$ |
| $\overline{53}$ | $\overline{226}$ | $\overline{564}$ | 941              | 1176             | 1176             | 980                                             | 700                       | 437              | $\overline{243}$ | $\overline{122}$ |
| 54              | 204              | 511              | 852              | 1066             | 1065             | 887                                             | 634                       | 396              | $\overline{220}$ | 110              |
| $\overline{55}$ | 186              | 465              | 774              | 968              | 968              | 807                                             | 576                       | $\overline{360}$ | $\overline{200}$ | 100              |
| 56              | 168              | 419              | 699              | 873              | 874              | 728                                             | 520                       | $\overline{325}$ | 181              | 90               |
| $\overline{57}$ | 152              | 380              | 633              | 791              | 791              | 659                                             | 471                       | 294              | 164              | 82               |
| 58              | 135              | 337              | 562              | 703              | 702              | 585                                             | 418                       | 261              | 145              | 73               |
| 59              | $\overline{125}$ | 312              | 520              | 649              | 650              | 541                                             | 387                       | 242              | 134              | 67               |
| 60              | $\overline{115}$ | 288              | 480              | 602              | 600              | 500                                             | $\overline{357}$          | $\overline{223}$ | 124              | 62               |
| 61              | 104              | $\overline{260}$ | 433              | $\overline{542}$ | $\overline{541}$ | 451                                             | $\overline{322}$          | 201              | 112              | 56               |
| 62              | 93               | $\overline{232}$ | 387              | 486              | 484              | 404                                             | 288                       | 180              | 100              | 50               |
| 63              | 83               | 207              | 344              | $\overline{430}$ | 430              | 359                                             | 256                       | 160              | 89               | 44               |
| 64              | $\overline{73}$  | 181              | 302              | 377              | 378              | 315                                             | $\overline{225}$          | 141              | 78               | 39               |
| 65              | 63               | 156              | 261              | 326              | 326              | 272                                             | 194                       | 121              | 67               | 34               |
| 66              | 53               | 134              | 223              | 277              | 279              | 232                                             | 166                       | 104              | 58               | $\overline{29}$  |
| 67              | 48               | 120              | 201              | 252              | 251              | 209                                             | 149                       | 93               | 52               | 26               |
| 68              | 45               | 111              | 186              | 233              | 232              | 193                                             | 138                       | 86               | 48               | 24               |
| 69              | 39               | 98               | 164              | $\overline{205}$ | 205              | 170                                             | $\overline{122}$          | 76               | $\overline{42}$  | 21               |
| 70              | $\overline{36}$  | $\overline{89}$  | 148              | 185              | 185              | 154                                             | $\overline{110}$          | 69               | $\overline{38}$  | $\overline{19}$  |
| 71              | 37               | 92               | 153              | 190              | 191              | 159                                             | 114                       | 71               | 40               | 20               |
| $\overline{72}$ | $\overline{31}$  | 78               | 130              | 162              | 162              | 135                                             | $\overline{97}$           | 60               | $\overline{34}$  | $\overline{17}$  |
| $\overline{73}$ | $\overline{28}$  | 70               | $\overline{117}$ | $\overline{145}$ | 146              | $\overline{122}$                                | $\overline{87}$           | 54               | $\overline{30}$  | 15               |
| 74              | 25               | 63               | 105              | 132              | 131              | 110                                             | 78                        | 49               | $\overline{27}$  | 14               |
| $\overline{75}$ | 22               | 56               | 94               | 117              | 117              | 98                                              | 70                        | 44               | 24               | 12               |
| 76              | 20               | 50               | 83               | 103              | 104              | 87                                              | 62                        | 39               | 21               | 11               |
| $\overline{77}$ | $\overline{18}$  | 45               | $\overline{75}$  | $\overline{92}$  | 93               | 78                                              | 56                        | $\overline{35}$  | 19               | 10               |
| 78              | 16               | 41               | 68               | 86               | 86               | $\overline{71}$                                 | $\overline{51}$           | 32               | 18               | 9                |
| 79              | 14               | 35               | $\overline{58}$  | $\overline{73}$  | $\overline{73}$  | 61                                              | 43                        | 27               | 15               | $\overline{8}$   |
| 80              | 12               | 31               | 51               | 63               | 64               | 53                                              | 38                        | 24               | 13               | $\overline{7}$   |
| 81              | 11               | 28               | 46               | $\overline{57}$  | 57               | 48                                              | $\overline{34}$           | 21               | $\overline{12}$  | $\overline{6}$   |
| 82              | 10               | 24               | 41               | 51               | 51               | 42                                              | 30                        | 19               | 11               | $\overline{5}$   |
| 83              | 8                | 21               | $\overline{35}$  | 43               | 43               | 36                                              | 26                        | 16               | 9                | $\overline{4}$   |
| 84              | 7                | 17               | $\overline{28}$  | 32               | 35               | 29                                              | 21                        | 13               | 7                | $\overline{4}$   |
| 85              | 15               | 38               | $\overline{63}$  | 78               | 78               | $\overline{65}$                                 | 47                        | 29               | 16               | $\overline{8}$   |
| 86              | 3                | 8                | 13               | 18               | 17               | 14                                              | 10                        | 6                | 3                | $\overline{c}$   |
| 87              | $\overline{2}$   | 6                | 10               | 12               | 12               | 10                                              | 7                         | 5                | $\overline{3}$   | 1                |
| 88              | $\overline{2}$   | 5                | 8                | 11               | 10               | 9                                               | 6                         | 4                | $\overline{2}$   | $\mathbf{1}$     |
| 89              | $\overline{2}$   | 4                | $\overline{7}$   | 8                | 8                | $\overline{7}$                                  | 5                         | $\overline{3}$   | $\overline{2}$   | $\overline{1}$   |
| 90              | $\overline{2}$   | 4                | 7                | 7                | 8                | 7                                               | 5                         | 3                | 2                | 1                |
| 91              | 1                | $\overline{3}$   | $\overline{5}$   | 5                | 6                | 5                                               | 4                         | $\overline{2}$   | $\mathbf 1$      | $\overline{1}$   |

 $C$ uadro  $A_0 - C$ ontinuación de la página anterior

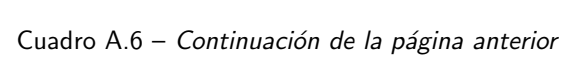

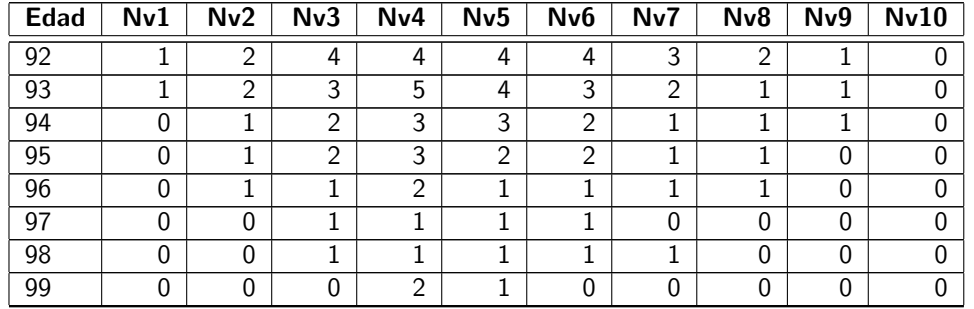

Cuadro A.7: Cartera de expuestos mediana real de 483,693. Escenario 2.

| Edad            | Nv1  | Nv <sub>2</sub>  | Nv3         | Nv4            | Nv <sub>5</sub>  | Nv <sub>6</sub> | Nv7  | Nv8  | Nv9 | Nv10             |
|-----------------|------|------------------|-------------|----------------|------------------|-----------------|------|------|-----|------------------|
| 12              | 0    | 0                | 0           | 0              | 0                | 0               | 0    | 0    | 0   | 0                |
| 13              | 0    | 0                | $\mathbf 0$ | $\overline{0}$ | $\boldsymbol{0}$ | 0               | 0    | 0    | 0   | $\mathbf 0$      |
| 14              | 0    | 0                | 0           | 0              | 0                | 0               | 0    | 0    | 0   | 0                |
| 15              | 0    | $\overline{1}$   | 0           | $\mathbf 0$    | 0                | 0               | 0    | 0    | 0   | $\mathbf 0$      |
| 16              | 0    | 1                | 0           | $\Omega$       | 0                | 0               | 0    | 0    | 0   | 0                |
| 17              | 577  | 349              | 14          | 459            | 11               | 12586           | 1303 | 1240 | 771 | 200              |
| 18              | 788  | 309              | 22          | 340            | 24               | 4765            | 517  | 551  | 333 | 45               |
| 19              | 924  | 412              | 52          | 593            | 45               | 5418            | 518  | 575  | 375 | 68               |
| 20              | 942  | 444              | 66          | 884            | 144              | 5996            | 589  | 646  | 393 | 64               |
| 21              | 1127 | 521              | 108         | 1237           | 279              | 6339            | 631  | 687  | 469 | 68               |
| $\overline{22}$ | 1237 | $\overline{613}$ | 143         | 1783           | 476              | 6748            | 679  | 701  | 522 | 81               |
| 23              | 1324 | 610              | 195         | 2171           | 690              | 7118            | 688  | 740  | 491 | 76               |
| 24              | 1360 | 673              | 260         | 2635           | 860              | 7461            | 747  | 776  | 537 | 121              |
| 25              | 1460 | 670              | 275         | 2979           | 1065             | 7627            | 709  | 724  | 509 | 98               |
| 26              | 1462 | 754              | 307         | 3294           | 1147             | 7446            | 799  | 763  | 508 | $\overline{133}$ |
| 27              | 1514 | 740              | 378         | 3574           | 1216             | 7442            | 766  | 741  | 556 | 120              |
| 28              | 1450 | 679              | 402         | 3613           | 1249             | 7491            | 757  | 724  | 552 | 124              |
| 29              | 1443 | 736              | 478         | 3835           | 1289             | 7543            | 864  | 775  | 562 | 120              |
| 30              | 1413 | 687              | 472         | 3869           | 1178             | 7367            | 876  | 727  | 582 | 117              |
| 31              | 1445 | 649              | 509         | 3932           | 1211             | 7312            | 853  | 707  | 530 | 144              |
| 32              | 1403 | 665              | 545         | 3980           | 1093             | 7243            | 867  | 699  | 535 | 148              |
| 33              | 1408 | 666              | 527         | 4057           | 1004             | 7222            | 835  | 679  | 528 | $\overline{132}$ |
| 34              | 1364 | 684              | 528         | 4018           | 1034             | 7075            | 888  | 705  | 581 | 166              |
| 35              | 1472 | 692              | 505         | 3953           | 2018             | 5043            | 716  | 428  | 282 | 102              |
| 36              | 1498 | 714              | 514         | 3688           | 2827             | 3555            | 709  | 383  | 257 | 76               |
| $\overline{37}$ | 1596 | 692              | 526         | 3347           | 3409             | 2772            | 705  | 375  | 210 | 83               |

Continúa en la siguiente página

|                 |                  |                          |                  | Nv4              |                | Cuadro A. <i>i</i> – Continuación de la pagina anterior |                           |                  |                  |                  |
|-----------------|------------------|--------------------------|------------------|------------------|----------------|---------------------------------------------------------|---------------------------|------------------|------------------|------------------|
| <b>Edad</b>     | Nv1              | $\overline{N}v2$         | Nv3              |                  | Nv5            | Nv <sub>6</sub>                                         | $\overline{\mathsf{Nv7}}$ | Nv8              | Nv9              | Nv10             |
| 38              | 1589             | $\overline{723}$         | 531              | 3219             | 3359           | 2455                                                    | 677                       | 327              | 248              | 90               |
| $\overline{39}$ | 1497             | 663                      | 475              | 3047             | 3243           | 2207                                                    | 582                       | 319              | 220              | 78               |
| 40              | 1644             | 649                      | 484              | 2715             | 2988           | 2099                                                    | $\overline{528}$          | 298              | 193              | $\overline{80}$  |
| 41              | 1577             | 658                      | 470              | 2704             | 2897           | 2001                                                    | 577                       | 293              | $\overline{226}$ | 88               |
| 42              | 1558             | 626                      | 469              | 2620             | 2862           | 1941                                                    | $\overline{529}$          | $\overline{275}$ | $\overline{215}$ | 83               |
| 43              | 1411             | 598                      | 406              | 2588             | 2586           | 1808                                                    | 546                       | 282              | 195              | 102              |
| 44              | 1368             | $\overline{571}$         | $\overline{402}$ | 2392             | 2582           | 1697                                                    | 479                       | 261              | 186              | 73               |
| 45              | 1345             | 583                      | 385              | 2254             | 2055           | 1161                                                    | 362                       | 178              | 133              | 40               |
| 46              | 1332             | 558                      | 353              | 2003             | 1673           | 1096                                                    | 373                       | 154              | 140              | 35               |
| 47              | 1457             | $\overline{543}$         | 349              | 1889             | 1546           | 985                                                     | 386                       | 123              | 84               | 31               |
| 48              | 1349             | 485                      | 352              | 1790             | 1406           | 969                                                     | 344                       | 153              | 83               | 32               |
| 49              | 1308             | 499                      | 319              | 1587             | 1367           | 900                                                     | 308                       | 117              | 86               | 28               |
| 50              | 1404             | 489                      | 317              | 1539             | 1345           | 799                                                     | 325                       | 126              | 91               | 30               |
| $\overline{51}$ | 1260             | 537                      | 302              | 1358             | 1258           | 846                                                     | 270                       | 102              | 82               | 27               |
| $\overline{52}$ | 1185             | 431                      | 264              | 1196             | 1091           | 755                                                     | 262                       | 109              | 65               | 18               |
| $\overline{53}$ | 1202             | 385                      | 289              | 1138             | 1047           | 706                                                     | 262                       | 88               | 56               | 18               |
| $\overline{54}$ | 1034             | 391                      | 244              | 1068             | 1045           | 645                                                     | 256                       | 69               | 62               | 22               |
| $\overline{55}$ | $\overline{959}$ | 335                      | 186              | 964              | 810            | $\overline{500}$                                        | $\overline{215}$          | 60               | 27               | 12               |
| 56              | 942              | 321                      | 203              | 810              | 745            | 451                                                     | 186                       | 63               | 34               | $\overline{7}$   |
| $\overline{57}$ | $\overline{945}$ | 256                      | 140              | 763              | 627            | 394                                                     | 169                       | $\overline{38}$  | $\overline{33}$  | $\overline{5}$   |
| 58              | 789              | 217                      | 147              | 620              | 506            | 330                                                     | 144                       | 61               | 27               | $\overline{4}$   |
| $\overline{59}$ | $\overline{753}$ | 109                      | $\overline{122}$ | 617              | 467            | $\overline{341}$                                        | 163                       | $\overline{43}$  | $\overline{23}$  | $\overline{1}$   |
| 60              | 689              | 56                       | $\overline{123}$ | 514              | 369            | $\overline{271}$                                        | 104                       | $\overline{34}$  | 26               | 1                |
| 61              | 631              | 46                       | 94               | 431              | 346            | 267                                                     | 91                        | 19               | 16               | 0                |
| 62              | 495              | 47                       | 92               | $\overline{346}$ | 292            | 212                                                     | 82                        | 26               | 13               | 0                |
| 63              | 497              | 33                       | 80               | 327              | 267            | 177                                                     | 82                        | 25               | $\overline{7}$   | $\overline{0}$   |
| 64              | 396              | $\overline{24}$          | 53               | 224              | 210            | 138                                                     | 62                        | 18               | 4                | 0                |
| 65              | 109              | $\overline{\mathcal{A}}$ | 26               | 150              | 129            | 104                                                     | 39                        | 10               | $\sqrt{6}$       | 0                |
| 66              | $\overline{17}$  | 4                        | 23               | 95               | 83             | 68                                                      | $\overline{34}$           | $\overline{9}$   | 4                | $\boldsymbol{0}$ |
| 67              | 3                | $\mathbf 1$              | 25               | 74               | 61             | 64                                                      | 28                        | 7                | $\mathbf 1$      | 0                |
| 68              | $\overline{3}$   | $\mathbf{1}$             | 10               | 40               | 28             | 39                                                      | 11                        | $\mathbf 1$      | $\mathbf 1$      | $\boldsymbol{0}$ |
| 69              | $\mathbf 1$      | 0                        | 5                | 24               | 12             | 16                                                      | 11                        | $\overline{2}$   | 0                | 0                |
| 70              | $\boldsymbol{0}$ | 1                        | $\mathbf 1$      | 9                | 5              | $\boldsymbol{6}$                                        | 4                         | $\mathbf 0$      | $\mathbf 0$      | $\boldsymbol{0}$ |
| 71              | 0                | 0                        | 0                | 0                | $\overline{2}$ | $\overline{3}$                                          | $\mathbf 1$               | $\boldsymbol{0}$ | $\boldsymbol{0}$ | $\boldsymbol{0}$ |
| $\overline{72}$ | $\mathbf{1}$     | $\overline{0}$           | $\overline{0}$   | $\overline{1}$   | $\mathbf{1}$   | 0                                                       | $\mathbf 1$               | $\overline{0}$   | $\overline{0}$   | $\overline{0}$   |
| 73              | 0                | 0                        | $\mathbf 0$      | 0                | 0              | 0                                                       | 1                         | 0                | 0                | 0                |
| $\overline{74}$ | $\mathbf{1}$     | 0                        | 0                | 0                | 0              | 0                                                       | 0                         | 0                | 0                | 0                |
| 75              | $\boldsymbol{0}$ | 0                        | 0                | $\mathbf 0$      | 0              | 0                                                       | 0                         | 0                | 0                | $\mathbf 0$      |
| $\overline{76}$ | $\boldsymbol{0}$ | 0                        | $\boldsymbol{0}$ | $\mathbf 0$      | 0              | 0                                                       | $\mathbf 0$               | $\mathbf 0$      | 0                | $\boldsymbol{0}$ |
| $\overline{77}$ | 0                | 0                        | 0                | 0                | 0              | 0                                                       | 0                         | 0                | 0                | 0                |
| 78              | 0                | 0                        | 0                | 0                | 0              | 0                                                       | 0                         | 0                | 0                | 0                |

 $C$ uadro  $A$ .7 – Continuación de la página anterior

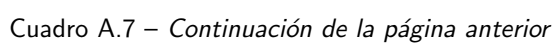

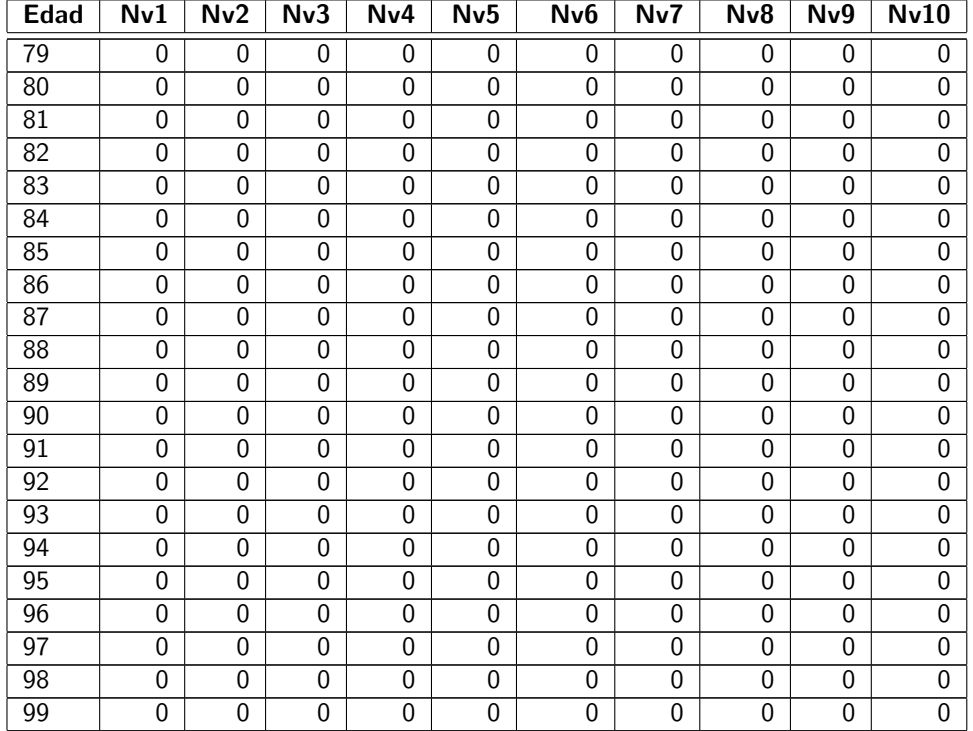

Cuadro A.8: Cartera de expuestos grande hipotética de 1,000,000. Escenario 3.

| Edad | Nv1  | Nv <sub>2</sub> | Nv3  | Nv4  | Nv5  | Nv <sub>6</sub> | Nv7  | Nv <sub>8</sub> | Nv9  | Nv10     |
|------|------|-----------------|------|------|------|-----------------|------|-----------------|------|----------|
| 12   | 2608 | 2608            | 1738 | 868  | 347  | 115             | 32   | 7               | 1    | $\Omega$ |
| 13   | 2608 | 2608            | 1738 | 868  | 347  | 115             | 32   | 7               | 1    | $\Omega$ |
| 14   | 2609 | 2609            | 1740 | 872  | 349  | 117             | 34   | 9               | 3    | $\theta$ |
| 15   | 3443 | 3443            | 2295 | 1147 | 458  | 152             | 43   | 10              | 1    | $\Omega$ |
| 16   | 3443 | 3443            | 2295 | 1147 | 458  | 152             | 43   | 10              | 1    | $\Omega$ |
| 17   | 3443 | 3443            | 2295 | 1147 | 458  | 152             | 43   | 10              | 1    | $\Omega$ |
| 18   | 3443 | 3443            | 2295 | 1147 | 458  | 152             | 43   | 10              | 1    | $\Omega$ |
| 19   | 3444 | 3444            | 2297 | 1150 | 463  | 157             | 46   | 13              | 7    | 1        |
| 20   | 248  | 747             | 1495 | 2242 | 2690 | 2690            | 2306 | 1730            | 1153 | 691      |
| 21   | 248  | 747             | 1495 | 2242 | 2690 | 2690            | 2306 | 1730            | 1153 | 691      |
| 22   | 248  | 747             | 1495 | 2242 | 2690 | 2690            | 2306 | 1730            | 1153 | 691      |
| 23   | 248  | 747             | 1495 | 2242 | 2690 | 2690            | 2306 | 1730            | 1153 | 691      |
| 24   | 253  | 749             | 1495 | 2245 | 2696 | 2696            | 2309 | 1730            | 1154 | 696      |

Continúa en la siguiente página

Cuadro A.8 – Continuación de la página anterior

| <b>Edad</b>     | Nv1              | Nv <sub>2</sub> | Nv3               | Nv4  | Nv5               | Nv <sub>6</sub> | Nv7               | Nv8  | Nv9  | Nv10             |
|-----------------|------------------|-----------------|-------------------|------|-------------------|-----------------|-------------------|------|------|------------------|
| 25              | 373              | 1120            | 2242              | 3363 | 4036              | 4036            | 3460              | 2595 | 1730 | 1037             |
| 26              | 373              | 1120            | 2242              | 3363 | 4036              | 4036            | 3460              | 2595 | 1730 | 1037             |
| 27              | 373              | 1120            | 2242              | 3363 | 4036              | 4036            | 3460              | 2595 | 1730 | 1037             |
| 28              | 373              | 1120            | 2242              | 3363 | 4036              | 4036            | 3460              | 2595 | 1730 | 1037             |
| 29              | 376              | 1126            | 2245              | 3368 | 4041              | 4041            | 3460              | 2595 | 1730 | 1042             |
| 30              | 435              | 1307            | 2615              | 3923 | 4744              | 4708            | 4036              | 3027 | 2018 | 1210             |
| 31              | 435              | 1307            | $\overline{26}15$ | 3923 | 4744              | 4708            | 4036              | 3027 | 2018 | 1210             |
| $\overline{32}$ | 435              | 1307            | 2615              | 3923 | 4744              | 4708            | 4036              | 3027 | 2018 | 1210             |
| $\overline{33}$ | 435              | 1307            | 2615              | 3923 | 4744              | 4708            | 4036              | 3027 | 2018 | 1210             |
| 34              | 440              | 1312            | 2622              | 3931 | 4749              | 4716            | 4041              | 3030 | 2020 | 1215             |
| 35              | 373              | 1120            | 2242              | 3363 | 4036              | 4036            | 3460              | 2595 | 1730 | 1037             |
| 36              | 373              | 1120            | 2242              | 3363 | 4036              | 4036            | 3460              | 2595 | 1730 | 1037             |
| 37              | 373              | 1120            | 2242              | 3363 | $\overline{4036}$ | 4036            | 3460              | 2595 | 1730 | 1037             |
| 38              | 373              | 1120            | 2242              | 3363 | 4036              | 4036            | $34\overline{60}$ | 2595 | 1730 | 1037             |
| 39              | 376              | 1126            | 2245              | 3368 | 4041              | 4041            | 3460              | 2595 | 1730 | 1042             |
| 40              | 342              | 1027            | $\overline{20}55$ | 3083 | 3700              | 3700            | 3171              | 2378 | 1585 | 950              |
| 41              | $\overline{342}$ | 1027            | 2055              | 3083 | 3700              | 3700            | 3171              | 2378 | 1585 | $\overline{950}$ |
| 42              | 342              | 1027            | 2055              | 3083 | 3700              | 3700            | 3171              | 2378 | 1585 | 950              |
| 43              | 342              | 1027            | 2055              | 3083 | 3700              | 3700            | 3171              | 2378 | 1585 | 950              |
| 44              | 344              | 1030            | 2058              | 3086 | 3702              | 3702            | 3174              | 2381 | 1588 | 957              |
| 45              | 755              | 1890            | 3152              | 3940 | 3940              | 3283            | 2345              | 1465 | 813  | 406              |
| 46              | $\overline{755}$ | 1890            | 3152              | 3940 | 3940              | 3283            | 2345              | 1465 | 813  | 406              |
| 47              | 755              | 1890            | 3152              | 3940 | 3940              | 3283            | 2345              | 1465 | 813  | 406              |
| 48              | 755              | 1890            | 3152              | 3940 | 3940              | 3283            | 2345              | 1465 | 813  | 406              |
| 49              | 762              | 1897            | 3154              | 3943 | 3943              | 3288            | 2348              | 1470 | 819  | 411              |
| 50              | 618              | 1547            | 2578              | 3223 | 3223              | 2686            | 1918              | 1198 | 665  | 332              |
| 51              | 618              | 1547            | 2578              | 3223 | $\overline{3223}$ | 2686            | 1918              | 1198 | 665  | 332              |
| 52              | 618              | 1547            | 2578              | 3223 | 3223              | 2686            | 1918              | 1198 | 665  | 332              |
| 53              | 618              | 1547            | 2578              | 3223 | 3223              | 2686            | 1918              | 1198 | 665  | 332              |
| 54              | 623              | 1549            | 2584              | 3228 | 3228              | 2689            | 1923              | 1205 | 671  | 337              |
| 55              | 412              | 1031            | 1718              | 2148 | 2148              | 1790            | 1278              | 798  | 443  | $\overline{221}$ |
| 56              | 412              | 1031            | 1718              | 2148 | 2148              | 1790            | 1278              | 798  | 443  | 221              |
| 57              | 412              | 1031            | 1718              | 2148 | 2148              | 1790            | 1278              | 798  | 443  | 221              |
| 58              | 412              | 1031            | 1718              | 2148 | 2148              | 1790            | 1278              | 798  | 443  | $\overline{221}$ |
| 59              | 415              | 1034            | 1725              | 2155 | 2155              | 1795            | 1284              | 806  | 448  | 226              |
| 60              | 275              | 687             | 1145              | 1432 | 1432              | 1193            | 852               | 532  | 295  | 147              |
| 61              | 275              | 687             | 1145              | 1432 | 1432              | 1193            | 852               | 532  | 295  | 147              |
| 62              | 275              | 687             | 1145              | 1432 | 1432              | 1193            | 852               | 532  | 295  | 147              |
| 63              | 275              | 687             | 1145              | 1432 | 1432              | 1193            | 852               | 532  | 295  | 147              |
| 64              | 275              | 690             | 1151              | 1437 | 1437              | 1198            | 855               | 537  | 300  | 152              |
| 65              | 298              | 598             | 798               | 798  | 638               | 425             | 242               | 120  | 53   | 20               |

Cuadro A.8 - Continuación de la página anterior

| <b>Edad</b>     | Nv1              | $\overline{Nv2}$ | Nv3              | Nv4              | $\overline{\mathsf{N}}$ v5 | $\overline{N}$ v $6$ | Nv7              | Nv <sub>8</sub>  | Nv9             | Nv10             |
|-----------------|------------------|------------------|------------------|------------------|----------------------------|----------------------|------------------|------------------|-----------------|------------------|
| 66              | 298              | 598              | 798              | 798              | 638                        | 425                  | $\sqrt{242}$     | $\overline{120}$ | 53              | $\overline{20}$  |
| $\overline{67}$ | 298              | 598              | 798              | 798              | 638                        | 425                  | $\overline{242}$ | $\overline{120}$ | $\overline{53}$ | $\overline{20}$  |
| $\overline{68}$ | 298              | 598              | 798              | 798              | 638                        | 425                  | 242              | $\overline{120}$ | $\overline{53}$ | $\overline{20}$  |
| $\overline{69}$ | 304              | 601              | 799              | 799              | 641                        | 428                  | 247              | 127              | 58              | $\overline{27}$  |
| $\overline{70}$ | 148              | 298              | 398              | 398              | $\overline{318}$           | $\overline{212}$     | $\overline{120}$ | $\overline{60}$  | 26              | 10               |
| 71              | 148              | 298              | 398              | 398              | $\overline{318}$           | $\overline{212}$     | 120              | 60               | $\overline{26}$ | 10               |
| $\overline{72}$ | 148              | 298              | 398              | 398              | 318                        | $\overline{212}$     | 120              | 60               | 26              | 10               |
| 73              | 148              | 298              | 398              | 398              | 318                        | 212                  | 120              | 60               | $\overline{26}$ | 10               |
| $\overline{74}$ | 156              | 304              | 403              | 403              | $\overline{324}$           | $\overline{215}$     | $\overline{127}$ | $\overline{63}$  | $\overline{31}$ | $\overline{13}$  |
| $\overline{75}$ | 118              | 238              | 318              | 318              | 255                        | 170                  | 96               | 48               | $\overline{20}$ | $\overline{8}$   |
| 76              | $\overline{118}$ | 238              | 318              | 318              | 255                        | 170                  | 96               | 48               | $\overline{20}$ | $\overline{8}$   |
| $\overline{77}$ | 118              | 238              | 318              | 318              | 255                        | 170                  | 96               | 48               | $\overline{20}$ | $\overline{8}$   |
| 78              | 118              | 238              | 318              | 318              | 255                        | 170                  | $\overline{96}$  | 48               | $\overline{20}$ | $\overline{8}$   |
| $\overline{79}$ | $\overline{126}$ | $\overline{245}$ | 324              | $\overline{324}$ | 256                        | 170                  | 101              | $\overline{50}$  | $\overline{27}$ | 10               |
| $\overline{80}$ | $\overline{73}$  | 148              | 198              | 198              | 158                        | 105                  | $\overline{60}$  | $\overline{30}$  | $\overline{13}$ | $\overline{5}$   |
| $\overline{81}$ | $\overline{73}$  | 148              | 198              | 198              | 158                        | 105                  | $\overline{60}$  | $\overline{30}$  | $\overline{13}$ | $\overline{5}$   |
| $\overline{82}$ | $\overline{73}$  | 148              | 198              | 198              | 158                        | $\overline{105}$     | $\overline{60}$  | $\overline{30}$  | $\overline{13}$ | $\overline{5}$   |
| $\overline{83}$ | $\overline{73}$  | 148              | 198              | 198              | 158                        | $\overline{105}$     | 60               | $\overline{30}$  | $\overline{13}$ | $\overline{5}$   |
| $\overline{84}$ | $\overline{81}$  | 156              | $\overline{205}$ | $\overline{205}$ | 166                        | $\overline{111}$     | $\overline{63}$  | $\overline{31}$  | $\overline{15}$ | $\overline{6}$   |
| $\overline{85}$ | 58               | $\overline{118}$ | 158              | $\overline{158}$ | $\overline{127}$           | 85                   | 48               | $\overline{23}$  | 10              | $\overline{3}$   |
| $\overline{86}$ | $\overline{58}$  | $\overline{118}$ | 158              | $\overline{158}$ | $\overline{127}$           | $\overline{85}$      | 48               | $\overline{23}$  | 10              | $\overline{3}$   |
| $\overline{87}$ | $\overline{58}$  | $\overline{118}$ | 158              | 158              | $\overline{127}$           | 85                   | 48               | $\overline{23}$  | 10              | $\overline{3}$   |
| $\overline{88}$ | $\overline{58}$  | $\overline{118}$ | 158              | 158              | 127                        | 85                   | 48               | $\overline{23}$  | $\overline{10}$ | $\overline{3}$   |
| 89              | 66               | $\overline{126}$ | 166              | 166              | 130                        | 85                   | $\overline{50}$  | $\overline{28}$  | $\overline{13}$ | $\overline{8}$   |
| 90              | $\overline{28}$  | $\overline{58}$  | 78               | 78               | 63                         | 42                   | $\overline{23}$  | $\overline{11}$  | $\overline{5}$  | $\overline{1}$   |
| $\overline{91}$ | $\overline{28}$  | $\overline{58}$  | 78               | $\overline{78}$  | $\overline{63}$            | 42                   | $\overline{23}$  | $\overline{11}$  | $\overline{5}$  | $\overline{1}$   |
| $\overline{92}$ | $\overline{28}$  | $\overline{58}$  | 78               | 78               | 63                         | 42                   | $\overline{23}$  | $\overline{11}$  | $\overline{5}$  | $\overline{1}$   |
| $\overline{93}$ | $\overline{28}$  | $\overline{58}$  | 78               | $\overline{78}$  | 63                         | 42                   | $\overline{23}$  | $\overline{11}$  | $\overline{5}$  | $\overline{1}$   |
| $\overline{94}$ | $\overline{36}$  | 66               | 86               | 86               | 66                         | 44                   | $\overline{28}$  | 16               | $\overline{6}$  | $\overline{6}$   |
| $\overline{95}$ | $\overline{13}$  | 28               | 38               | $\overline{38}$  | 31                         | 20                   | $\overline{11}$  | $\overline{5}$   | $\overline{2}$  | 0                |
| 96              | $\overline{13}$  | 28               | $\overline{38}$  | $\overline{38}$  | 31                         | 20                   | 11               | $\overline{5}$   | $\overline{2}$  | $\boldsymbol{0}$ |
| $\overline{97}$ | $\overline{13}$  | 28               | 38               | 38               | 31                         | 20                   | 11               | $\overline{5}$   | $\overline{2}$  | $\mathbf 0$      |
| 98              | $\overline{13}$  | 28               | 38               | 38               | $\overline{31}$            | 20                   | $\overline{11}$  | $\overline{5}$   | $\overline{2}$  | $\boldsymbol{0}$ |
| $\overline{99}$ | $\overline{21}$  | $\overline{36}$  | 46               | $\overline{46}$  | $\overline{34}$            | $\overline{25}$      | $\overline{16}$  | $\overline{10}$  | $\overline{5}$  | $\overline{5}$   |

# Apéndice B

# Código en R project

Para el análisis se empleó el software libre R project versión 3.2.1 y se hizo uso de la librería çopula". El software es empleado para cómputo y gráficos estadísticos, se puede obtener de la página https://www.rproject.org/.

Cálculo de la cópula Empírica.

```
copula.Emp<-function(observa)
{
##### Cálculo de la cópula Empírica #####
#observa:= matriz con los pares de observaciones
n<-length(observa[,1])
ordena<-observa[order(observa[,1]),]
index<-sort(ordena[,2])
mat.copula<-matrix(0,nrow=n+1,ncol=n+1)
for(i in 1:n)
{
for(j in 1:n)
{
acum<-sum((match(index[1:j],
{\rm ordena}[, 2]) <=i) *1)
mat.copula[i+1,j+1]=acum/n
}
}
return(mat.copula)
}
```
Cálculo de la Cópula Bernstein.

```
copula.Bernstein<-function(u,v)
{
#### Cálculo de la cópula Bernstein ####
# Guardar la matriz de la cópula empírica
# en la variable mat.cop.emp
result<-0
n<-length(mat.cop.emp[,1])-1
result < -(t(c(0,dbinom((1:n),n,u)))\mat.cop.emp \frac{2}{3} (0,dbinom((1:n),n,v))
return(result)
}
```
Derivada de la cópula Bernstein.

```
du.copula.Bernstein<-function(u,v)
{
### Derivada de la Cópula Bernstein ###
# Guardar la matriz de la cópula empírica en
# la variable mat.cop.emp
result<-0
n<-length(mat.cop.emp[,1])-1
```

```
const<-((1:n)*u^(-1))-(n-(1:n))*((1-u)^(-1))
result<-t(c(0,dbinom((1:n),n,u)*const))%*%
mat.cop.emp \frac{2}{3} \frac{2}{3} (0,dbinom((1:n),n,v))
return(result)
}
```
Regresión cuantil sobre la cópula Bernstein (función auxiliar).

```
du.copula.Bernstein.aux<-function(u.aux, v, xdada=0)
{
# Función auxiliar de la regresión cuantil
# sobre la cópula Bernstein.
# Se guarda en la variable mat.cop.emp
# la matriz de la cópula empírica de
# los datos.
result<-du.copula.Bernstein(u.aux,v)-xdada
return(result)
}
```
Cálculo de la regresión cuantil sobre la cópula Bernstein.

```
Reg . quantil . berns <- function (x , original , cuantil =0.5)
{
#### Cálculo de la regresión cuantil de la cópula
# ### Bernstein
# Se guarda en la variable mat . cop . emp
# la matriz de la cópula empírica de
# los datos .
F_x < -ecdf (original [,1])(x)*length (original [,1])/
         ( length ( original [ ,1])+1)
tolerancia <- 0.00005
intervalo <-c (0.0001 ,0.999999)
u < -F xt <- cuantil
v < -\text{rep}(0, \text{length}(u))for(i in 1: length(u)){
         v [ i ] <- uniroot ( du . copula . Bernstein . aux ,
         u.aux=u[i], xdada=t, interval=intervalo,
         tol = tolerancia ) $ root
}
x. obs < -rep(0, length(x))for (i in 1: length(x)){
         x.obs [i] <-Fn.inv. Bernshtein (v[i],
                           original [ ,2])
}
return(x. obs)#$
}
```
Cópulas arquimedianas Nelsen (2006).

##########################################################

### Funciones de copulas arquimedianas (Nelsen 2006) ### ##########################################################

```
Cop1<-function(u,v,a){
#Clayton Family
(max((u^2-a)+(v^2-a)-1,0))^(-1/a)}
Cop2<-function(u,v,a){
max(1-((1-u)^at+1-v)^a)^(1/a),0)
}
Cop3<-function(u,v,a)
{
#Ali-Mikhail-Haq family.
(u*v)/(1-a*(1-u)(1-v))}
Cop4<-function(u,v,a){
#Gumbel-Hougard family
exp(-((-log(u))^a + (-log(v))^a)^((1/a)))}
Cop5<-function(u,v,a)
{
#Frank Family
cop<-(-1.0/a)*log(1+((exp(-a*u)-1.0)*(exp(-a*v)-1.0))/
(exp(-a)-1.0))
return(cop)
}
Cop6<-function(u,v,a)
{
1-((1-u)^a+(1-v)^a-((1-u)^a)*(1-v)^a)^\circ(1/a)}
Cop7<-function(u,v,a)
{
max(a*u*v+(1-a)*(u+v-1),0)
}
Cop8<-function(u,v,a)
{
```

```
max((a^2*u*v-(1-u)*(1-v))/(a^2-(a-1)^2*(1-u)*(1-v)),0)}
Cop9<-function(u,v,a)
{
#Gumbel-Barnett family
u*v*exp(-a*log(u)*log(v))
}
Cop10<-function(u,v,a){
(u*v)/(1+(1-u^a)*(1-v^a))^(1/a)}
Cop11<-function(u,v,a){
(max(u^a * v^a - 2 * (1-u^a) * (1-v^a),0))^(1/a)}
Cop12 < -function(u,v,a){
(1+((-1+u^*-1)^*a+(-1+v^*-1)^*a)^*(1/a))^*-1}
Cop13 <- function(u,v,a)
{
exp(1-((1-\log(u))\hat{a}+(1-\log(v))\hat{a}-1)\hat{a}(1/a))}
Cop14<-function(u,v,a){
(1+((u^(-1/a)-1)^at(v^*(-1/a)-1)^a)^(1/a))^2}
Cop15<-function(u,v,a){
(\max(1-((1-u^{(1/a)})^a+(1-v^{(1/a)})^a)^((1/a),0))^a)}
Cop16<-function(u,v,a){
## Empleada en el trabajo para la distribución de los errores ##
S<-u+v-1-a*((1/u)+(1/v)-1)return((S+sqrt(S^2+4*a))/2)
}
```

```
Cop17<-function(u,v,a){
(1+((-1+(1+u)^{-}-a)*(-1+(1+v)^{-}(-a)))/(-1+2^{--}a))^(-1/a)-1}
Cop18<-function(u,v,a)
{
max(1+a/(log(exp(a/(u-1))+exp(a/(v-1)))),0)
}
Cop19<-function(u,v,a){
a/(log(exp(a/u)+exp(a/v)+exp(a)))
}
Cop20 < -function(u,v,a){
(\log(\exp(u\hat{-}a)+\exp(v\hat{-}a)+\exp(1)))\hat{-}(-1/a)}
```
Derivada de las cópulas arquimedianas  $\frac{\delta C(u,v)}{\delta u}$  (Nelsen 2006) .

```
du.cop1<-function(u,v,a)
{
max(u^(-1-a)/(-1+u^(-a)+v^(-a))^*((1+a)/a),0)}
du.cop3<-function(u,v,a)
{
((1+a*(-1+v))*v)/(-1+a*(-1+u)*(-1+v))^2}
du.cop4<-function(u,v,a)
{
cop < -exp(-((-log(u))^a + (-log(v))^a)(1/a)) *((-log(u))^c(-1+a)*((-\log(u))^a + (-\log(v))^a) - (-1+a^(-1))) *((1/u))return(cop)
}
```

```
du.cop5<-function(u,v,a)
{
\text{cop} < -(\exp(a)*(-1+\exp(a*v))))(-exp(a)+exp(a+a*u)-exp(a*(u+v))+exp(a+a*v))return(cop)
}
du.cop6<-function(u,v,a)
{
return(-((1-u)^(-1+a)*(-1+(1-v)^a)*
((1-u)^a + (1-v)^a - (1-u)^a + (1-v)^a) (-1+a^(-1))}
du.cop9<-function(u,v,a)
{
(v-a*v*log(v))/exp(a*log(u)*log(v))}
du.cop10<-function(u,v,a)
{
-(\frac{v*(-2+v^a)}{2-v^a+u^a*(-1+v^a)}^{\(1+v^a)}}
du.cop12<-function(u,v,a)
{
((-1+u^(-1))^(-1+a)*((-1+u^(-1))^a+(-1+v^(-1))^a)^(-1+a^(-1)))(u^2*(1+((-1+u^(-1))^a+(-1+v^*(-1))^a)^a^(-1))^2)}
du.cop13<-function(u,v,a)
{
(\exp(1-(-1+(1-\log(u))\hat{a}+(1-\log(v))\hat{a})\hat{a}-(-1))\hat{a}(1-\log(u))^(-1+a)*(-1+(1-\log(u))^a+(1-\log(v))^a)^(-1+a^(-1)))/u}
du.cop14<-function(u,v,a)
{
((-1+u^(-a^(-1)))^(-1+a)*((-1+u^(-a^(-1))))^a +(-1+v^*(-a^(-1)))^a)<sup>^</sup>(-1+a^(-1))*(1+((-1+u^(-a^(-1)))^a+
(-1+v^*(-a^(-1)))^a)^a^(-1))^(-1-a)/(u^*((1+a)/a)}
du.cop16<-function(u,v,a)
{
(1+a/u^2+((1+a/u^2)*(-1+u-a*(-1+u^(-1)+v^*(-1))+v))/
sqrt(4*at(-1+u-a*(-1+u^(-1)+v^(-1))+v)^2))/2
```

```
du.cop17<-function(u,v,a)
{
((1+u)\hat{(-1-a)*}(-1+(1+v)\hat{(-a)}))/((-1+2\hat{(-a)})*(1+((-1+(1+u)\text{^(-a)})*(-1+(1+v)\text{^(-a)}))/(-1+2\text{^(-a)}))\text{^(-(1+a)/a)})}
du.cop19<-function(u,v,a)
{
(a^2*exp(a/u))/((-exp(a)+exp(a/u)+exp(a/v))*u^2*log(-exp(a)+exp(a/u)+exp(a/v))^2)}
du.cop20 < - function (u, v, a)
{
(\exp(u^(-a))*u^(-1-a))/((-exp(1)+exp(u^(-a))+exp(v^(-a)))*)log(-exp(1)+exp(u^(-a))+exp(v^(-a)))^*((1+a)/a))}
```

```
\delta^2 C(u,v)\delta u \delta vSe emplean para el cálculo del estimador por máxima verosimilitud.
```

```
duv.cop1<-function(u,v,a)
{
(1+a)*u^(-1-a)*v^(-1-a)*(-1+u^(-a)+v^(-a))^(-2-a^(-1))}
duv.cop3<-function(u,v,a)
{
(-1+a^2*(-1+u+v-u*v)-a*(-2+u+v+u*v))/(-1+a*(-1+u)*(-1+v))^3}
duv.cop4<-function(u,v,a)
{
\text{cop}<-((-\text{log}(u))\text{-}(-1+\text{a})*(-1+\text{a}+((- \text{log}(u))\text{-}a+(-\text{log}(v))\text{-}a)\text{-}a^*(-1))*
```
}

```
((-\log(u))^2 + (-\log(v))^2)<sup>(-2+a^(-1))*(-\log(v))^(-1+a))/</sup>
(exp(((-\log(u))^a + (-\log(v))^a))^*)(1/a)) * u * v)return(cop)
}
duv.cop5<-function(u,v,a)
{
return((a*exp(a*(1+u+v))*(-1+exp(a)))/
(exp(a)-exp(a+a*u)+exp(a*(u+v))-exp(a+a*v))<sup>2</sup>)
}
duv.cop6<-function(u,v,a)
{
(1-u)\hat{(-1+a)}*(a-(-1+(1-u)\hat{a})*(-1+(1-v)\hat{a}))*((1-u)^a + (1-v)^a - (1-u)^a + (1-v)^a)<sup>(-2+a^(-1))*(1-v)^(-1+a)</sup>
}
duv.cop9<-function(u,v,a)
{
(1-a-a*log(v)+a*log(u)*(-1+a*log(v)))/exp(a*log(u)*log(v))}
duv.cop10<-function(u,v,a)
{
(2-v^{\hat{}}a+u^{\hat{}}a*(-1+v^{\hat{}}a))^(-2-a^(-1))*(4-2*v^{\hat{}}a+u^{\hat{}}a*(-2-(-1+a)*v^{\hat{}}a))}
duv.cop12<-function(u,v,a)
{
((-1+u^(-1))^a * (-1+a+((-1+u^(-1))^a + (-1+v^(-1))^a))^a - (-1+a^*(-1))^a)((-1+u^(-1))^a + (-1+v^*(-1))^a)^a^(-1)) *((-1+u^*(-1))^a + (-1+u^*(-1))^a(-1+v^(-1))^a)<sup>-</sup>(-2+a<sup>-</sup>(-1))*(-1+v<sup>-</sup>(-1))<sup>-</sup>a)/
((-1+u)*u*(1+((-1+u^(-1))^a+(-1+v^(-1))^a)^a)^a(-1))^3*(-1+v)*v)}
duv.cop13<-function(u,v,a)
{
(\exp(1-(-1+(1-\log(u))\hat{a}+(1-\log(v))\hat{a})\hat{a}-(-1))\hat{a})(1-\log(u))^(-1+a)*(-1+a+(-1+(1-\log(u))^a+(1-\log(v))^a)^a-(-1))*(-1+(1-\log(u))\hat{a}+(1-\log(v))\hat{a})(-2+a(-1))*(1-\log(v))(-1+a))/(u*v)}
duv.cop14<-function(u,v,a)
{
((-1+u^(-a^(-1)))^a * (-1+v^*(-a^(-1)))^a *((-1+u^(-a^(-1)))^a + (-1+v^*(-a^(-1)))^a)^(-2+a^(-1))*
```

```
(1+((-1+u^(-a^(-1)))^a+(-1+v^*(-a^(-1)))^a)^a^(-1))^(-(-2-a)*(-1+a+2*a*((-1+u^(-a^(-1)))^a+(-1+v^*(-a^(-1))))^a)^a^(-1)))/(a*u*(-1+u^a(-1))**v*(-1+v^a(-1)))}
duv.cop16<-function(u,v,a)
{
(2*a*(a^2+u^2*v^2+a*(u^2+v^2)))(sqrt(4*a+(-1+u-a*(-1+u^(-1)+v^(-1))+v)^2)*(u^2*v^2*(-1+u+v)^2+a^2*(u+v-u*v)^2+2*a*u*v*(u^2*(-1+v)-(-1+v)*v+u*(1-v+v^2)))}
duv.cop17<-function(u,v,a)
\overline{f}(2^a)*((-1+2^a)*a*(1+u)^a)*((1+v)^a+2^a)*(1+u)^a)(-1+(1+v)^a)))/((1+u)*(1+v)*(2^a-2^a*(1+u)^a-2^a*(1+v)^a+1(1+u)^aa*(1+v)^a)^2*(1+((-1+(1+u)^{-1}-a))*(-1+(1+v)^{-1}-a))(-1+2^(-a))<sup>2</sup>a^(-1)}
duv.cop19<-function(u,v,a)
{
(a^3*exp(a*(u^(-1)+v^(-1)))*(2+log(-exp(a)+exp(a/u)+exp(a/v))))((-\exp(a)+\exp(a/u)+\exp(a/v))^2*u^2*v^2*\log(-\exp(a)+\exp(a/u)+\exp(a/v))^3)}
duv.cop20<-function(u,v,a)
{
(\exp(u^(-a)+v^(-a))*u^(-1-a)*v^(-1-a)*log(-exp(1)+exp(u^(-a))+exp(v^(-a)))^(-2-a^(-1))*(1+a+a*bog(-exp(1)+exp(u^(-a))+exp(v^(-a)))))/(-exp(1)+exp(u^(-a))+exp(v^(-a)))^2}
```
# Comparación de la sección diagonal.

```
grafica.secc_diag<-function(cop.emp,ncop,param)
{
### Grafica la comparación de la sección diagonal
# cop.emp := matriz de la cópula empírica.
# ncop: = número de cópula en Nelsen (2006)
# param: = parámetro de la cópula teórica
```

```
graphics.off()
# Cota superior
h \leftarrow function(x,y){
z<-rep(0,length(x))
for(i in 1:\text{length}(x)){
z[i] <-min(x[i], y[i])
}
return(z)
}
u <- seq(from=0,to=1,length=length(cop.emp[,1])-1)
diag<-h(u,u)
plot(u,diag,lwd=1,type="l",col="orange",
main="Sección diagonal, Cópula teórica vs Empírica",
xlab="",ylab="",
cex.main=2,cex.axis=1.5)
text(0.45,0.55,expression(paste("W","(u,v)",sep="")),
col="orange",cex=2)
#independencia
h \leftarrow function(x, y) x*ydiag<-h(u,u)
lines(u,diag,lwd=1,type="l")
text(0.45, 0.3, expression(paste(Pi, "(u, v)", sep="")), cex=2)# Cota inferior
h \leftarrow function(x,y){
z<-rep(0,length(x))
for(i in 1:length(x)){
z[i]<-max(x[i]+y[i]-1,0)
}
return(z)
}
```

```
diag<-h(u,u)lines(u,diag,lwd=1,type="l",col="navy")
text(0.45,0.05,expression(paste("W","(u,v)",sep="")),
col="navy",cex=2)
#cop.emp<-copula.Emp(cbind(M_BA_sim,M_MA_sim))
#Copula empírica
h \leftarrow function(x,y){
z < - rep(0, length(x))for(i in 1:length(x)){
z[i] <-cop.emp[rank(x)[i]+1,rank(x)[i]+1]
}
return(z)
}
diag<-h(u,u)lines(u,diag,lwd=4,type="l",col="gray",lty=1)
text(0.8,0.3,expression(paste("C(u,v,",theta,")",sep="")),
col="red",cex=2.5)
text(0.8,0.25,expression(paste(theta,"= ",param)),
col="red",cex=2)
#Copula Nelsen
usa.copula<-get(paste("Cop",ncop,sep=""))
h \leftarrow function(x,y){
z < - rep(0, length(x))for(i in 1:length(x)){
z[i]<-usa.copula(x[i],y[i],param)
}
return(z)
}
diag<-h(u,u)
lines(u,diag,lwd=4,type="l",col="red",lty=2)
```
text(0.8,0.15,"C'(u,v)",col="gray",cex=2.5)

}

}

Comparación de contornos de nivel.

```
grafica.c_nivel<-function(cop.emp,ncop,param)
{
### Grafica la comparación de los conjuntos de nivel
# cop.emp := matriz de la cópula empírica.
# ncop: = número de cópula en Nelsen (2006)
# param: = parámetro de la cópula teórica
graphics.off()
#Empírica
u <- seq(from=0,to=1,length=length(cop.emp[,1])-1)
v \leftarrow uz \leq cop.emp[-1, -1]contour(u,v,z,lwd=3,
main="Conjuntos de nivel, Cópula teórica vs Empírica",
cex.lab=4,cex.main=2,cex.axis=1.5,
lty=1, col="navy")
#Copula Nelsen
usa.copula<-get(paste("Cop",ncop,sep=""))
# Copula
h \leftarrow function(x,y){
z < - rep(0, length(x))for(i in 1:length(x)){
z[i]<-usa.copula(x[i],y[i],param)
}
return(z)
```

```
z \leftarrow outer(u, v, h)contour(u,v,z,lwd=3,
cex.axis=1.5,cex.lab=4,cex.main=2,col="red",lty=2,
add=T)
text(0.1,0.2,"C'(u,v)",col="navy",cex=3)
text(0.1,0.12,expression(paste("C(u,v,",theta,")",sep="")),
col="red",cex=3)
text(0.1,0.04,expression(paste(theta,"=1.64",sep="")),
col="red",cex=2)
}
```
#### Función inversa, polinomios de Bernstein.

```
Fn.inv.Bernstein<-function (u, valores.emp)
{
    x <- sort(valores.emp)
    n \leftarrow length(x)xm \leq rep(0, n + 1)for (j in 2:n) {
        xm[j] <- (x[j - 1] + x[j])/2}
    x \text{m}[1] <- x[1]xm[n + 1] \leftarrow x[n]return(sum(xm * dbinom(0:n, n, u)))}
```
Polinomios de Bernstein (función auxiliar).

```
Fn.inv.Bernstein.Fx<-function(ev,xdada=0)
{
#Guardar en la variable "Datos" el vector con los valores empíricos
Fn.inv.Bernshtein(ev,Datos)-xdada
}
```
## Polinomios de Bernstein.

#### Polinomios de Bernstein ### # Guardar en la variable "Datos" # el vector con los valores empíricos Fn.Bernstein.Fx<-function(x)

```
{
uniroot(Fn.inv.Bernshtein.Fx,
interval = c(0,1), xdada = x, tol = 0.0005)$root
}
#$#
```
Cálculo de máxima verosimilitud del parámetro de la cópula.

```
# Transforma los datos a una uniforme estandar
# a través de su función de distribución empírica
Empiric.df<-function(data,x)
{
data <- sort(data)
if(min(data) > 0) a=0 else a=floor(min(data)/100)*100
if(max(data) < 0) b=0 else b=ceiling(max(data)/100)*100
for(j in 1:length(x))
{
if(x[j] < a) x[j] < -aif(x[j] > b) x[j] < -b}
data <- c(a,data,b)
n <- length(data)
p <- c(rep(NA,(n-1)))
q <- c(rep(NA,(n-1)))
for(i in 2:(n-2))
{
p[i] <- (data[i]+data[i+1])/2q[i] <- (i-1)/(n-2)}
p[1] <- a
p[n-1] <- b
q[1] < -0q[n-1] <- 1
return(approx(p,q,xout=c(x))$y)
}
#$#
likest<-function(u, v, nr, start)
{
#Función de verosimilitud#
# nr: = número de cópula Nelsen.
# u,v:= Observaciones.
# start: = parámetro de inicio, para convergencia.
```

```
diffmethod<-paste("duv.cop",nr,sep="")
assign("udata", u)
assign("vdata", v)
assign("dfunc", diffmethod)
negloglik <- function(alpha)
{
f <- - sum(log(eval(call(dfunc,udata, vdata, alpha))))
return(f)
}
result<-nlminb(objective=negloglik,start=start,
control=list(eval.max=1000,iter.max=300))
loglik.value <- - negloglik(result$par)
#$#
#list(result)
#Revisar si el estimador es válido o no.
validtest="alpha is not valid"
if (nr==1) {if(result$par >= -1 & result$par != 0)
validtest="alpha is valid" } else
if (nr==3) {if(result$par >= -1 & result$par < 1)
validtest="alpha is valid" } else
if (nr==4) {if(result$par >= 1) validtest="alpha is valid" } else
if (nr==5) {if(result$par != 0) validtest="alpha is valid" } else
if (nr==6) {if(result$par >= 1) validtest="alpha is valid" } else
if (nr==9) {if(result$par > 0 & result$parameters <= 1)
validtest="alpha is valid" } else
if (nr==10) {if(result$par > 0 & result$parameters <= 1)
validtest="alpha is valid" } else
if (nr==12) {if(result$par >= 1) validtest="alpha is valid" } else
if (nr==13) {if(result$par >0) validtest="alpha is valid" } else
if (nr==14) {if(result$par >= 1) validtest="alpha is valid" } else
if (nr==16) {if(result$par >= 0) validtest="alpha is valid" } else
if (nr==17) {if(result$par != 0) validtest="alpha is valid" } else
if (nr==19) {if(result$par > 0) validtest="alpha is valid" } else
if (nr==20) {if(result$par > 0) validtest="alpha is valid" } else
validtest="validity test not successfull!"
return(list(result$par, loglik.value, result$message, validtest))
}
```
Prueba de Bondad de Ajuste  $S_n$ .

```
gofCop_Sn<-function(observa,ncopula,inicia_theta,N)
{
## Prueba de bondad de Ajuste para cópulas arquimedianas, Nelsen ##
# observa:= matriz con las observaciones
# ncopula: = número de cópula en Nelsen (2006)
# inicia_theta: = parámetro de inicio para convergencia
# N:= número de simulaciones.
#Calcular Theta_n por máxima verosimilitud
x<-observa[,1]
y<-observa[,2]
#Apply this procedure on x and y calling
Emp.x \leftarrow Empiric.df(x,x)Emp.y \leftarrow Empiric.df(y,y)
(Theta_n<-unlist(likest(u=Emp.x,v=Emp.y,nr=ncopula,
start=inicia_theta)[1]))
#1 programar Cn y estimar Theta_n por máxima verosimilitud
#Cópula empírica de las observaciones
u_obs<-cbind(ecdf(observa[,1])(observa[,1]),
ecdf(observa[,2])(observa[,2]))
Cn_obs < -function(u) \{C.n(u=u, U=u_obs)\}#2c Aproximar Sn
#Cópula teórica
usa.Copula<-get(paste("ncopula",ncopula,sep=""))
usa.Copula.aux<-function(u_v)
{
cop_uv<-rep(NA,length(u_v[,1]))
for(i in 1:length(u_v[1],1]))
{
cop_uv[i]<-usa.Copula(u=u_v[i,1],v=u_v[i,2],a=Theta_n)
}
return(cop_uv)
```

```
}
```

```
(Sn=sum((Cn_obs(u_obs)-usa.Copula.aux(u_obs))^2))
```
#3 Escoger N suficientemente grande para número de simulaciones. N usa.copula<-get(paste("du.cop",ncopula,sep="")) Sn\_k<-rep(NA,N) pb  $\leftarrow$  txtProgressBar(min = 0, max = N, style = 3) for(k in 1:N) { param<-Theta\_n n.sim<-n tolerancia<-0.005 copula.aux<-function(u,v,a,xdada=0) { cop<-usa.copula(u,v,a)-xdada return(cop) } u.sim<-runif(n.sim,0,1) t.aux<-runif(n.sim,0,1) v.sim<-rep(0,n.sim) for(i in 1:NROW(u.sim)) { v.sim[i]<-uniroot(copula.aux,u=u.sim[i],a=param,xdada=t.aux[i], interval=intervalo,tol=tolerancia)\$root } #\$# #Pseudo observaciones de la k-ésima simulación con el parámetro "original" u\_k<-cbind(rank(u.sim)/(n.sim+1),rank(v.sim)/(n.sim+1))

```
Cn<sub>emp</sub> < - function(u) {C.n(u=u,U=u_k)}
x<-u.sim
y<-v.sim
#Apply this procedure on x and y calling
Emp.x \leftarrow Empiric.df(x,x)
Emp.y \leftarrow Empiric.df(y,y)
#Cálculo por máxima verosimilitud del parámetro de la k-ésima simulación
Theta_n.k<-unlist(likest(u=Emp.x,v=Emp.y,nr=ncopula,start=Theta_n)[1])
#2c Calcular Sn_k
usa.Copula.aux<-function(u_v)
{
cop_uv<-rep(NA,length(u_v[,1]))
for(i in 1:\text{length}(u_v[1])){
cop_uv[i]<-usa.Copula(u=u_v[i,1],v=u_v[i,2],a=Theta_n.k)
}
return(cop_uv)
}
Sn_k[k]=sum((Cn_{emp}(u_k)-usa.Copula.aux(u_k))^2)setTxtProgressBar(pb,k)
}
Theta_n
(p_value<-(length(Sn_k[Sn_k>Sn])+1/2)/(length(Sn_k)+1))
close(pb)
return(p_value)
}
```
## Regresión cuantil sobre la cópula Bernstein.

```
Reg.quantil.berns<-function(x,original,cuantil=0.5)
{
#### Cálculo de la regresión cuantil de la cópula
```
```
#### Bernstein
# Se guarda en la variable mat.cop.emp
# la matriz de la cópula empírica de
# los datos.
F_x<-ecdf(original[,1])(x)*length(original[,1])/
(length(original[,1])+1)
tolerancia<-0.00005
intervalo<-c(0.0001,0.999999)
u < -F_xt <-cuantil
v<-rep(0,length(u))
for(i in 1:length(u))
{
v[i]<-uniroot(du.copula.Bernstein.aux,
u.aux=u[i],xdada=t,interval=intervalo,
tol=tolerancia)$root
}
x.obs<-rep(0,length(x))
for(i in 1:length(x))
{
x.obs[i]<-Fn.inv.Bernstein(v[i],
original[,2])
}
return(x.obs)
}
#$
```

```
Simulación de tablas de mortalidad.
```

```
qx_dinam<-function(tabla.grad,nExp,resi.orig,exp.orig,ncop.resi=16,param)
{
#Función: calcular tabla dinámica de mortalidad;
# residuos, pegarlos a la tabla.
usa.copula<-get(paste("du.cop",ncop.resi,sep=""))
n.sim<-length(tabla.grad[,1])
tolerancia<-0.00005
copula.aux<-function(u,v,a,xdada=0)
{
cop<-usa.copula(u,v,a)-xdada
return(cop)
}
intervalo<-c(0.00000001,0.99999999)
Datos<-c(exp.orig,0)
Fx.exp<-rep(NA,length(Datos)-1)
for(ag in 1:88){
Fx.exp[ag]<-Fn.Bernstein.Fx(nExp[ag])
}
u.sim<-Fx.exp
# V.a. de apoyo
t.aux<-runif(n.sim,0,1)
v.sim<-rep(0,n.sim)
#Simulación de los residuos | cantidad de expuestos
for(i in 1:NROW(u.sim))
{
if(u.sim[i]>0){
v.sim[i]<-uniroot(copula.aux,u=u.sim[i],a=param,
xdada=t.aux[i],interval=intervalo,
```

```
tol=tolerancia)$root
}
}
#Transformación de los datos
datos<-v.sim
residuos.sim<-rep(0,length(datos))
for(ag in 1:length(datos))
\mathcal{L}residuos.sim[ag]<-Fn.inv.Bernstein(datos[ag],resi.orig)
}
# Genera tabla de mortalidad
# Reg med + residuo*Reg med
## Es importante acotar las tasas para evitar errores,
## ya que en la fórmula no existe un límite.
Qx_sim<-rep(0,length(datos))
for(ag in 1:length(datos))
{
Qx_sim[ag]<-max(min(tab.grad[,2][ag]+tab.grad[,2][ag]*residuos.sim[ag],1),0)
}
return(data.frame(Age=tab.grad[,1],Qx_sim))
}
#$
Cálculo de reserva suficiente por cópulas
reserva_cop<-function(siniestros,alfa,gamma,ncopula,param)
{
#Calcular la reserva de un escenario de pares de coberturas de siniestros #
# P(rva cob 2 = F^[-1] (beta) | rva cob 1 = F^[-1] (alfa) ) = gamma
# y que F(cob1 , cob2) ~ C_ncopula(u,v,param)
n<-length(siniestros[,1])
usa.copula<-get(paste("du.cop",ncopula,sep=""))
# Auxiliar para calcular la reserva condicionada.
copula.aux<-function(u,v,a,xdada=0)
{
usa.copula(u,v,a)-xdada
```
tolerancia<-0.00005  $intervalo < -c(0,1)$ 

beta<-uniroot(copula.aux,u=alfa,a=param,xdada=gamma, interval=intervalo,tol=tolerancia)\$root

## #\$#

}

```
rva_alfa=sort(siniestros[,1])[round(alfa,3)*n]
rva_beta=sort(siniestros[,2])[round(beta,3)*n]
```
reservas<-data.frame(rva\_alfa,alfa,rva\_beta,beta, rva\_tot=rva\_alfa+rva\_beta,gamma)

```
return(reservas)
}
```
 ${\bf APÉNDICE\ B. \ \ CÓDIGO\ EN\ R\ PROJECT}$ 

## **Bibliografía**

- [1] DE MATTEIS R.; MCNEIL A. Fitting copulas to data. Diploma thesis, Institute of Mathematics of the University of Zurich., 2001.
- [2] GENEST C.; REMILLARD B. Test of independence and randomnesss based on the empirical copula process. 2004.
- [3] GENEST C; RÉMILLARD B; BEAUDOIN D. Goodness-of-Fit Tests for Copulas: A Review and a Power Study. Insurance: Mathematics and Economics., 2009.
- [4] Instituto Nacional de Estadística y Geografía (INEGI). Registros administrativos, 2010. Mortalidad. Consultado el 4 de abril de 2014.
- [5] Consejo Nacional de Población (CONAPO). Indicadores demográficos básicos 1990-2010, 2010. Consultado el 4 de abril de 2014.
- [6] GENEST C.; NESLHOVÁ T.; QUESSY J. Test of symmetry for bivariate copulas. Annals of the Institute of Statistical Mathemathics, 2011.
- [7] ERDELY A; DIAZ-VIERA M. Nonparametric and Semiparametric Bivariate Modeling of Petrophysical Porosity-Permeability Dependence from Well Log Data. Copula Theory and Its Applications. Springer, 2010.
- [8] Madrigal-AM. y Gutiérrez-Peña E. Mendoza, M. Predictive Mortality Graduation and the Value at Risk. A Bayesian Approach. ITAM, Comisión Nacional de Seguros y Fianzas, IIMAS-UNAM, 2000.
- [9] R. Nelsen. An introduction to copulas. Springer Verlag, 2006.
- [10] CHEN X; KOENKER R; XIAO Z. Copula-Based Quantile Autoregression. Royal Economic Society., 2009.